## Contents

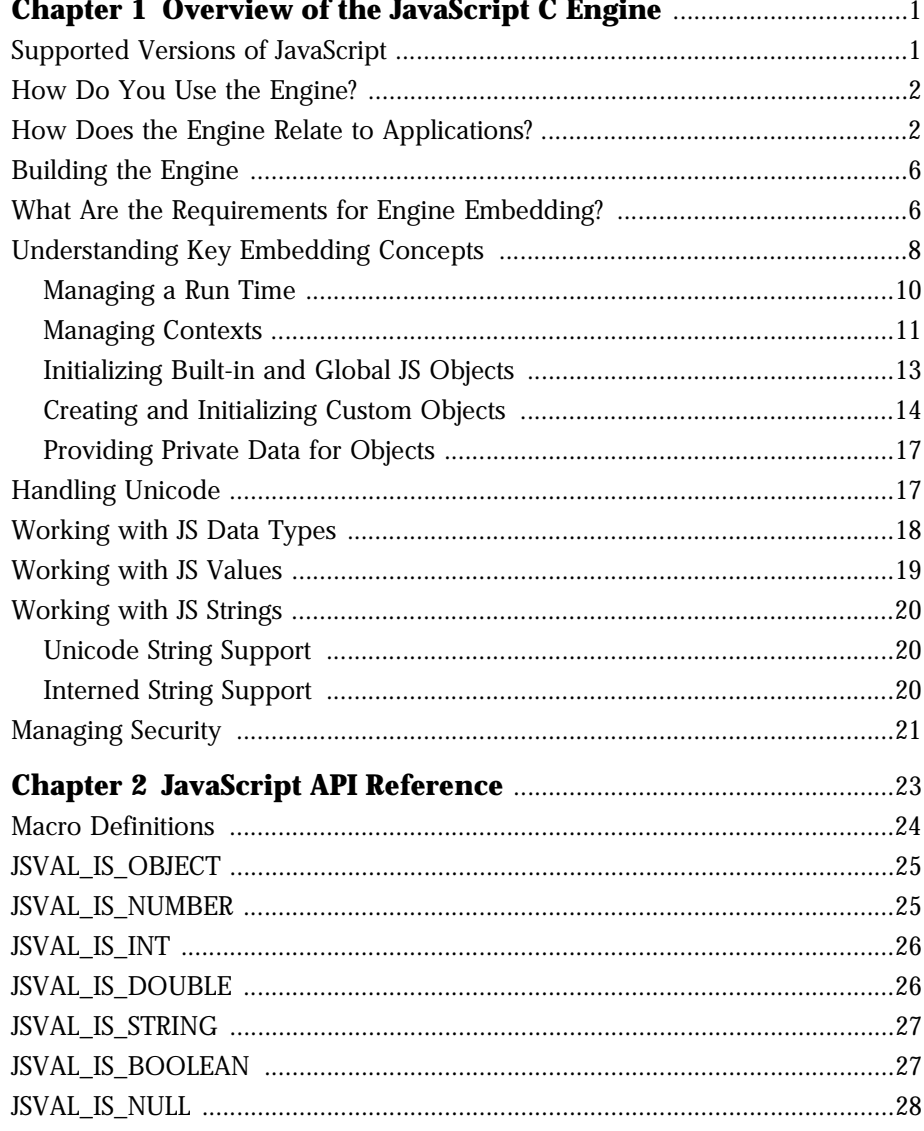

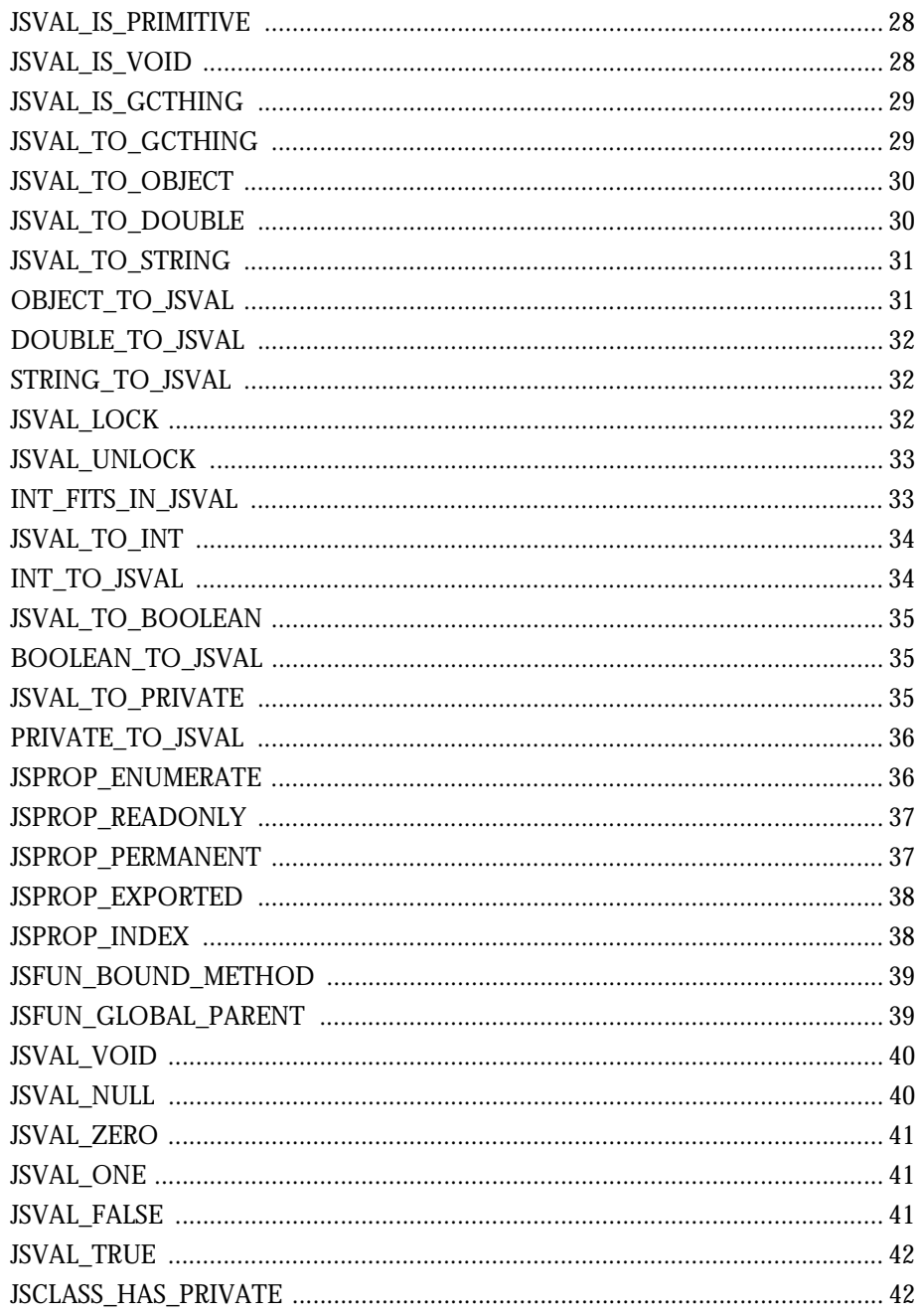

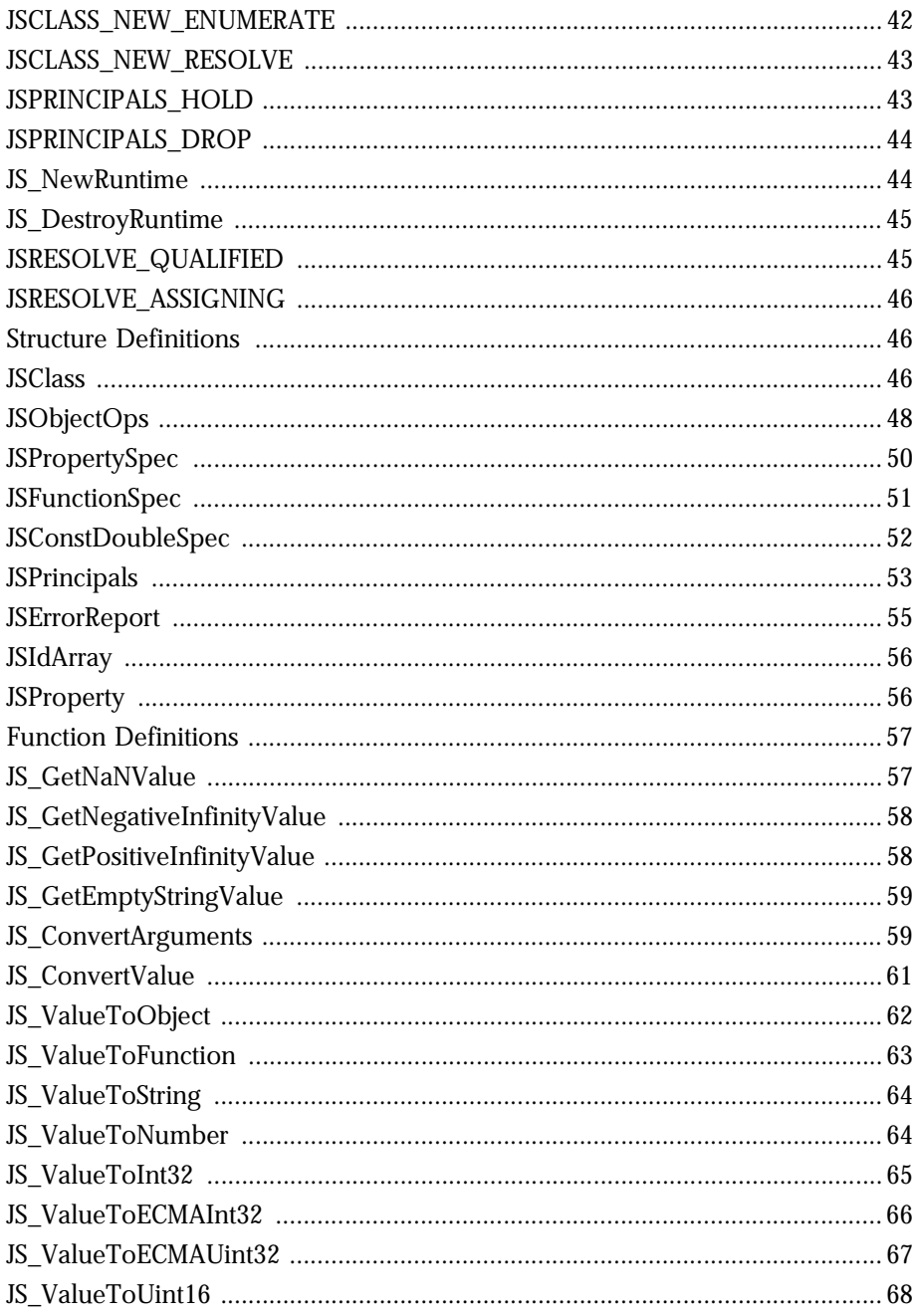

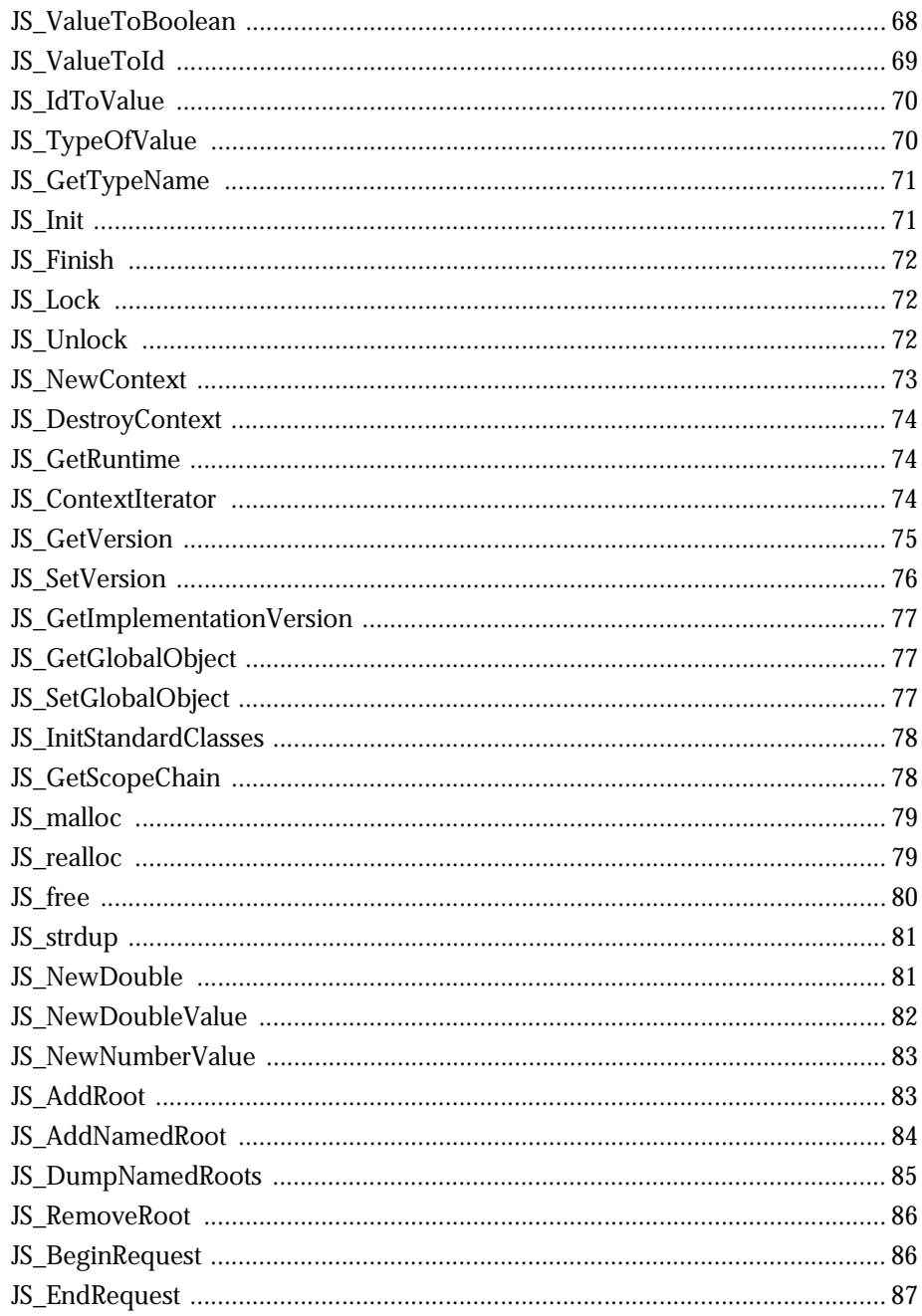

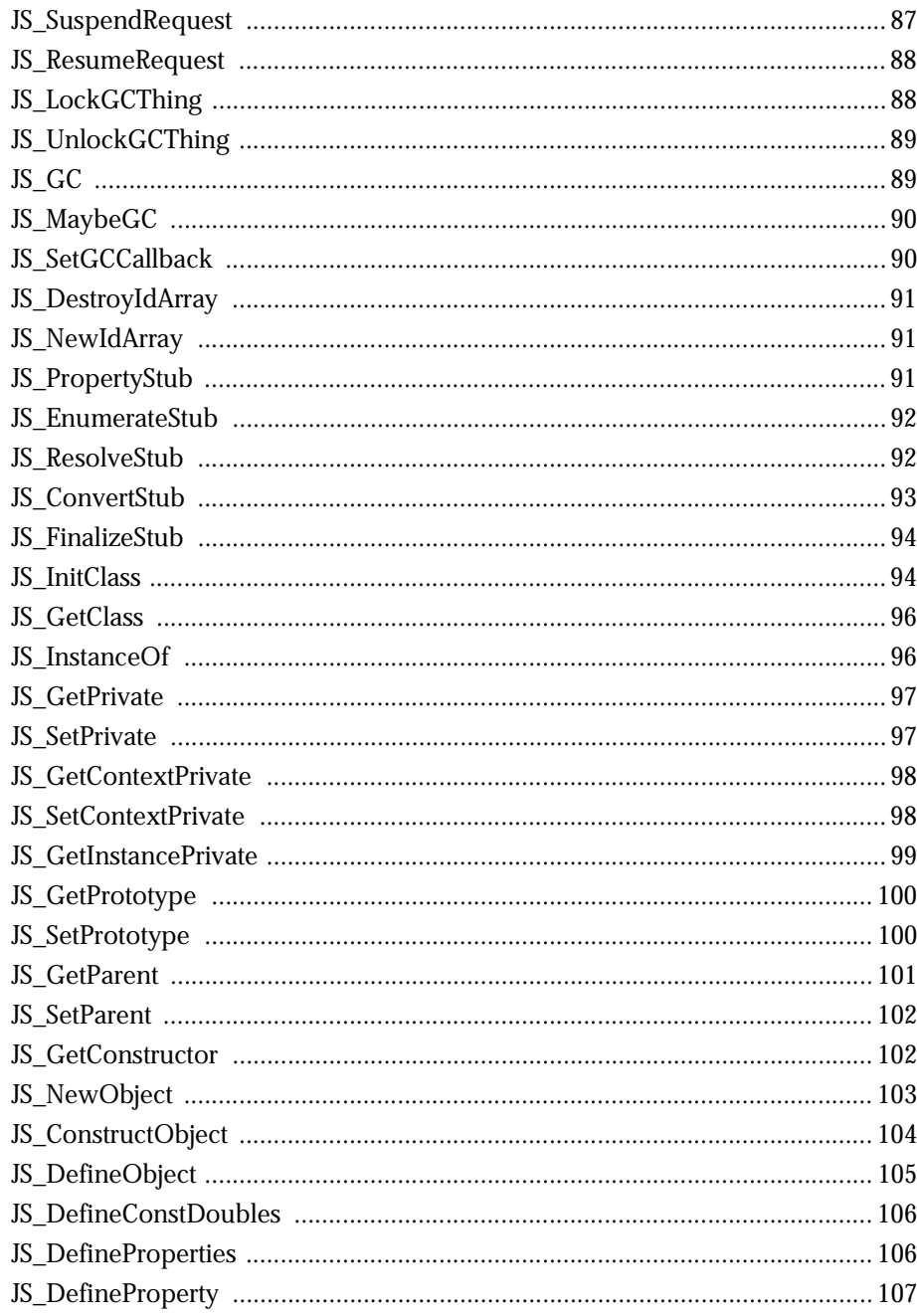

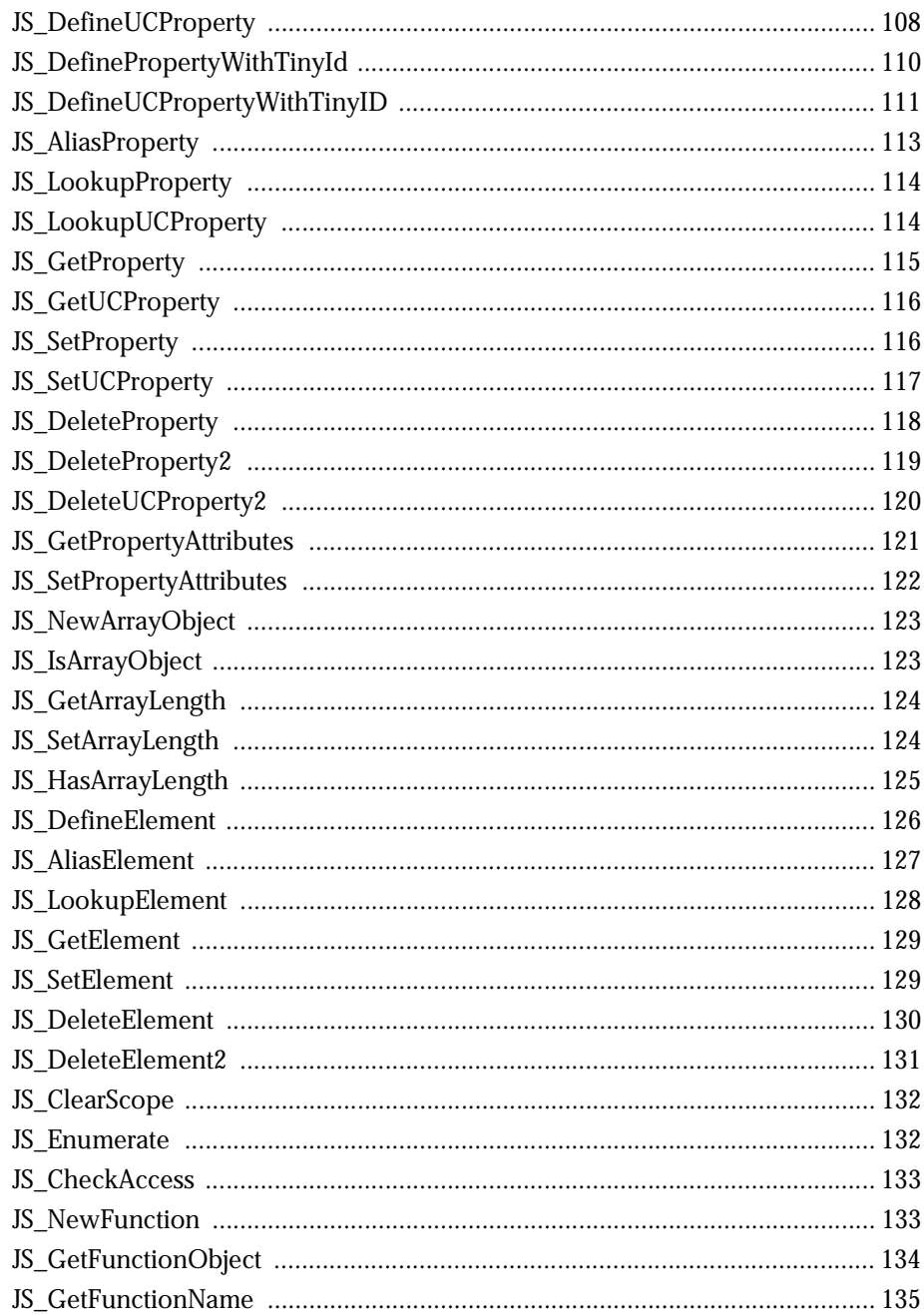

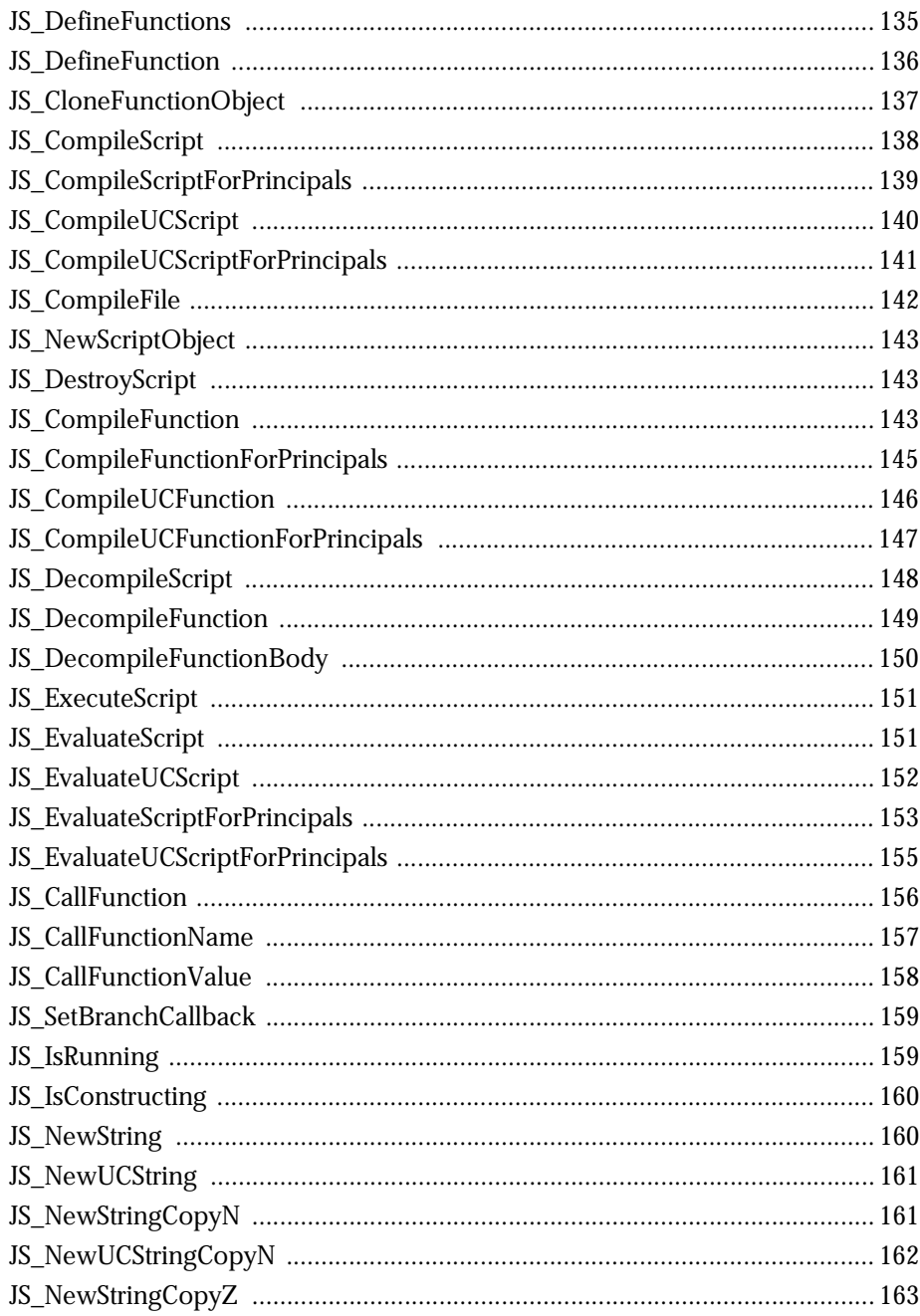

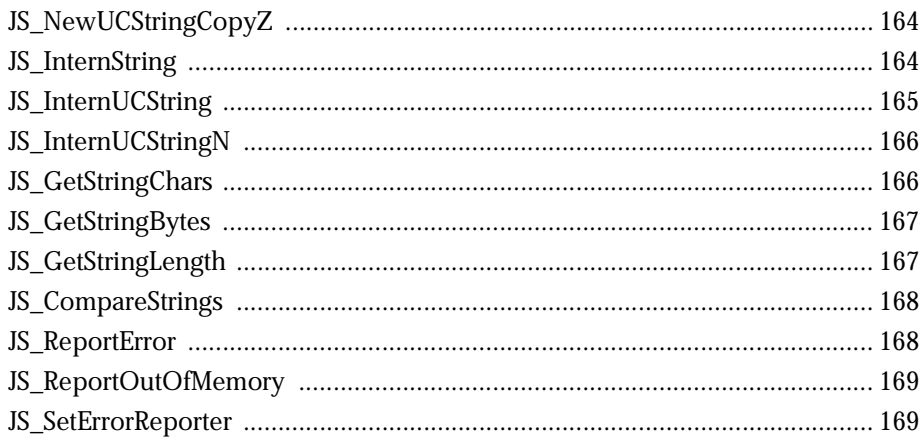

# 1

## **Overview of the JavaScript C Engine**

This chapter provides an overview of the C language implementation of the JavaScript (JS) engine, and it describes how you can embed engine calls in your applications to make them JS-aware. There are two main reasons for embedding the JS engine in your applications: to automate your applications using scripts; and to use the JS engine and scripts whenever possible to provide cross-platform functionality and eliminate platform-dependent application solutions.

#### **Supported Versions of JavaScript**

The JS engine supports JS 1.0 through JS 1.4. JS 1.3 and greater conform to the ECMAScript-262 specification. At its simplest, the JS engine parses, compiles, and executes scripts containing JS statements and functions. The engine handles memory allocation for the JS data types and objects needed to execute scripts, and it cleans up—garbage collects—the data types and objects in memory that it no longer needs.

#### **How Do You Use the Engine?**

Generally, you build the JS engine as a shared resource. For example, the engine is a DLL on Windows and Windows NT, and a shared library on Unix. Then you link your application to it, and embed JS engine application programming interface (API) calls in your application. The JS engine's API provides functions that fall into the following broad categories:

- Data Type Manipulation
- Run Time Control
- Class and Object Creation and Maintenance
- Function and Script Execution
- String Handling
- Error Handling
- Security Control
- Debugging Support

You will use some of these functional categories, such as run time control and data type manipulation, in every application where you embed JS calls. For example, before you can make any other JS calls, you must create and initialize the JS engine with a call to the JS\_NewRuntime function. Other functional catergories, such as security control, provide optional features that you can use as you need them in your applications.

#### **How Does the Engine Relate to Applications?**

Conceptually, the JS engine is a shared resource on your system. By embedding engine API calls in your applications you can pass requests to the JS engine for processing. The engine, in turn, processes your requests, and returns values or status information back to your application. Figure 1.1 illustrates this general relationship:

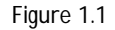

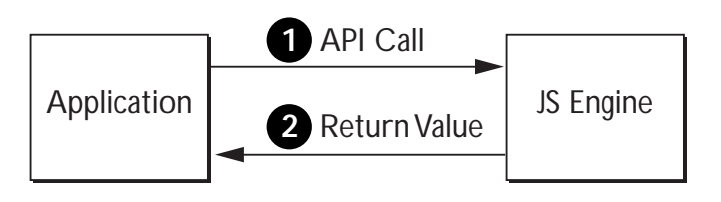

For example, suppose you are using the JS engine to automate your application using JS scripts, and suppose that one script your application runs authenticates a user and sets a user's access rights to the application. First, your application might create a custom JS object that represents a user, including slots for the user's name, ID, access rights, and a potential list of functions that the user has permission to use in the application.

In this case, your application's first request to the JS engine might be a call to JS\_NewObject to create the custom object. When the JS engine creates the object, it returns a pointer to your application. Your application can then call the JS engine again to execute scripts that use the object. For example, after creating the user object, your application might immediately pass a script to JS\_EvaluateScript for immediate compiling and executing. That script might get and validate a user's information, and then establish the user's access rights to other application features.

In truth, the actual relationship between your application and the JS engine is somewhat more complex than shown in Figure 1.1. For example, it assumes that you have already built the JS engine for your platform. It assumes that your application code includes jsapi.h, and it assumes that the first call your application makes to the engine initializes the JS run time.

When the JS engine receives an initialization request, it allocates memory for the JS run time. Figure 1.2 illustrates this process:

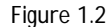

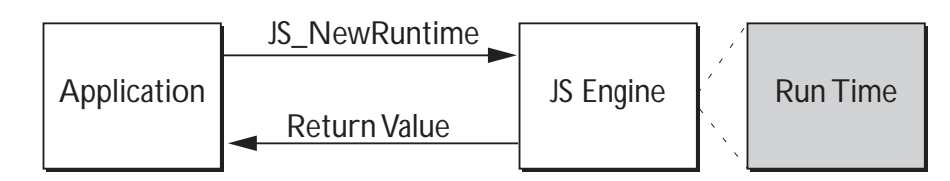

The run time is the space in which the variables, objects, and contexts used by your application are maintained. A context is the script execution state for a thread used by the JS engine. Each simultaneously existent script or thread must have its own context. A single JS run time may contain many contexts, objects, and variables.

Almost all JS engine calls require a context argument, so one of the first things your application must do after creating the run time is call JS\_NewContext at least once to create a context. The actual number of contexts you need depends on the number of scripts you expect to use at the same time in your application. You need one context for each simultaneously existing script in your application. On the other hand, if only one script at a time is compiled and executed by your application, then you need only create a single context that you can then reuse for each script.

After you create contexts, you will usually want to initialize the built-in JS objects in the engine by calling JS\_InitStandardClasses. The built-in objects include the Array, Boolean, Date, Math, Number, and String objects used in most scripts.

Most applications will also use custom JS objects. These objects are specific to the needs of your applications. They usually represent data structures and methods used to automate parts of your application. To create a custom object, you populate a JS class for the object, call JS\_InitClass to set up the class in the run time, and then call JS\_NewObject to create an instance of your custom object in the engine. Finally, if your object has properties, you may need to set the default values for them by calling JS\_SetProperty for each property.

Even though you pass a specific context to the JS engine when you create an object, an object then exists in the run time independent of the context. Any script can be associated with any context to access any object. Figure 1.3 illustrates the relationship of scripts to the run time, contexts, and objects.

**4** JavaScript C Engine API Reference

How Does the Engine Relate to Applications?

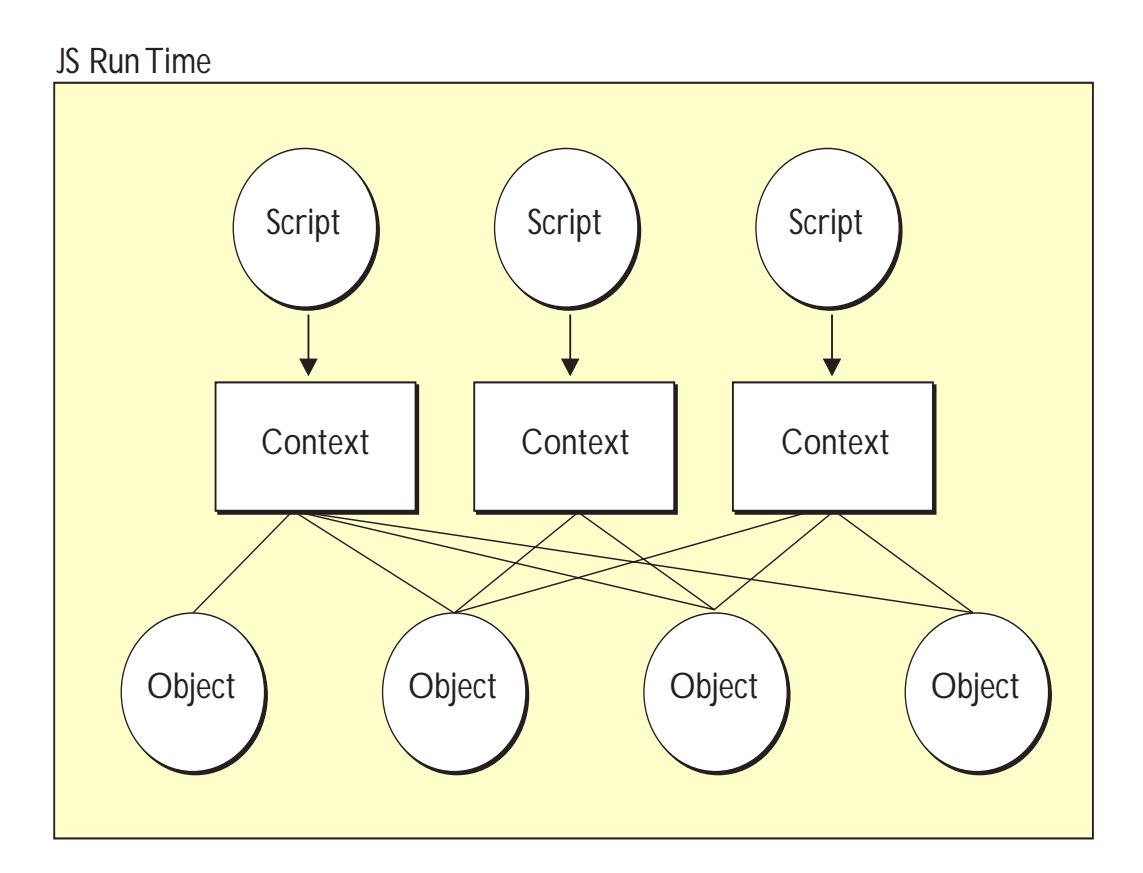

Figure 1.3

As Figure 1.3 also illustrates, scripts and contexts exist completely independent from one another even though they can access the same objects. Within a given run time, an application can always use any use any unassigned context to access any object. There may be times when you want to ensure that certain contexts and objects are reserved for exclusive use. In these cases, create separate run times for your application: one for shared contexts and objects, and one (or more, depending on your application's needs) for private contexts and objects.

**Note** Only one thread at a time should be given access to a specific context.

Chapter 1, Overview of the JavaScript C Engine **5**

#### **Building the Engine**

Before you can use JS in your applications, you must build the JS engine as a shareable library. In most cases, the engine code ships with make files to automate the build process.

For example, under Unix, the js source directory contains a base make file called Makefile, and a config directory. The config directory contains platform-specific .mak files to use with Makefile for your environment. Under Windows NT the make file is jsmak.

Always check the source directory for any readme files that may contain latebreaking or updated compilation instructions or information.

#### **What Are the Requirements for Engine Embedding?**

To make your application JS-aware, embed the appropriate engine calls in your application code. There are at least five steps to embedding:

**1.** Add #include jsapi.h to your C modules to ensure that the compiler knows about possible engine calls. Specialized JS engine work may rarely require you to include additional header files from the JS source code. For example, to include JS debugger calls in your application, code you will need to include jsdbgapi.h in the appropriate modules.

Most other header files in the JS source code should *not* be included. To do so might introduce dependencies based on internal engine implementations that might change from release to release.

- **2.** Provide support structures and variable declarations in your application. For example, if you plan on passing a script to the JS engine, provide a string variable to hold the text version of the script in your application.Declare structures and variables using the JS data types defined in jsapi.h.
- **3.** Script application-specific objects using JavaScript. Often these objects will correspond to structures and methods that operate on those structures in your C programs, particularly if you are using the JS engine to automate your application.

**<sup>6</sup>** JavaScript C Engine API Reference

- **4.** Embed the appropriate JS engine API calls and variable references in your application code, including calls to initialize the built-in JS objects, and to create and populate any custom objects your application uses.
- **5.** Most JS engine calls return a value. If this value is zero or NULL, it usually indicates an error condition. If the value is nonzero, it usually indicates success; in these cases, the return value is often a pointer that your application needs to use or store for future reference. At the very least, your applications should always check the return values from JS engine calls.

The following code fragment illustrates most of these embedding steps, except for the creation of JS scripts, which lies outside the scope of the introductory text. For more information about creating scripts and objects using the JavaScript language itself, see the *Client-Side JavaScript Guide*. For further information about scripting server-side objects, see the *Server-Side JavaScript Guide*.

```
.
.
.
#include <stdio.h>
#include <stdlib.h>
#include <string.h>
/* include the JS engine API header */
#include "jsapi.h"
.
.
.
/* main function sets up global JS variables, including run time,
* a context, and a global object, then initializes the JS run time,
* and creates a context. */
int main(int argc, char **argv)
{
   int c, i;
   /*set up global JS variables, including global and custom objects */
  JSVersion version;
  JSRuntime *rt;
  JSContext *cx;
  JSObject *glob, *it;
   JSBool builtins;
   /* initialize the JS run time, and return result in rt */
   rt = JS_NewRuntime(8L * 1024L * 1024L);
```

```
/* if rt does not have a value, end the program here */if (!rt)
     return 1;
   /* create a context and associate it with the JS run time */
  cx = JS\_NewContext(rt, 8192);/* if cx does not have a value, end the program here */
  if (cx == NULL)return 1;
   /* create the global object here */
  glob = JS_NewObject(cx, clasp, NULL, NULL);
/* initialize the built-in JS objects and the global object */
  builtins = JS_InitStandardClasses(cx, glob);
.
.
.
```
This example code is simplified to illustrate the key elements necessary to embed JS engine calls in your applications. For a more complete example from which these snippets were adapted—see js.c, the sample application source code that is included with the JS engine source code.

#### **Understanding Key Embedding Concepts**

For most of the JavaScript aware applications you create, you will want to follow some standard JS API embedding practices. The following sections describe the types of API calls you need to embed in all your applications.

In many cases, the order in which you embed certain API calls is important to successful embedding. For example, you must initialize a JS run time before you can make other JS calls. Similarly, you should free the JS run time before you close your application. Therefore, your application's **main** function typically sandwiches API calls for initializing and freeing the JS run time around whatever other functionality you provide:

```
int main(int argc, char **argv)
{
  int c, i;
  /*set up global JS variables, including global and custom objects */
  JSVersion version;
```
**8** JavaScript C Engine API Reference

```
JSRuntime *rt;
  JSContext *cx;
  JSObject *glob, *it;
   .
   .
   .
   \prime^* initialize the JS run time, and return result in rt */
  rt = JS_NewRuntime(8L * 1024L * 1024L);
/* if rt does not have a value, end the program here */if (!rt)
    return 1;
   .
   .
   .
   /* establish a context */cx = JS\_NewContext(rt, 8192);/* if cx does not have a value, end the program here */
   if (cx == NULL)return 1;
   /* initialize the built-in JS objects and the global object */
  builtins = JS_InitStandardClasses(cx, glob);
.
.
.
/* include your application code here, including JS API calls */
   /* that may include creating your own custom JS objects. The JS *//* object model starts here. */
   .
   .
   .
   /* Before exiting the application, free the JS run time */
  JS_DestroyRuntime(rt);
}
```
As this example illustrates, applications that embed calls to the JS engine are responsible for setting up the JS run time as one of its first acts, and they are responsible for freeing the run time before they exit. In general, the best place to ensure that the run time is initialized and freed is by embedding the necessary calls in whatever module you use as the central JS dispatcher in your application.

After you initialize the run time, you can establish your application's JS object model. The object model determines how your JS objects relate to one another. JS objects are hierarchical in nature. All JS objects are related to the global object by default. They are descendants of the global object. You automatically get a global object when you initialize the standard JS classes:

builtins = JS\_InitStandardClasses(cx, glob);

The global object sets up some basic properties and methods that are inherited by all other objects. When you create your own custom objects, they automatically use the properties and methods defined on the global object. You can override these default properties and methods by defining them again on your custom object, or you can accept the default assignments.

You can also create custom objects that are based on other built-in JS objects, or that are based on other custom objects. In each case, the object you create inherits all of the properties and methods of its predecessors in the hierarchical chain, all the way up to the global object. For more information about global and custom objects, see Initializing Built-in and Global JS Objects and Creating and Initializing Custom Objects.

#### **Managing a Run Time**

The JS run time is the memory space the JS engine uses to manage the contexts, objects, and variables associated with JS functions and scripts. Before you can execute any JS functions or scripts you must first initialize a run time. The API call that initializes the run time is JS\_NewRuntime. JS\_NewRuntime takes a single argument, an unsigned integer that specifies the maximum number of bytes of memory to allocate to the run time before garbage collection occurs. For example:

 $rt = JS_{NewRuntime(8L * 1024L * 1024L)};$ 

As this example illustrates, JS\_NewRuntime also returns a single value, a pointer to the run time it creates. A non-NULL return value indicates successful creation of the run time.

Normally, you only need one run time for an application. It is possible, however, to create multiple run times by calling JS\_NewRuntime as necessary and storing the return value in a different pointer.

When the JS run time is no longer needed, it should be destroyed to free its memory resources for other application uses. Depending on the scope of JS use in your application, you may choose to destroy the run time immediately after its use, or, more likely, you may choose to keep the run time available until your application is ready to terminate. In either case, use the JS\_DestroyRuntime to free the run time when it is no longer needed. This function takes a single argument, the pointer to the run time to destroy:

JS\_DestroyRuntime(rt);

If you use multiple run times, be sure to free each of them before ending your application.

#### **Managing Contexts**

Almost all JS API calls require you to pass a context as an argument. A context identifies a script in the JavaScript engine. The engine passes context information to the thread that runs the script. Each simultaneously-executing script must be assigned a unique context. When a script completes execution, its context is no longer in use, so the context can be reassigned to a new script, or it can be freed.

To create a new context for a script, use JS\_NewContext. This function takes two arguments: a pointer to the run time with which to associate this context, and the number of bytes of stack space to allocate for the context. If successful, the function returns a pointer to the newly established context. For example:

JSContext \*cx; . . .  $cx = JS\_NewContext(rt, 8192);$  The run time must already exist. The stack size you specify for the context should be large enough to accommodate any variables or objects created by the script that uses the context. Note that because there is a certain amount of overhead associated with allocating and maintaining contexts you will want to:

- **1.** Create only as many contexts as you need at one time in your application.
- **2.** Keep contexts for as long as they may be needed in your application rather than destroying and recreating them as needed.

When a context is no longer needed, it should be destroyed to free its memory resources for other application uses. Depending on the scope of JS use in your application, you may choose to destroy the context immediately after its use, or, more likely, you may choose to keep the context available for reuse until your application is ready to terminate. In either case, use the JS\_DestroyContext to free the context when it is no longer needed. This function takes a single argument, the pointer to the context to destroy:

JS\_DestroyContext(cx);

If your application creates multiple run times, the application may need to know which run time a context is associated with. In this case, call JS\_GetRuntime, and pass the context as an argument. JS\_GetRuntime returns a pointer to the appropriate run time if there is one:

```
rt = JS_GetRuntime(cx);
```
When you create a context, you assign it stack space for the variables and objects that get created by scripts that use the context. You can also store large amounts of data for use with a given context, yet minimize the amount of stack space you need. Call JS\_SetContextPrivate to establish a pointer to private data for use with the context, and call JS\_GetContextPrivate to retrieve the pointer so that you can access the data. Your application is responsible for creating and managing this optional private data.

To create private data and associate it with a context:

- **1.** Establish the private data as you would a normal C void pointer variable.
- **2.** Call JS\_SetContextPrivate, and specify the context for which to establish private data, and specify the pointer to the data.

#### For example:

```
JS_SetContextPrivate(cx, pdata);
```
To retrieve the data at a later time, call JS\_GetContextPrivate, and pass the context as an argument. This function returns the pointer to the private data:

pdata = JS\_GetContextPrivate(cx);

#### **Initializing Built-in and Global JS Objects**

The JavaScript engine provides several built-in objects that simplify some of your development tasks. For example, the built-in Array object makes it easy for you to create and manipulate array structures in the JS engine. Similarly, the Date object provides a uniform mechanism for working with and handling dates. For a complete list of built-in objects supported in the engine, see the reference entry for JS\_InitStandardClasses.

The JS engine always uses function and global objects. In general, the global object resides behind the scenes, providing a default scope for all other JS objects and global variables you create and use in your applications. Before you can create your own objects, you will want to initialize the global object. The function object enables objects to have and call constructors.

A single API call, JS\_InitStandardClasses, initializes the global and function objects and the built-in engine objects so that your application can use them:

```
JSBool builtins;
.
.
.
builtins = JS_InitStandardClasses(cx, glob);
```
JS\_InitStandardClasses returns a JS boolean value that indicates the success or failure of the initialization.

You can specify a different global object for your application. For example, the Netscape Navigator uses its own global object, window. To change the global object for you application, call JS\_SetGlobalObject. For more information, see the reference entry for JS\_SetGlobalObject.

#### **Creating and Initializing Custom Objects**

In addition to using the engine's built-in objects, you will create, initialize, and use your own JS objects. This is especially true if you are using the JS engine with scripts to automate your application. Custom JS objects can provide direct program services, or they can serve as interfaces to your program's services. For example, a custom JS object that provides direct service might be one that handles all of an application's network access, or might serve as an intermediary broker of database services. Or a JS object that mirrors data and functions that already exist in the application may provide an object-oriented interface to C code that is not otherwise, strictly-speaking, object-oriented itself. Such a custom object acts as an interface to the application itself, passing values from the application to the user, and receiving and processing user input before returning it to the application. Such an object might also be used to provide access control to the underlying functions of the application.

There are two ways to create custom objects that the JS engine can use:

- Write a JS script that creates an object, its properties, methods, and constructor, and then pass the script to the JS engine at run time.
- Embed code in your application that defines the object's properties and methods, call the engine to initialize a new object, and then set the object's properties through additional engine calls. An advantage of this method is that your application can contain native methods that directly manipulate the object embedding.

In either case, if you create an object and then want it to persist in the run time where it can be used by other scripts, you must root the object by calling JS\_AddRoot or JS\_AddNamedRoot. Using these functions ensures that the JS engine will keep track of the objects and clean them up during garbage collection, if appropriate.

#### **Creating an Object From a Script**

One reason to create a custom JS object from a script is when you only need an object to exist as long as the script that uses it is executing. To create objects that persist across script calls, you can embed the object code in your application instead of using a script.

**Note** You can also use scripts to create persistent objects, too.

To create a custom object using a script:

- **1.** Define and spec the object. What is it intended to do? What are its data members (properties)? What are its methods (functions)? Does it require a run time constructor function?
- **2.** Code the JS script that defines and creates the object. For example:

```
function myfun(){
   var x = newObject();
   .
   .
   .
```
Object scripting using JavaScript occurs outside the context of embedding the JS engine in your applications. For more information about object scripting, see the *Client-Side JavaScript Guide* and the *Server-Side JavaScript Guide*.

**3.** Embed the appropriate JS engine call(s) in your application to compile and execute the script. You have two choices: 1.) compile and execute a script with a single call to JS\_EvaluateScript or JS\_EvaluateUCScript, or 2.) compile the script once with a call to JS\_CompileScript or JS CompileUCScript, and then execute it repeatedly with individual calls to JS\_ExecuteScript. The "UC" versions of these calls provide support for Unicode-encoded scripts.

An object you create using a script only can be made available only during the lifetime of the script, or can be created to persist after the script completes execution. Ordinarily, once script execution is complete, its objects are destroyed. In many cases, this behavior is just what your application needs. In other cases, however, you will want object persistence across scripts, or for the lifetime of your application. In these cases you need to embed object creation code directly in your application, or you need to tie the object directly to the global object so that it persists as long as the global object itself persists.

#### **Embedding a Custom Object in an Application**

Embedding a custom JS object in an application is useful when object persistence is required or when you know that you want an object to be available to several scripts. For example, a custom object that represents a user's ID and access rights may be needed during the entire lifetime of the application. It saves overhead and time to create and populate this object once, instead of recreating it over and over again with a script each time the user's ID or permissions need to be checked.

One way to embed a custom object in an application is to:

- **1.** Create a JSPropertySpec data type, and populate it with the property information for your object, including the name of the property's get and set methods.
- **2.** Create a JSFunctionSpec data type, and populate it with information about the methods used by your object.
- **3.** Create the actual C functions that are executed in response to your object's method calls.
- **4.** Call to JS\_NewObject or JS\_ConstructObject to instantiate the object.
- **5.** Call JS\_DefineFunctions to create the object's methods.
- **6.** Call JS DefineProperties to create the object's properties.

The code that describes persistent, custom JS objects should be placed near the start of application execution, before any code that relies upon the prior existence of the object. Embedded engine calls that instantiate and populate the custom object should also appear before any code that relies on the prior existence of the object.

**Note** An alternate, and in many cases, easier way to create a custom object in application code is to call JS\_DefineObject to create the object, and then make repeated calls to JS\_SetProperty to set the object's properties. For more information about defining an object, see JS DefineObject. For more information about setting an object's properties, see JS\_SetProperty.

#### **Providing Private Data for Objects**

Like contexts, you can associate large quantities of data with an object without having to store the data in the object itself. Call JS\_SetPrivate to establish a pointer to private data for the object, and call JS\_GetPrivate to retrieve the pointer so that you can access the data. Your application is responsible for creating and managing this optional private data.

To create private data and associate it with an object:

- **1.** Establish the private data as you would a normal C void pointer variable.
- **2.** Call JS\_SetPrivate, specify the object for which to establish private data, and specify the pointer to the data.

For example:

JS\_SetContextPrivate(cx, obj, pdata);

To retrieve the data at a later time, call JS\_GetPrivate, and pass the object as an argument. This function returns the pointer to an object's private data:

pdata = JS\_GetContextPrivate(cx, obj);

#### **Handling Unicode**

The JS engine now provides Unicode-enabled versions of many API functions that handle scripts, including JS functions. These functions permit you to pass Unicode-encoded scripts directly to the engine for compilation and execution. The following table lists standard engine functions and their Unicode equivalents:

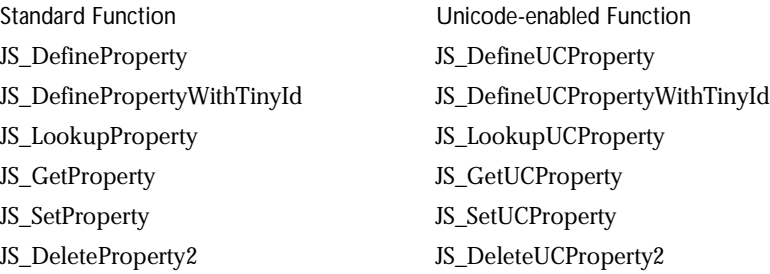

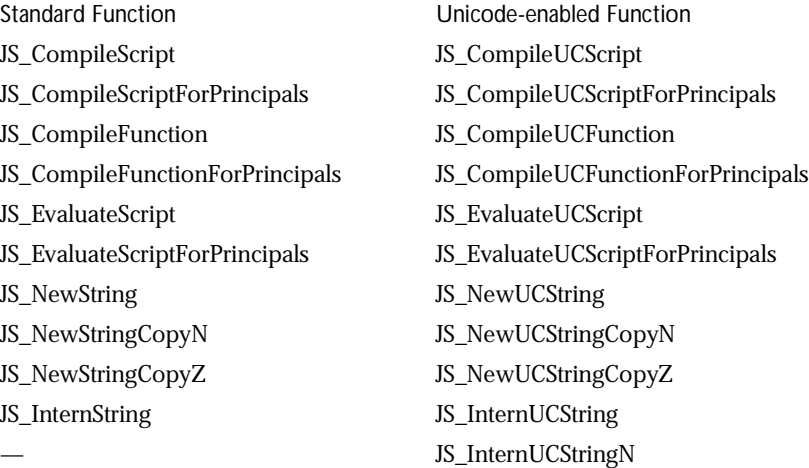

Unicode-enabled functions work exactly like their traditional namesakes, except that where traditional functions take a char  $*$  argument, the Unicode versions take a jschar \* argument.

#### **Working with JS Data Types**

JavaScript defines its own data types. Some of these data types correspond directly to their C counterparts. Others, such as JSObject, jsdouble, and JSString, are specific to JavaScript.

Generally, you declare and use JS data types in your application just as you do standard C data types. The JS engine, however, keeps separate track of JS data type variables that require more than a word of storage: JSObject, jsdouble, and JSString. Periodically, the engine examines these variables to see if they are still in use, and if they are not, it garbage collects them, freeing the storage space for reuse.

Garbage collection makes effective reuse of the heap, but overly frequent garbage collection may be a performance issue. You can control the approximate frequency of garbage collection based on the size of the JS run time you allocate for your application in relation to the number of JS variables and objects your application uses. If your application creates and uses many JS objects and variables, you may want to allocate a sufficiently large run time to reduce the likelihood of frequent garbage collection.

**Note** Your application can also call JS\_GC or JS\_MaybeGC to force garbage collection at any time. JS\_GC forces garbage collection. JS\_MaybeGC performs conditional garbage collection only if a certain percentage of space initially allocated to the run time is in use at the time you invoke the function.

#### **Working with JS Values**

In addition to JS data types, the JS engine also uses JS values, called jsvals. A jsval is essentially a pointer to any JS data type except integers. For integers, a jsval contains the integer value itself. In other cases, the pointer is encoded to contain additional information about the type of data to which it points. Using jsvals improves engine efficiency, and permits many API functions to handle a variety of underlying data types.

The engine API contains a group of macros that test the JS data type of a jsval. The following table lists these macros:

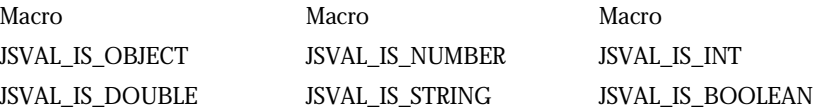

Besides testing a jsval for its underlying data type, you can test it to determine if it is a primitive JS data type (JSVAL\_IS\_PRIMITIVE). Primitives are values that are undefined, null, boolean, numeric, or string types.

You can also test the value pointed to by a jsval to see if it is NULL (JSVAL\_IS\_NULL) or void (JSVAL\_IS\_VOID).

If a jsval points to a JS data type of JSObject, jsdouble, or jsstr, you can cast the jsval to its underlying data type using JSVAL\_TO\_OBJECT, JSVAL\_TO\_DOUBLE, and JSVAL\_TO\_STRING, respectively. This is useful in some cases where your application or a JS engine call requires a variable or argument of a specific data type, rather than a jsval. Similarly, you can convert a JSObject, jsdouble, and jsstr to a jsval using OBJECT\_TO\_JSVAL, DOUBLE\_TO\_JSVAL, and STRING\_TO\_JSVAL, respectively.

#### **Working with JS Strings**

Much of the work you do in JavaScript will involve strings. The JS engine implements a JS string type, JSString, and a pointer to a JS character array, jschar, used for handling Unicode-encoded strings. The engine also implements a rich set of general and Unicode string management routines. Finally, the JS engine offers support for interned strings, where two or more separate invocations of string creation can share a single string instance in memory. For strings of type JSString, the engine tracks and manages string resources.

In general, when you are manipulating strings used by the JS engine, you should use the JS API string-handling functions for creating and copying strings. There are string management routines for creating both null-terminated strings and for creating strings of specific length. There are also routines for determining string length and comparing strings.

#### **Unicode String Support**

As with other API calls, the names of Unicode-enabled API string functions correspond one-for-one with the standard engine API string function names as follows: if a standard function name is JS\_NewStringCopyN, the corresponding Unicode version of the function is JS\_NewUCStringCopyN. Unicode-enabled API string functions are also available for interned string.

#### **Interned String Support**

To save storage space, the JS engine provides support for sharing a single instance of a string among separate invocations. Such shared strings are called "interned strings". Use interned strings when you know that a particular, string of text will be created and used more than once in an application.

The engine API offers several calls for working with interned strings:

- JS\_InternString, for creating or reusing a JSString.
- JS\_InternUCString, for creating or reusing a Unicode JSString.

• JS\_InternUCStringN, for creating or reusing Unicode JSString of fixed length.

#### **Managing Security**

With JavaScript 1.3, the JS engine added security-enhanced API functions for compiling and evaluating scripts and functions passed to the engine. The JS security model is based on the Java principals security model. This model provides a common security interface, but the actual security implementation is up to you.

One common way that security is used in a JavaScript-enabled application is to compare script origins and perhaps limit script interactions. For example, you might compare the codebase of two or more scripts in an application and only allow scripts from the same codebase to modify properties of scripts that share codebases.

To implement secure JS, follow these steps:

- **1.** Declare one or more structs of type JSPrincipals in your application code.
- **2.** Implement the functions that will provide security information to the array. These include functions that provide an array of principals for your application, and mechanisms for incrementing and decrementing a reference count on the number of JS objects using a given set of principles.
- **3.** Populate the JSPrincipals struct with your security information. This information can include common codebase information.
- **4.** At run time, compile and evaluate all scripts and functions for which you intend to apply security using the JS API calls that require you to pass in a JSPrincipals struct. The following table lists these API functions and their purposes:

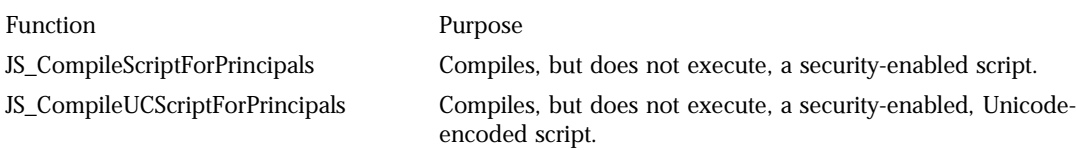

#### Managing Security

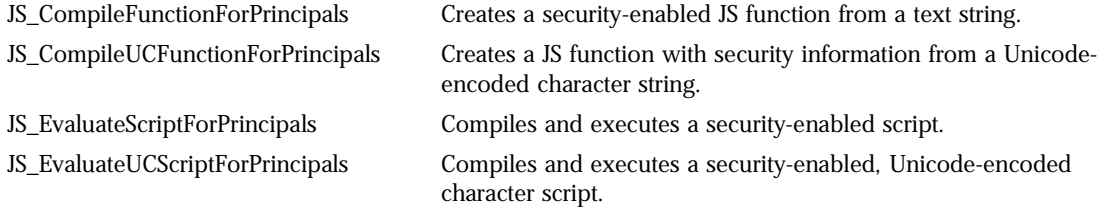

#### Chapter

## **JavaScript API Reference**

This document describes the JavaScript C Engine API Reference, the macros, functions, and structures that comprise the JavaScript application programmer's interface (JS API). You can use most of these API calls, macros, and structures to embed JavaScript support in your applications. Some of the macros and functions defined in this API are only for internal use, but are described here because they are used by other API calls. Internal values are clearly labeled as such.

Each section in this document is devoted to a different type of API construct. For example, Macro Definitions lists and describes all the macros that define internal and public data types, flags, and pseudo-functions used by JavaScript.

Within each section, each macro or function definition includes the following sections:

- *Heading*, the name of the macro or function defined in the API.
- *Brief description*. An introductory phrase denoting whether the item is a macro or a function, whether it is for public or internal use, and a summary of its purpose. This section is intended to let you know immediately whether the macro or function is one that you are interested in for your current purpose.
- *Syntax statement*. The actual syntax of the macro or function as it appears in the API. For functions with multiple arguments, the syntax statement may be followed by an annotated table of arguments.

Macro Definitions

- *Discussion*. A full description of the macro or function, its intended purpose, specific information about its arguments and return type, if any, and any requirements, instructions, and limitations for using the macro or function.
- *Example*. An optional section that illustrates how a macro or function might be used in your code.
- *See also*. A list of related macros, functions, and type definitions that may be of interest either because they are required or used by this macro or function, or because they serve a similar purpose.

#### **Macro Definitions**

Macros in the JS API define:

- Fixed, named values that can be substituted in source code to improve readability and maintenance.
- Calculated, named values that may differ in value depending on the architecture and operating system of the host machine where a script runs.
- Pseudo functions, such as JSVAL\_IS\_OBJECT, that offer a shorthand way to perform logical tests, or sometimes to perform complex calculations that are frequently used by the JavaScript engine.

The following section lists macros defined in the JS API, and notes restrictions on their uses where applicable. For example, some macro values are used only within certain data structures.

**Note** Many macros, structure definitions, and functions, take or return values of type jsval. While the definition of jsval is not part of the API proper, you should know that it is a machine word containing either an aligned pointer whose low three bits (the tag) encode type information, or a shifted, tagged boolean or integer value. A jsval may represent any JS data type, although reference type and double-precision number jsvals are actually pointers to out-of-line storage allocated from a garbage-collected heap.

**24** JavaScript C Engine API Reference

## **JSVAL\_IS\_OBJECT**

Macro. Determines if a specified value is a JS object.

**Syntax** JSVAL\_IS\_OBJECT(v)

- **Description** Use JSVAL\_IS\_OBJECT to determine if a given JS value, v, is a JS object or NULL. If the type tag for v is JSVAL\_OBJECT, JSVAL\_IS\_OBJECT evaluates to true. Otherwise, it evaluates to  $false$ . These return types are C values, not JS Boolean values.
	- **Example** The following code snippet illustrates how a JavaScript variable, MyItem, is conditionally tested in an **if** statement to see if it is a JS object.

```
if (JSVAL_IS_OBJECT(MyItem)) {
   . . .
}
```
See also JSVAL\_IS\_NUMBER, JSVAL\_IS\_INT, JSVAL\_IS\_DOUBLE, JSVAL\_IS\_STRING, JSVAL\_IS\_BOOLEAN, JSVAL\_IS\_PRIMITIVE, JSVAL\_IS\_NULL, JSVAL\_IS\_VOID, JSVAL\_IS\_PRIMITIVE

#### **JSVAL\_IS\_NUMBER**

Macro. Determines if a specified value is a JS integer or double.

- **Syntax** JSVAL\_IS\_NUMBER(v)
- **Description** Use JSVAL\_IS\_NUMBER to determine if a given JS value, v, is an integer or double value. If the type tag for  $v$  is JSVAL\_INT or JSVAL\_DOUBLE, JSVAL IS NUMBER evaluates to  $true$ . Otherwise, it evaluates to  $false$ . These return types are C values, not JS Boolean values.
	- Example The following code snippet illustrates how a JavaScript variable, MyItem, is conditionally tested in an **if** statement to see if it is a JS integer or double value.

```
if (JSVAL_IS_NUMBER(MyItem)) {
   . . .
}
```
**See also** JSVAL\_IS\_OBJECT, JSVAL\_IS\_INT, JSVAL\_IS\_DOUBLE, JSVAL\_IS\_STRING, JSVAL\_IS\_BOOLEAN, JSVAL\_IS\_PRIMITIVE, JSVAL\_IS\_NULL, JSVAL\_IS\_VOID, JSVAL\_IS\_PRIMITIVE

Macro Definitions

#### **JSVAL\_IS\_INT**

Macro. Determines if a specified value is a JS integer data type.

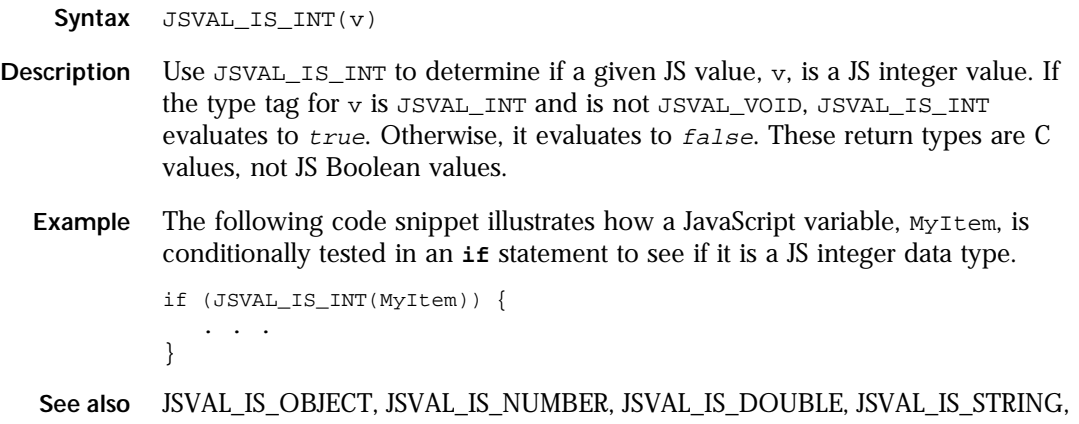

JSVAL\_IS\_BOOLEAN, JSVAL\_IS\_PRIMITIVE, JSVAL\_IS\_NULL, JSVAL\_IS\_VOID, JSVAL\_IS\_PRIMITIVE

## **JSVAL\_IS\_DOUBLE**

Macro. Determines if a specified JS value is a JS double data type.

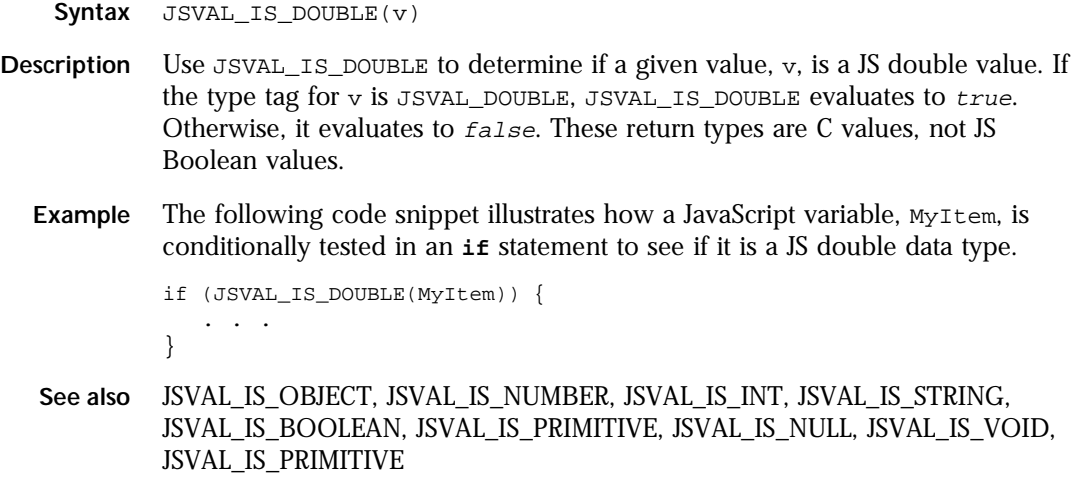

**26** JavaScript C Engine API Reference

## **JSVAL\_IS\_STRING**

Macro. Determines if a specified JS value is a JS string data type.

**Syntax** JSVAL\_IS\_STRING(v)

- **Description** Use JSVAL IS STRING to determine if a given JS value,  $v$ , is a JS string. If the type tag for v is JSVAL\_STRING, JSVAL\_IS\_STRING evaluates to true. Otherwise, it evaluates to false. These return types are C values, not JS Boolean values.
	- **Example** The following code snippet illustrates how a JavaScript variable, MyItem, is conditionally tested in an **if** statement to see if it is a JS string data type.

```
if (JSVAL_IS_STRING(MyItem)) {
   . . .
}
```
See also JSVAL\_IS\_OBJECT, JSVAL\_IS\_NUMBER, JSVAL\_IS\_INT, JSVAL\_IS\_DOUBLE, JSVAL\_IS\_BOOLEAN, JSVAL\_IS\_PRIMITIVE, JSVAL\_IS\_NULL, JSVAL\_IS\_VOID, JSVAL\_IS\_PRIMITIVE

#### **JSVAL\_IS\_BOOLEAN**

Macro. Determines if a specified value is a JS Boolean data type.

**Syntax** JSVAL\_IS\_BOOLEAN(v)

- **Description** Use JSVAL\_IS\_BOOLEAN to determine if a given value, v, is a JS Boolean value. If the type tag for v is JSVAL\_BOOLEAN, JSVAL\_IS\_BOOLEAN evaluates to true. Otherwise, it evaluates to false. These return types are C values, not JS Boolean values.
	- **Example** The following code snippet illustrates how a JavaScript variable, MyItem, is conditionally tested in an **if** statement to see if it is a JS Boolean data type.

```
if (JSVAL_IS_BOOLEAN(MyItem)) {
   . . .
}
```
**See also** JSVAL\_IS\_OBJECT, JSVAL\_IS\_NUMBER, JSVAL\_IS\_INT, JSVAL\_IS\_DOUBLE, JSVAL\_IS\_STRING, JSVAL\_IS\_PRIMITIVE, JSVAL\_IS\_NULL, JSVAL\_IS\_VOID, JSVAL\_IS\_PRIMITIVE

#### **JSVAL\_IS\_NULL**

Macro. Determines if a specified JS value is null.

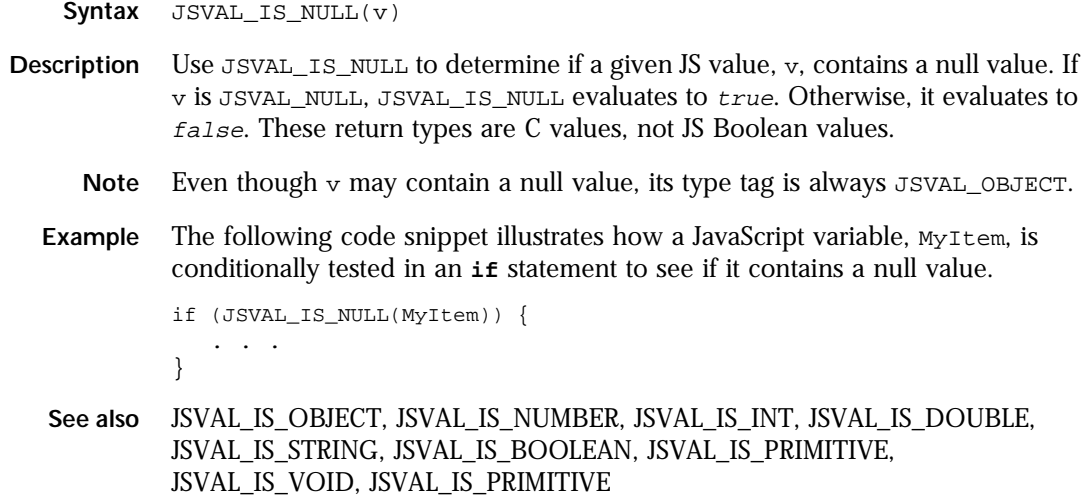

## **JSVAL\_IS\_PRIMITIVE**

Macro. Determines if a given JS value is a primitive type.

- **Syntax** JSVAL\_IS\_PRIMITIVE(v)
- **Description** Use  $JSVAL_IS_P$ PRIMITVE to determine if a specified jsval,  $v$ , is an instrinsic JS primitive. Primitves are values that are undefined, null, boolean, numeric, or string types. If v is one of these, JSVAL\_IS\_PRIMITVE returns true. If v is an object, JSVAL\_IS\_PRIMITIVE returns false.
	- **See also** JSVAL\_IS\_OBJECT, JSVAL\_IS\_NUMBER, JSVAL\_IS\_INT, JSVAL\_IS\_DOUBLE, JSVAL\_IS\_STRING, JSVAL\_IS\_BOOLEAN, JSVAL\_IS\_VOID, JSVAL\_IS\_NULL, JSVAL\_IS\_PRIMITIVE

#### **JSVAL\_IS\_VOID**

Macro. Determines if a specified JS value is void.

**28** JavaScript C Engine API Reference
**Syntax** JSVAL\_IS\_VOID(v)

- **Description** Use JSVAL\_IS\_VOID to determine if a given value,  $v$ , is void. If  $v$  is JSVAL\_VOID, JSVAL\_IS\_VOID evaluates to true. Otherwise, it evaluates to false. These return types are C values, not JS Boolean values.
	- **Note** In JavaScript and in the ECMA language standard, the C type, void, indicates an "undefined" value.
	- **Example** The following code snippet illustrates how a JavaScript variable, MyItem, is conditionally tested in an **if** statement to see if it is void.

```
if (JSVAL_IS_VOID(MyItem)) {
   . . .
}
```
**See also** JSVAL\_IS\_OBJECT, JSVAL\_IS\_NUMBER, JSVAL\_IS\_INT, JSVAL\_IS\_DOUBLE, JSVAL\_IS\_STRING, JSVAL\_IS\_BOOLEAN, JSVAL\_IS\_PRIMITIVE, JSVAL\_IS\_NULL, JSVAL\_IS\_PRIMITIVE

#### **JSVAL\_IS\_GCTHING**

Macro. Internal use only. Indicates whether or not a JS value must be garbage collected.

**Syntax** JSVAL\_IS\_GCTHING(v)

**Description** JSVAL\_IS\_GCTHING determines whether or not a specified JS value, v, is a pointer to value that must be garbage collected. JavaScript performs automatic garbage collection of objects, strings, and doubles. If the type tag for  $\nu$  is not JSVAL\_INT and it is not JSVAL\_BOOLEAN, JSVAL\_IS\_GCTHING evaluates to true. Otherwise it evaluates to *false*.

**See also** JSVAL\_TO\_GCTHING

# **JSVAL\_TO\_GCTHING**

Macro. Clears the type tag for specified JS value, so that the JS value can be garbage collected if it is a string, object, or number.

**Syntax** JSVAL\_TO\_GCTHING(v)

**Description** JSVAL\_TO\_GCTHING clears the type tag for a specified JS value, v, so the JS value can be garbage collected if it is a string, object, or number. It does so by clearing the type tag, which results in clean pointer to the storage area for v. The resulting value is cast to a void pointer.

**See also** JSVAL\_IS\_GCTHING

# **JSVAL\_TO\_OBJECT**

Macro. Casts the type tag for a specified JS value and returns a pointer to the value cast as a JS object.

- **Syntax** JSVAL\_TO\_OBJECT(v)
- **Description** JSVAL\_TO\_OBJECT clears a specified JS value, v, to a JS object. It does so by casting the value's type tag and casting the result to an object pointer.

Casting  $v$  to an object pointer manipulates its underlying type tag.  $v$  must be an object jsval. Casting does not convert the value stored in  $v$  to a different data type. To perform actual data type conversion, use the JS\_ValueToObject function.

- **Note** This macro assumes that the JS type tag for v is already JSVAL\_OBJECT. Because JS values are represented as bit-shifted C integers, comparisons of  $JSVAL_TO_OBJECT(v)$  to v itself are not equal unless you ignore the C pointer type mismatch and  $\nu$  is an object reference.
- **See also** JSVAL\_TO\_GCTHING, JSVAL\_TO\_DOUBLE, JSVAL\_TO\_STRING, OBJECT\_TO\_JSVAL, DOUBLE\_TO\_JSVAL, STRING\_TO\_JSVAL, JS\_ValueToObject

# **JSVAL\_TO\_DOUBLE**

Macro. Casts the type flag for a specified JS value and returns a pointer to the value cast as a JS double.

- **Syntax** JSVAL\_TO\_DOUBLE(v)
- **Description** JSVAL\_TO\_DOUBLE casts a specified JS value, v, to a JS double. It does so by casting the value's type tag and casting the result to a double pointer.

Clearing  $\nu$  to a double pointer manipulates its underlying type tag. It does not convert the value stored in  $v$  to a different data type. To perform actual data conversion, use the JS\_ValueToNumber function.

- **Note** This macro assumes that the JS type tag for  $\nu$  is already  $JSVAL\_DOUBLE$ . Because JS values are represented as bit-shifted C integers, comparisons of JSVAL TO DOUBLE(v) to v itself are not equal unless you ignore the C pointer type mismatch and  $\nu$  is an object reference.
- **See also** JSVAL\_TO\_GCTHING, JSVAL\_TO\_OBJECT, JSVAL\_TO\_STRING, OBJECT\_TO\_JSVAL, DOUBLE\_TO\_JSVAL, STRING\_TO\_JSVAL, JS\_ValueToNumber

# **JSVAL\_TO\_STRING**

Macro. Casts the type tag for a specified JS value and returns a pointer to the value cast as a JS string.

- **Syntax** JSVAL\_TO\_STRING(v)
- **Description** JSVAL\_TO\_STRING casts a specified JS value,  $v$ , to a JS string. It does so by casting the value's type tag and casting the result to a string pointer.

Casting  $\nu$  to a string pointer manipulate its underlying type tag. It does not convert the value stored in  $\vee$  to a different data type. To perform actual data type conversion, use the JS\_ValueToString function.

- **Note** This macro assumes that the JS type tag for  $\vee$  is already JSVAL STRING. Because JS values are represented as bit-shifted C integers, comparisons of  $JSVAL\_TO\_STRING(v)$  to v itself are not equal unless you ignore the C pointer type mismatch and v is an object reference.
- **See also** JSVAL\_TO\_GCTHING, JSVAL\_TO\_OBJECT, JSVAL\_TO\_STRING, OBJECT\_TO\_JSVAL, DOUBLE\_TO\_JSVAL, STRING\_TO\_JSVAL, JS\_ValueToString

# **OBJECT\_TO\_JSVAL**

Macro. Casts a specified JS object to a JS value.

**Syntax** OBJECT\_TO\_JSVAL(obj)

Macro Definitions

**Description** OBJECT\_TO\_JSVAL casts a specified JS object, obj, to a JS value.

**See also** DOUBLE\_TO\_JSVAL, STRING\_TO\_JSVAL

# **DOUBLE\_TO\_JSVAL**

Macro. Casts a specified JS double to a JS value.

**Syntax** DOUBLE\_TO\_JSVAL(dp)

- **Description** DOUBLE\_TO\_JSVAL casts a specified JS double type, dp, to a JS value, jsval. First it sets the double's data type flag to JSVAL\_DOUBLE and then performs the cast.
	- **See also** OBJECT\_TO\_JSVAL, STRING\_TO\_JSVAL

# **STRING\_TO\_JSVAL**

Macro. Casts a specified JS string to a JS value.

**Syntax** STRING\_TO\_JSVAL(str)

- **Description** STRING\_TO\_JSVAL casts a specified JS string type, str, to a JS value, jsval. First it sets the string's data type flag to JSVAL\_STRING and then performs the cast.
	- **See also** OBJECT\_TO\_JSVAL, DOUBLE\_TO\_JSVAL

# **JSVAL\_LOCK**

Deprecated. Locks a JS value to prevent garbage collection on it.

- **Syntax** JSVAL\_LOCK(cx,v)
- **Description** JSVAL\_LOCK is a deprecated feature that is supported only for backward compatibility with existing applications. To lock a value, use local roots with JS\_AddRoot.

JSVAL\_LOCK locks a JS value, v, to prevent the value from being garbage collected. v is a JS object, string, or double value. Locking operations take place within a specified JS context, cx.

 $JSVAL\_LOCK$  determines if  $v$  is an object, string, or double value, and if it is, it locks the value. If locking is successful, or  $\nu$  already cannot be garbage collected because it is not an object, string, or double value, JSVAL\_LOCK evaluates to true. Otherwise JSVAL LOCK evaluates to false.

**See also** JS\_AddRoot, JSVAL\_IS\_GCTHING, JSVAL\_TO\_GCTHING, JSVAL\_UNLOCK, JS\_LockGCThing

### **JSVAL\_UNLOCK**

Deprecated. Unlocks a JS value, enabling garbage collection on it.

- **Syntax** JSVAL\_UNLOCK(cx,v)
- **Description** JSVAL\_UNLOCK is a deprecated feature that is supported only for backward compatibility with existing applications. To unlock a value, use local roots with JS\_RemoveRoot.

 $JSVAL\_UNLOCK$  unlocks a previously locked JS value,  $\nu$ , so it can be garbage collected. v is a JS object, string, or double value. Unlocking operations take place within a specified JS context, cx.

 $JSVAL_UNLOCK$  determine if  $v$  is an object, string, or double value, and if it is, it unlocks the value. If unlocking is successful, or  $\nu$  is not affected by garbage collection because it is not an object, string, or double value, JSVAL\_UNLOCK evaluates to true. Otherwise JSVAL\_UNLOCK evaluates to false.

**See also** JS\_AddRoot, JSVAL\_IS\_GCTHING, JSVAL\_TO\_GCTHING, JSVAL\_LOCK, JS\_LockGCThing

# **INT\_FITS\_IN\_JSVAL**

Macro. Determines if a specified value is a valid JS integer.

**Syntax** INT\_FITS\_IN\_JSVAL(i)

- **Description** Determines if a specified C integer value, i, lies within the minimum and maximum ranges allowed for a jsval integer. If the value is within range, it can become a valid JS integer, and INT\_FITS\_IN\_JSVAL is true. Otherwise INT\_FITS\_IN\_JSVAL is false.
	- **Example** The following code snippet illustrates how a JavaScript variable, MyItem, is conditionally tested in an **if** statement to see if it is a legal integer value.

```
if (INT_FITS_IN_JSVAL(MyItem)) {
   . . .
}
else
  JS_ReportError(MyContext, "Integer out of range: %s",
     MyItem);
```
**See also** JSVAL\_TO\_INT, INT\_TO\_JSVAL

# **JSVAL\_TO\_INT**

Macro. Converts a JS integer value to an integer.

**Syntax** JSVAL\_TO\_INT(v)

**Description** JSVAL\_TO\_INT converts a specified JS integer value, v, to a C integer value by performing a bitwise right shift operation. JSVAL\_TO\_INT assumes that it was passed a JS value of type JSVAL\_INT, and returns that JS value's corresponding C integer value. Note that because of the bit-shifting operation, that a C comparison of  $JSVAL\_TO\_INT(v)$  to v always results in nonequality.

**See also** INT\_TO\_JSVAL, JSVAL\_TO\_BOOLEAN, JSVAL\_TO\_PRIVATE

# **INT\_TO\_JSVAL**

Macro. Converts a specified integer value to a JS integer value.

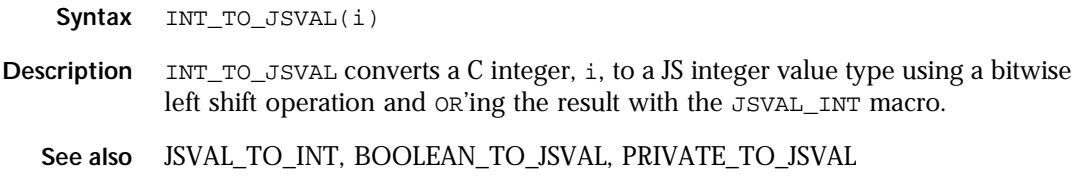

# **JSVAL\_TO\_BOOLEAN**

Macro. Converts a JS value to a C true or false value.

**Syntax** JSVAL\_TO\_BOOLEAN(v)

**Description** JSVAL TO BOOLEAN converts a specified JS value, v, to a C true or false value by performing a bitwise right shift operation. JSVAL\_TO\_BOOLEAN assumes that it was passed a JS value of type JSVAL\_BOOLEAN, and returns that JS value's corresponding C integer value.

**See also** BOOLEAN\_TO\_JSVAL, JSVAL\_TO\_INT, JSVAL\_TO\_PRIVATE

# **BOOLEAN\_TO\_JSVAL**

Macro. Converts a specified C true or false value to a JS value.

- **Syntax** BOOLEAN\_TO\_JSVAL(b)
- **Description** BOOLEAN TO JSVAL converts a C true or false value, b, to a JS Boolean value type using a bitwise left shift operation and setting the data type flag to JSVAL\_BOOLEAN.
	- **See also** JSVAL\_TO\_BOOLEAN, INT\_TO\_JSVAL, PRIVATE\_TO\_JSVAL

## **JSVAL\_TO\_PRIVATE**

Macro. Casts a JS value to a private data pointer.

- **Syntax** JSVAL\_TO\_PRIVATE(v)
- **Description** JSVAL\_TO\_PRIVATE casts a JS value, v, to a void pointer to private data. Private data is associated with an JS class on which the JSCLASS\_HAS\_PRIVATE attribute is set. Private data is user-allocated, defined, and maintained. Private pointers must be word aligned.

JSVAL\_TO\_PRIVATE returns an integer pointer cast as a void pointer.

**See also** PRIVATE\_TO\_JSVAL, JSCLASS\_HAS\_PRIVATE

Macro Definitions

# **PRIVATE\_TO\_JSVAL**

Macro. Casts a private data pointer to a JS integer value.

**Syntax** PRIVATE\_TO\_JSVAL(p)

**Description** PRIVATE\_TO\_JSVAL enables you to store a private data pointer, p, as a JS value. The private pointer must be word-aligned. Before passing a pointer to PRIVATE\_TO\_JSVAL, test it with INT\_FITS\_IN\_JSVAL to be verify that the pointer can be cast to a legal JS integer value.

> PRIVATE\_TO\_JSVAL casts a pointer to a JS integer value and sets the JSVAL\_INT type tag on it.

**See also** JSVAL\_TO\_PRIVATE, INT\_FITS\_IN\_JSVAL

## **JSPROP\_ENUMERATE**

Macro. Public.Flag that indicates a property is visible to **for** and **in** loops.

- **Syntax** JSPROP\_ENUMERATE
- **Description** JSPROP\_ENUMERATE is a flag value that indicates a property belonging to a JS object is visible to **for** and **in** loops. JSPROP\_ENUMERATE is used to set or clear the flags field in a JSPropertySpec structure so that a property can be made visible or invisible to loops.
	- **Note** Property flags cannot be changed at run time. Instead, you either pass a set of flags as an argument to JS\_DefineProperty to create a single property with fixed flag values, or you set property flags in a JSPropertySpec struct which is then passed to the JS\_DefineProperties function to create multiple properties on a single object.
	- **Example** The following code fragment illustrates how JSPROP\_ENUMERATE can be set for a property structure before you call JS\_DefineProperties:

```
JSPropertySpec MyProperty;
.
.
.
MyProperty.flags = MyProperty.flags | JSPROP_ENUMERATE;
```
The following code fragment illustrates how JSPROP\_ENUMERATE can be cleared for a property structure before you call JS\_DefineProperties:

JSPropertySpec MyProperty; . . . MyProperty.flags = MyProperty.flags & ~JSPROP\_ENUMERATE;

**See also** JSPROP\_READONLY, JSPROP\_PERMANENT, JSPROP\_EXPORTED, JSPROP\_INDEX, JSPropertySpec, JS\_DefineProperty, JS\_DefineProperties

## **JSPROP\_READONLY**

Macro. Flag that indicates a property is read only.

- **Syntax** JSPROP\_READONLY
- **Description** JSPROP\_READONLY is a flag value that indicates that the value for a property belonging to a JS object cannot be set a run time. For JavaScript 1.2 and lower, it is an error to attempt to assign a value to a property marked with the JSPROP\_READONLY flag. In JavaScript 1.3 and ECMA-Script, attempts to set a value on a read-only property are ignored. You can, however, always check the flags fields to determine if a property is read only.
	- **Note** Property flags cannot be changed at run time. Instead, you either pass a set of flags as an argument to JS DefineProperty to create a single property with fixed flag values, or you set property flags in a JSPropertySpec struct which is then passed to the JS\_DefineProperties function to create multiple properties on a single object.
	- **See also** JSPROP\_ENUMERATE, JSPROP\_PERMANENT, JSPROP\_EXPORTED, JSPROP\_INDEX, JSPropertySpec, JS\_DefineProperty, JS\_DefineProperties

#### **JSPROP\_PERMANENT**

Macro. Flag that indicates a property is permanent and cannot be deleted.

**Syntax** JSPROP\_PERMANENT

Chapter 2, JavaScript API Reference **37**

#### Macro Definitions

- **Description** JSPROP\_PERMANENT is a flag value that indicates that the property belonging to a JS object is a "permanent" property, one that cannot be deleted from the object at run time. Attempting to delete a permanent property is JavaScript 1.2 or lower results in an error. In JavaScript 1.3 and ECMA-Script, such deletion attempts are ignored. You can, however, always check the flags fields to determine if a property is permanent.
	- **Note** Property flags cannot be changed at run time. Instead, you either pass a set of flags as an argument to JS\_DefineProperty to create a single property with fixed flag values, or you set property flags in a JSPropertySpec struct which is then passed to the JS\_DefineProperties function to create multiple properties on a single object.
	- **See also** JSPROP\_ENUMERATE, JSPROP\_READONLY, JSPROP\_EXPORTED, JSPROP\_INDEX, JSPropertySpec, JS\_DefineProperty, JS\_DefineProperties

#### **JSPROP\_EXPORTED**

Macro. Flag that indicates a property is exported from a JS object.

- **Syntax** JSPROP\_EXPORTED
- **Description** JSPROP\_EXPORTED is a flag value that indicates that a property can be imported by other scripts or objects, typically to borrow security privileges.
	- **Note** Property flags cannot be changed at run time. Instead, you either pass a set of flags as an argument to JS\_DefineProperty to create a single property with fixed flag values, or you set property flags in a JSPropertySpec struct which is then passed to the JS\_DefineProperties function to create multiple properties on a single object.
	- **See also** JSPROP\_ENUMERATE, JSPROP\_READONLY, JSPROP\_PERMANENT, JSPROP\_INDEX, JSPropertySpec, JS\_DefineProperty, JS\_DefineProperties

# **JSPROP\_INDEX**

Macro. Flag that indicates a property's name is actually an index number into an array.

**Syntax** JSPROP\_INDEX

- **Description** JSPROP\_INDEX is a flag value that indicates a property's name will automatically be cast to an integer value to use as an index into an array of property values (elements).
	- **Note** Property flags cannot be changed at run time. Instead, you either pass a set of flags as an argument to JS\_DefineProperty to create a single property with fixed flag values, or you set property flags in a JSPropertySpec struct which is then passed to the JS\_DefineProperties function to create multiple properties on a single object.
	- **See also** JSPROP\_ENUMERATE, JSPROP\_READONLY, JSPROP\_PERMANENT, JSPROP\_EXPORTED, JSPropertySpec, JS\_DefineProperty, JS\_DefineProperties

## **JSFUN\_BOUND\_METHOD**

Deprecated. Macro. Flag that indicates a function nominally associated with an object is bound, instead, to that object's parent.

- **Syntax** JSFUN\_BOUND\_METHOD
- **Description** This macro is deprecated. JSFUN\_BOUND\_METHOD is a flag that indicates a method associated with an object is bound to the object's parent. This macro is no longer needed because the JS engine now supports closures.
	- Note This macro exists only for backward compatibility with existing applications. Its use is deprecated. Future versions of the JavaScript engine may not support or recognize this macro.

**See also** JSFUN\_GLOBAL\_PARENT

#### **JSFUN\_GLOBAL\_PARENT**

Deprecated. Macro. Flag that indicates a call to a function nominally associated with an object is called with the global object as its scope chain, rather than with the parent of the function.

**Syntax** JSFUN\_GLOBAL\_PARENT

#### Macro Definitions

- **Description** This macro is deprecated. Instead of using it, use JS\_CloneFunctionObject. JSFUN\_GLOBAL\_PARENT is a flag that indicates a call to a function nominally associated with an object is called with the global object as its scope chain, rather than with the parent of the function. This permits the function to operate on free variables in the larger scope when they are found through prototype lookups.
	- Note This macro exists only for backward compatibility with existing applications. Its use is deprecated. Future versions of the JavaScript engine may not support or recognize this macro.

**See also** JSFUN\_BOUND\_METHOD

# **JSVAL\_VOID**

Macro. Defines a void JS value.

- **Syntax** JSVAL\_VOID
- **Description** JSVAL\_VOID defines a void JS value. Currently this value is defined as 0-JSVAL\_INT\_POW2(30).
	- **See also** JSVAL\_NULL, JSVAL\_ZERO, JSVAL\_ONE, JSVAL\_FALSE, JSVAL\_TRUE, JS\_NewContext

#### **JSVAL\_NULL**

Macro. Defines a null JS value.

- **Syntax** JSVAL\_NULL
- **Description** JSVAL\_NULL defines a null JS value. Currently this value is defined as OBJECT\_TO\_JSVAL(0).
	- **See also** OBJECT\_TO\_JSVAL, JSVAL\_VOID, JSVAL\_ZERO, JSVAL\_ONE, JSVAL\_FALSE, JSVAL\_TRUE, JS\_NewContext

# **JSVAL\_ZERO**

Macro. Defines a JS value of 0.

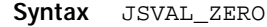

- **Description** JSVAL\_ZERO defines a JS value of 0. Currently this value is defined as INT\_TO\_JSVAL(0).
	- **See also** INT\_TO\_JSVAL, JSVAL\_VOID, JSVAL\_NULL, JSVAL\_ONE, JSVAL\_FALSE, JSVAL\_TRUE, JS\_NewContext

#### **JSVAL\_ONE**

Macro. Defines a JS value of 1.

- **Syntax** JSVAL\_ONE
- **Description** JSVAL\_ZERO defines a JS value of 1. Currently this value is defined as INT\_TO\_JSVAL(1).
	- **See also** INT\_TO\_JSVAL, JSVAL\_VOID, JSVAL\_NULL, JSVAL\_ZERO, JSVAL\_FALSE, JSVAL\_TRUE, JS\_NewContext

# **JSVAL\_FALSE**

Macro. Defines a false JS Boolean value.

- **Syntax** JSVAL\_FALSE
- **Description** JSVAL\_FALSE defines a false JS Boolean value. Currently this value is defined as BOOLEAN\_TO\_JSVAL(JS\_FALSE).
	- **Note** Do not compare JSVAL\_FALSE with JS\_FALSE in logical operations. These values are not equal.
	- See also BOOLEAN\_TO\_JSVAL, JSVAL\_VOID, JSVAL\_NULL, JSVAL\_ZERO, JSVAL\_ONE, JSVAL\_TRUE, JS\_NewContext

Macro Definitions

# **JSVAL\_TRUE**

Macro. Defines a true JS Boolean value.

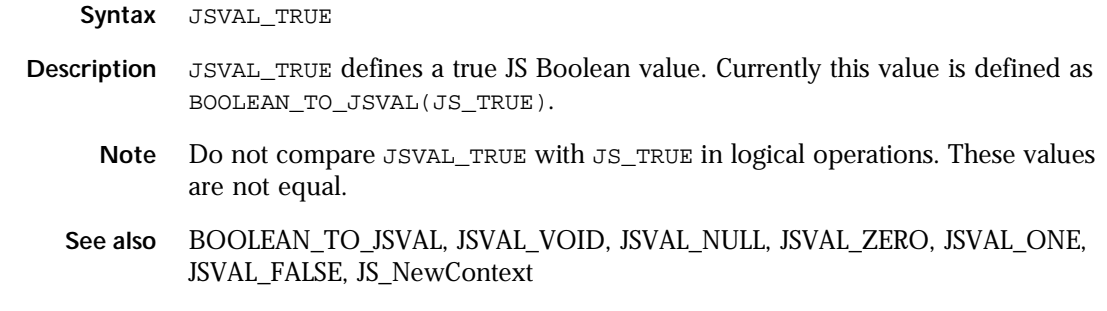

# **JSCLASS\_HAS\_PRIVATE**

Macro. Flag that indicates a class instance has a private data slot.

- **Syntax** JSCLASS\_HAS\_PRIVATE
- **Description** JSCLASS\_HAS\_PRIVATE can be specified in the flags field of a JSClass struct to indicate that a class instance has a private data slot. Set this flag if class instances should be allowed to use the JS\_GetPrivate and JS\_SetPrivate functions to store and retrieve private data.
	- **See also** JSClass

# **JSCLASS\_NEW\_ENUMERATE**

Macro. Flag that indicates that the JSNewEnumerateOp method is defined for a class.

- **Syntax** JSCLASS\_NEW\_EUMERATE
- **Description** JSCLASS\_NEW\_ENUMERATE can be specified in the flags field of a JSClass struct to indicate that a class instance defines the JSNewEnumerateOp method. This method is used for property enumerations when a class defines the getObjectOps field.
	- **See also** JSCLASS\_HAS\_PRIVATE, JSCLASS\_NEW\_RESOLVE, JSClass, JSObjectOps

# **JSCLASS\_NEW\_RESOLVE**

Macro. Flag that indicates that the JSNewResolveOp method is defined for a class.

**Syntax** JSCLASS\_NEW\_RESOLVE

**Description** JSCLASS\_NEW\_RESOLVE can be specified inthe flags field of a JSClass struct to indicate that a class instance defines the JSNewResolveOp method. This method is used for property resolutions when a class defines the getObjectOps field.

**See also** JSCLASS\_HAS\_PRIVATE, JSCLASS\_NEW\_ENUMERATE, JSClass, JSObjectOps

# **JSPRINCIPALS\_HOLD**

Macro. Increments the reference count for a specified JSPrincipals struct.

**Syntax** JSPRINCIPALS\_HOLD(cx, principals)

- **Description** JSPRINCIPALS HOLD maintains the specified principals in a JSPrincipals struct, principals, for a specified JS context, cx. Principals are used by the JS security mechanism. The hold is maintained by incrementing the reference count field in the struct by 1.
	- **Example** The following code increments the principals reference count for the MyPrincipals struct:

```
JSPrincipals MyPrincipals;
JSContext * MyContext;
JSRuntime *rt;
.
.
.
rt = JS\_Init(32768);MyContext = JS_NewContext(rt, 16384);
.
.
.
JSPRINCIPALS_HOLD(MyContext, MyPrincipals);
```
**See also** JSPRINCIPALS\_DROP, JSPrincipals, JS\_Init, JS\_NewContext

#### **JSPRINCIPALS\_DROP**

Macro. Decrements the reference count for a specified JSPrincipals struct, and destroys the principals if the reference count is 0.

**Syntax** JSPRINCIPALS\_DROP(cx, principals)

- **Description** JSPRINCIPALS\_DROP decrements the specified principals in a JSPrincipals struct, principals, for a specified JS context,  $cx$ . The principals are dropped by deccrementing the reference count field in the struct by 1. If the reference count drops to zero, then JSPRINCIPALS\_DROP also destroys the principals.
	- **Example** The following code decrements the principals reference count for the MyPrincipals struct, destroying the principals as well:

```
JSPrincipals MyPrincipals;
JSContext * MyContext;
JSRuntime *rt;
.
.
.
rt = JS\_Init(32768);MyContext = JS_NewContext(rt, 16384);
.
.
.
JSPRINCIPALS_HOLD(MyContext, MyPrincipals);
.
.
.
JSPRINCIPALS_DROP(MyContext, MyPrincipals);
```
**See also** JSPRINCIPALS\_HOLD, JSPrincipals, JS\_Init, JS\_NewContext

#### **JS\_NewRuntime**

Macro. Initializes the JavaScript run time.

```
Syntax JS_NewRuntime(maxbytes);
```
**Description** JS\_NewRuntime initializes the JavaScript run time environment. Call JS\_NewRuntime before making any other API calls. JS\_NewRuntime allocates memory for the JS run time, and initializes certain internal run time structures. maxbytes specifies the number of allocated bytes after which garbage collection is run.

> Generally speaking, most applications need only one JS run time. Each run time is capable of handling multiple execution threads. You only need multiple run times if your application requires completely separate JS engines that cannot share values, objects, and functions.

> If JS\_NewRuntime is successful, it returns a pointer to the run time. Otherwise it returns NULL.

**See also** JS\_DestroyRuntime

#### **JS\_DestroyRuntime**

Macro. Frees the JavaScript run time.

- **Syntax** JS\_DestroyRuntime(rt);
- **Description** JS\_DestroyRuntime frees the specified the JavaScript run time environment, rt. Call JS\_DestroyRuntime after completing all other JS API calls. JS\_DestroyRuntime garbage collects and frees the memory previously allocated by JS\_NewRuntime.
	- **See also** JS\_NewRuntime

#### **JSRESOLVE\_QUALIFIED**

Macro. Flag that specifies that a function's identify can be uniquely resolved without examining the function prototype chain.

- **Syntax** JSRESOLVE\_QUALIFIED
- **Description** JSRESOLVE\_QUALIFIED is flag that, if included in a function's flags field, indicates that its identify can be uniquely resolved without reference to its full prototype chain.
	- **See also** JSFUN\_BOUND\_METHOD, JSFUN\_GLOBAL\_PARENT, JSRESOLVE\_ASSIGNING

### **JSRESOLVE\_ASSIGNING**

Macro. Flag that specifies that a function's identify can be uniquely resolved by examining the left side of an assignment statement.

**Syntax** JSRESOLVE\_ASSIGNING

- **Description** JSRESOLVE\_ASSIGNING is a flag that, if included in a function's flags field, indicates that its identity can be uniquely resolved simply by examing the left side of an assignment statement.
	- **See also** JSFUN\_BOUND\_METHOD, JSFUN\_GLOBAL\_PARENT, JSRESOLVE\_QUALIFIED

#### **Structure Definitions**

C struct definitions in the JS API define specific JavaScript data structures used by many API functions. Key data structures define JS properties, functions, and error reports. Others include a base class definition, a principals (secuirty) definition, and a definition of a double value.

#### **JSClass**

Data structure. Defines a base class for use in building and maintaining JS objects.

```
Syntax struct JSClass {
          char *name;
          uint32 flags;
          /* Mandatory non-null function pointer members. */
          JSPropertyOp addProperty;
          JSPropertyOp delProperty;
          JSPropertyOp getProperty;
          JSPropertyOp setProperty;
          JSEnumerateOp enumerate;
          JSResolveOp resolve;
          JSConvertOp convert;
          JSFinalizeOp finalize;
          /* Optionally non-null members start here. */
          JSGetObjectOps getObjectOps;
          JSCheckAccessOp checkAccess;
```

```
JSNative call;
                      JSNative construct;
                      JSXDRObjectOp xdrObject;
                      JSHasInstanceOp hasInstance;
                      prword spare[2];
                   };
Argument Type Description
*name char Class name
flags uint32 Class attributes. 0 indicates no attributes are set. Attributes can be one 
                                 or both of the following values OR'd together:
                                 JSCLASS_HAS_PRIVATE: class can use private data.
                                 JSCLASS_NEW_ENUMERATE: class defines getObjectOps to point to 
                                 a new method for enumerating properties.
                                 JSCLASS_NEW_RESOLVE: class defines getObjectOps to point to a 
                                 new method for property resolution.
addProperty JSPropertyOp Method for adding a property to the class.
delProperty JSPropertyOp Method for deleting a property from the class.
getProperty JSPropertyOp Method for getting a property value.
setProperty JSPropertyOp Method for setting a property value.
enumerate JSEnumerateOp Method for enumerating over class properties.
resolve JSResolveOp Method for resolving property ambiguities.
convert JSConvertOp Method for converting property values.
finalize JSFinalizeOp Method for finalizing the class.
getObjectOps JSGetObjectOps Pointer to an optional structure that defines method overrides for a 
                                 class. If you do not intend to override the default methods for a class, 
                                 set getObjectOps to NULL.
checkAccess JSCheckAccessOpPointer to an optional custom access control method for a class or 
                                 object operations structure. If you do not intend to provide custom 
                                 access control, set this value to NULL.
call JSNative Pointer to the method for calling into the object that represents this 
                                 class.
construct JSNative Pointer to the constructor for the object that represents this class
xdrObject JSXDRObjectOp Pointer to an optional XDR object and its methods. If you do not use 
                                 XDR, set this value to NULL.
hasInstance JSHasInstanceOpPointer to an optional hasInstance method for this object. If you do 
                                 not provide a method for hasInstance, set this pointer to NULL.
spare prword Reserved for future use.
```
**Description** Use JSClass to define a base class used in object creation and manipulation. In your applications, you may use JSClass to declare a constructor function, base properties, methods, and attributes common to a series of objects you create.

> By default, JSClass defines a set of default property access methods that can be used by all objects derived in whole or in part from the class. You can define getObjectOps to point to an optional JSObjectOps struct that contains pointers to an array of methods that override the default access methods. For more information about creating method overrides, see JSObjectOps.

**See also** JSCLASS\_HAS\_PRIVATE, JS\_PropertyStub, JS\_EnumerateStub, JS\_ResolveStub, JS\_ConvertStub, JS\_FinalizeStub, JS\_InitClass, JS\_GetClass, JS\_InstanceOf, JSObjectOps

# **JSObjectOps**

Data structure. Defines pointers to custom override methods for a class.

```
Syntax struct JSObjectOps {
          /* mandatory non-null function pointer members. */
          JSNewObjectMapOp newObjectMap;
          JSObjectMapOp destroyObjectMap;
          JSLookupPropOp lookupProperty;
          JSDefinePropOp defineProperty;
          JSPropertyIdOp getProperty;
          JSPropertyIdOp setProperty;
          JSAttributesOp getAttributes;
          JSAttributesOp setAttributes;
          JSPropertyIdOp deleteProperty;
          JSConvertOp defaultValue;
          JSNewEnumerateOp enumerate;
          JSCheckAccessIdOp checkAccess;
          /* Optionally non-null members. */
          JSObjectOp thisObject;
          JSPropertyRefOp dropProperty;
          JSNative call;
          JSNative construct;
          JSXDRObjectOp xdrObject;
          JSHasInstanceOp hasInstance;
          prword spare[2];
```
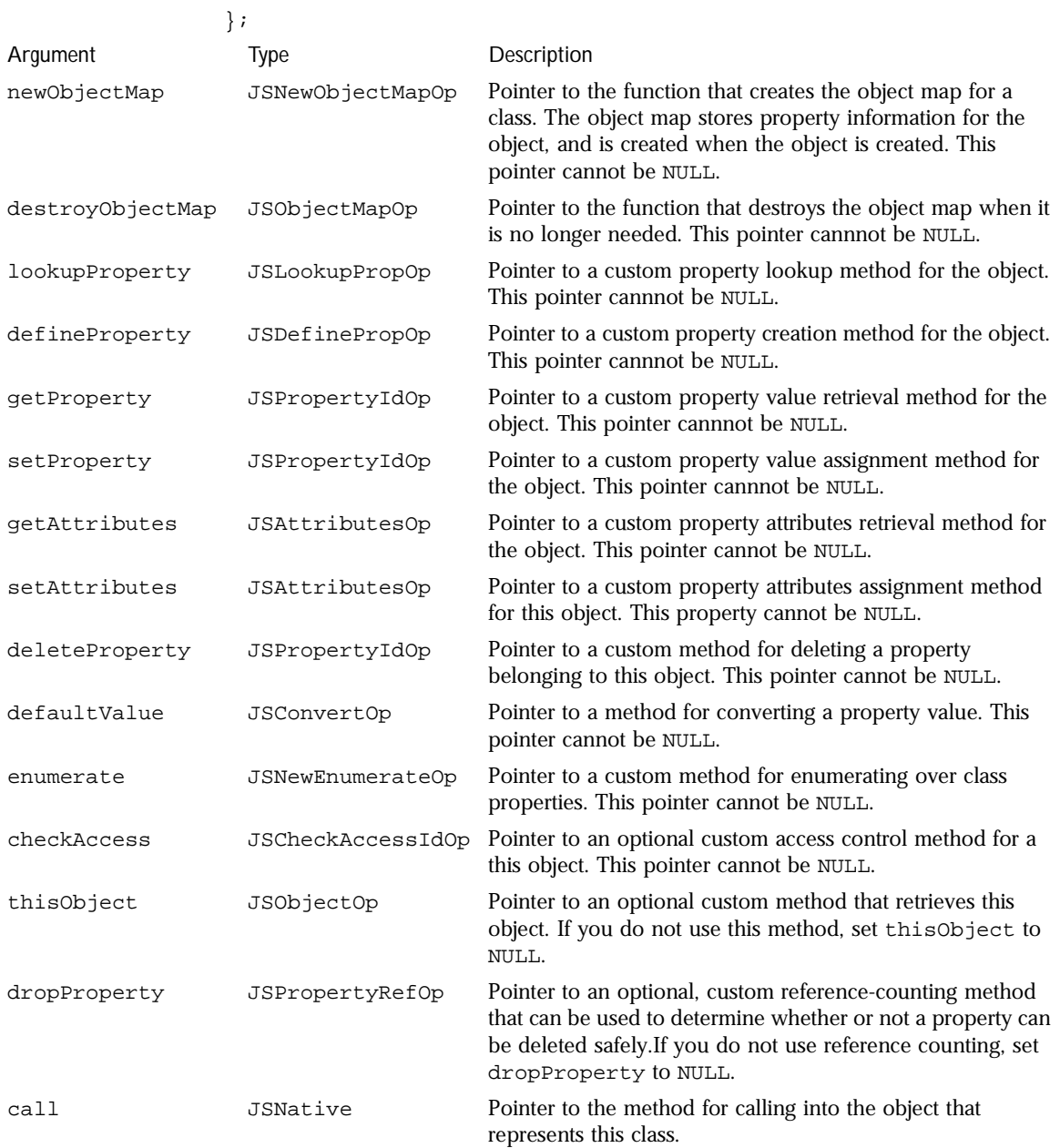

#### Structure Definitions

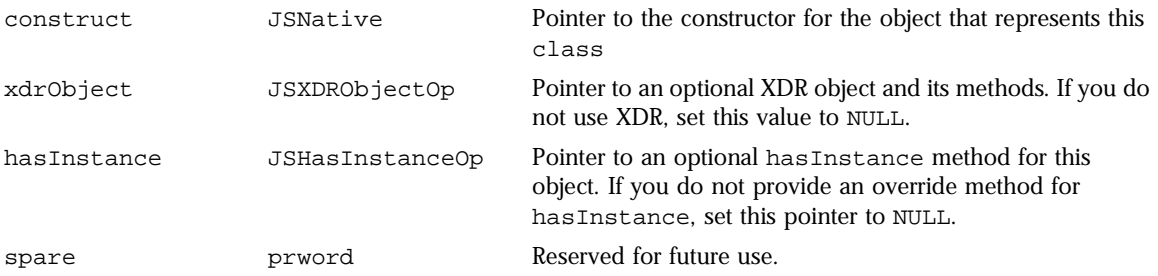

**Description** Use JSObjectOps to define an optional structure of pointers to custom property methods for a class. If you define JSObjectOps, you can create methods to override the default methods used by JSClass.

> If you create a JSObjectOps structure for a given class, then you must also supply or create methods for creating and destroying the object map used by this object, and you must create custom methods for looking up, defining, getting, setting, and deleting properties. You must also create methods for getting and setting property attributes, checking object access privileges, converting property values, and enumerating properties. All other fields are optional, and if not used, should be set to NULL.

**See also** JSClass

## **JSPropertySpec**

Data structure. Defines a single property for an object.

```
Syntax struct JSPropertySpec {
          const char *name;
          int8 tinyid;
          uint8 flags;
          JSPropertyOp getter;
          JSPropertyOp setter;
```
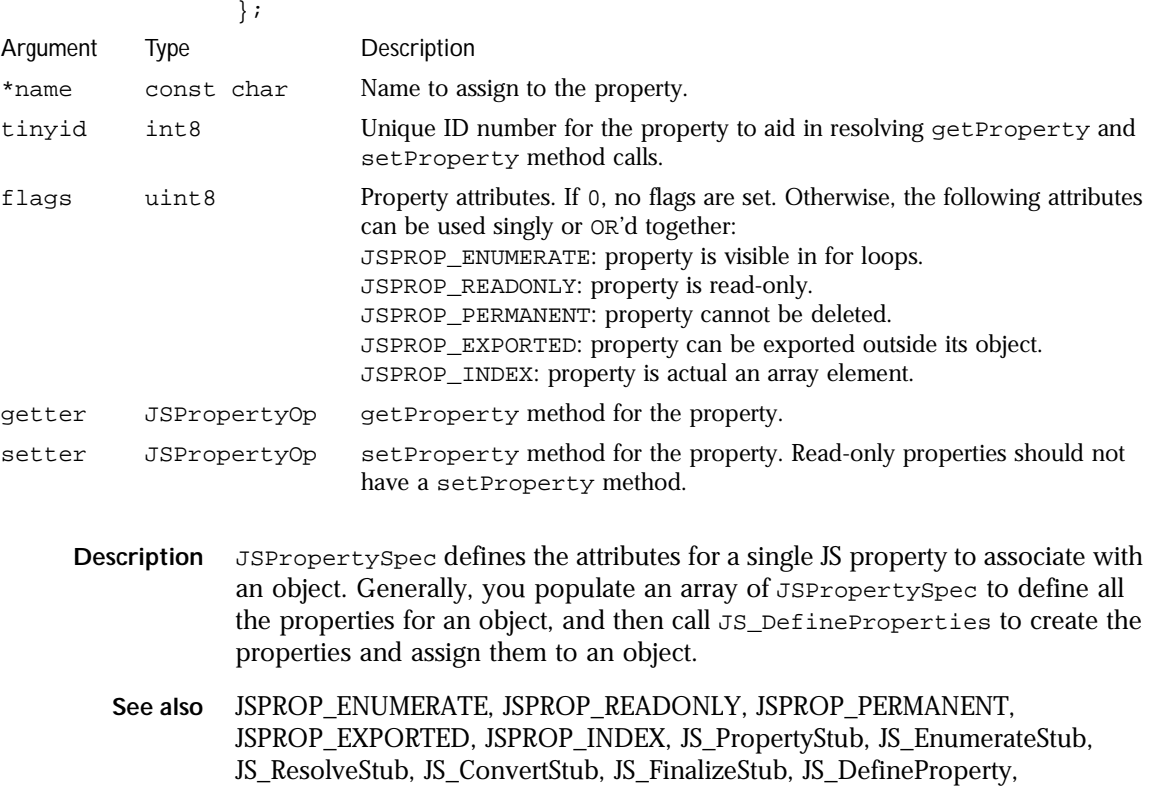

JS\_DefineProperties, JS\_DefinePropertyWithTinyId, JS\_GetProperty, JS\_SetProperty, JS\_DeleteProperty

# **JSFunctionSpec**

Data structure. Defines a single function for an object.

**Syntax** struct JSFunctionSpec { const char \*name; JSNative call; uint8 nargs; uint8 flags; uint16 extra;

Chapter 2, JavaScript API Reference **51**

#### Structure Definitions

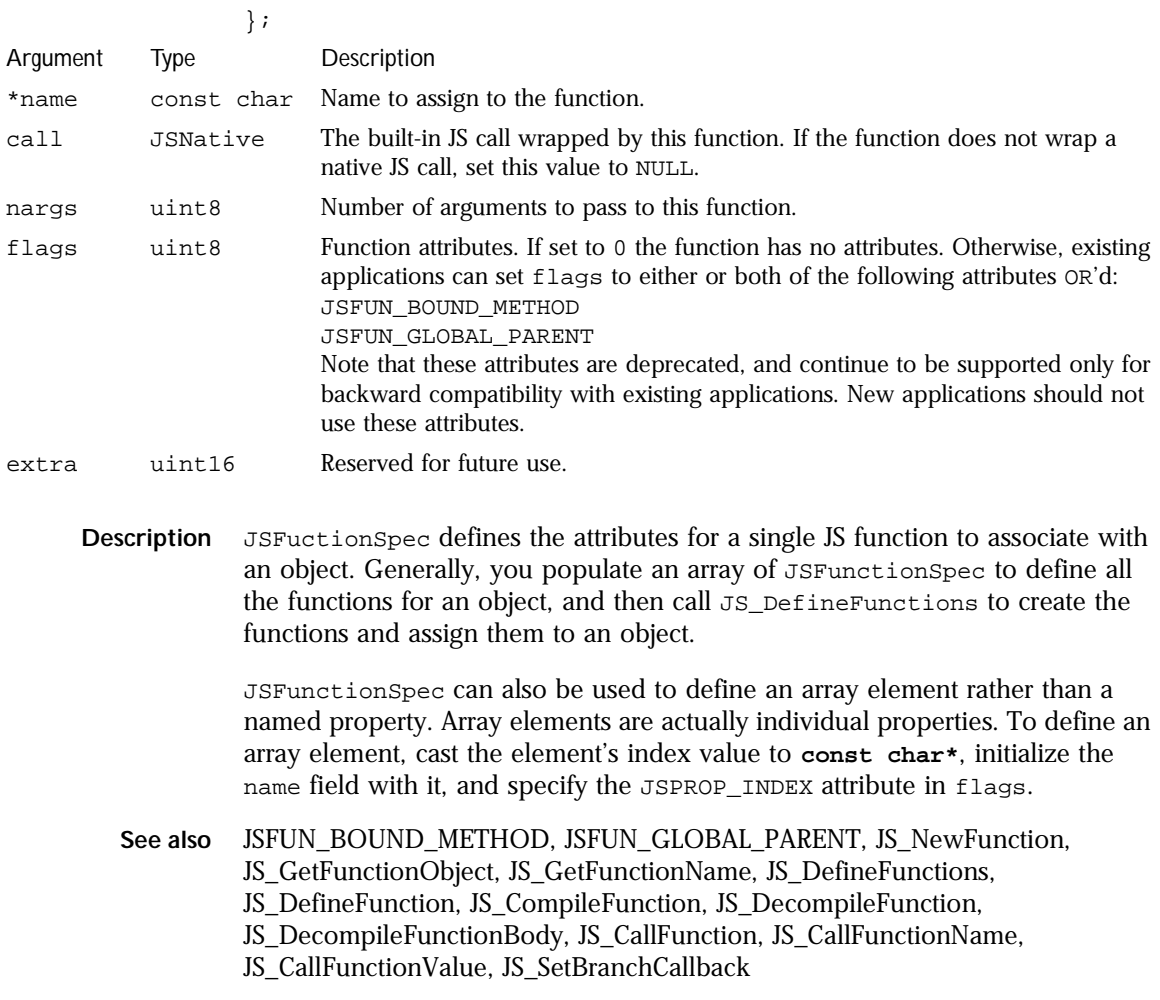

# **JSConstDoubleSpec**

Data structure. Describes a double value and assigns it a name.

```
Syntax struct JSConstDoubleSpec {
          jsdouble dval;
          const char *name;
          uint8 flags;
          uint8 spare[3];
```
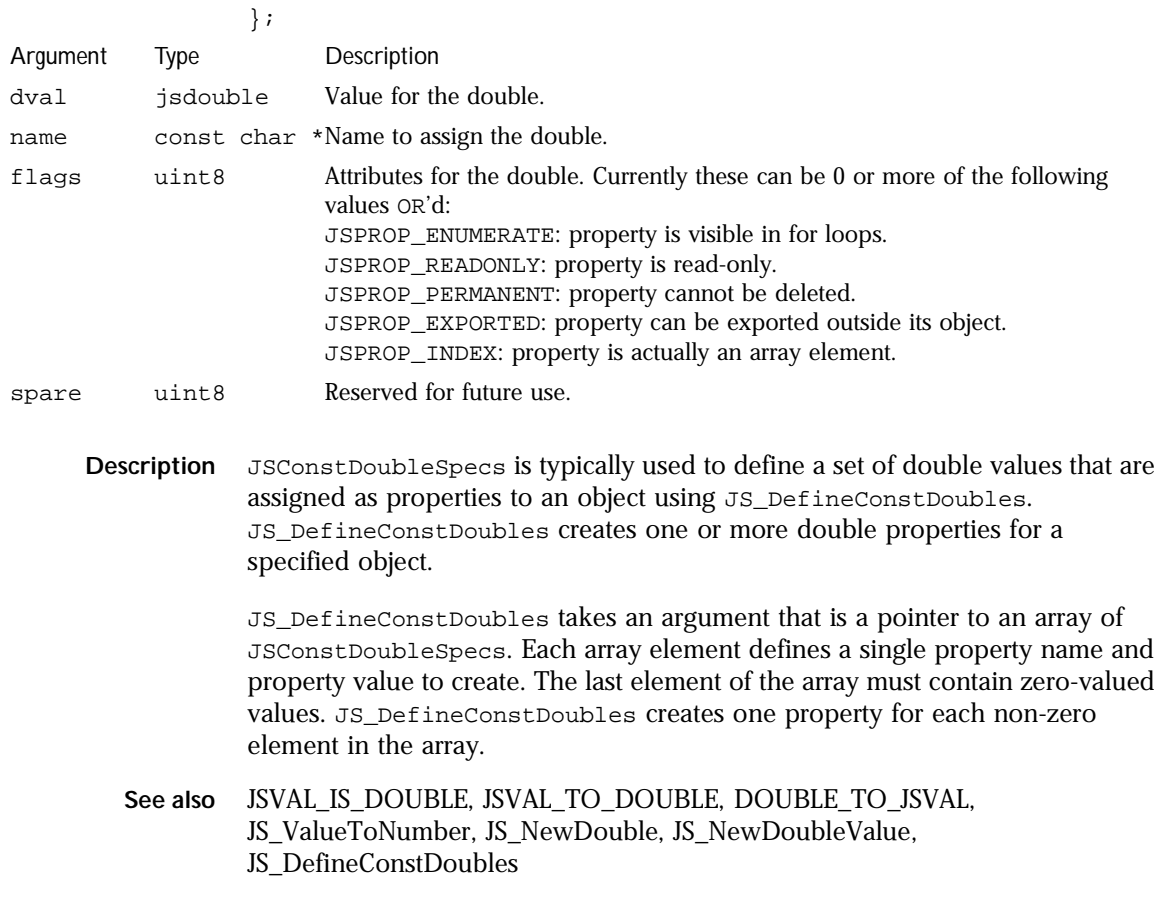

# **JSPrincipals**

Data structure. Defines security information for an object or script.

```
Syntax typedef struct JSPrincipals {
          char *codebase;
          void *(*getPrincipalArray)(JSContext *cx,
           struct JSPrincipals *);
          JSBool (*globalPrivilegesEnabled)(JSContext *cx,
           struct JSPrincipals *);
          uintN refcount;
          void (*destroy)(JSContext *cx, struct JSPrincipals *);
```
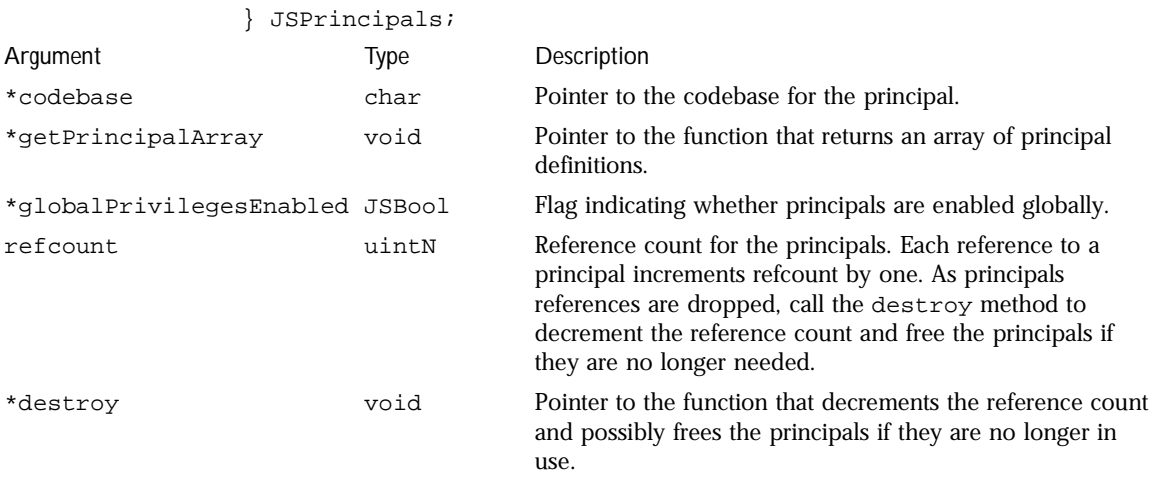

**Description** JSPrincipals is a structure that defines the connection to security data for an object or script. Security data is defined independently of the JS engine, but is passed to the engine through the JSPrincipals structure. This structure is passed as an argument to versions of API calls that compile and evaluate scripts and functions that depend on a security model. Some examples of securityenhanced API call are JS\_CompileScriptForPrincipals, JS\_CompileFunctionForPrincipals, and JS\_EvaluateScriptForPrincipals.

> codebase points to the common codebase for this object or script. Only objects and scripts that share a common codebase can interact.

> getPrincipalArray is a pointer to the function that retrieves the principals for this object or script.

globalPrivilegesEnabled is a flag that indicates whether principals are enabled globally.

refcount is used to maintain active principals. Each time an object is referenced, refcount must be increased by one. Each time an object is dereferenced, refcount must be decremented by one. When refcount is zero, the principals are no longer in use and are destroyed. Use the JSPRINCIPALS\_HOLD macro to increment refcount, and use JS\_PRINCIPALS\_DROP to decrement refcount.

**See also** JSPRINCIPALS\_HOLD, JSPRINCIPALS\_DROP, JS\_CompileScriptForPrincipals, JS\_CompileUCScriptForPrincipals, JS\_CompileFunctionForPrincipals, JS\_CompileUCFunctionForPrincipals, JS\_EvaluateScriptForPrincipals

#### **JSErrorReport**

Data structure. Describes the format of a JS error that is used either by the internal error reporting mechanism or by a user-defined error reporting mechanism.

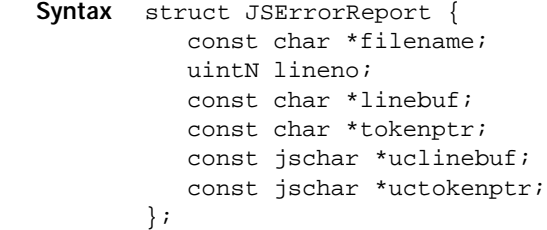

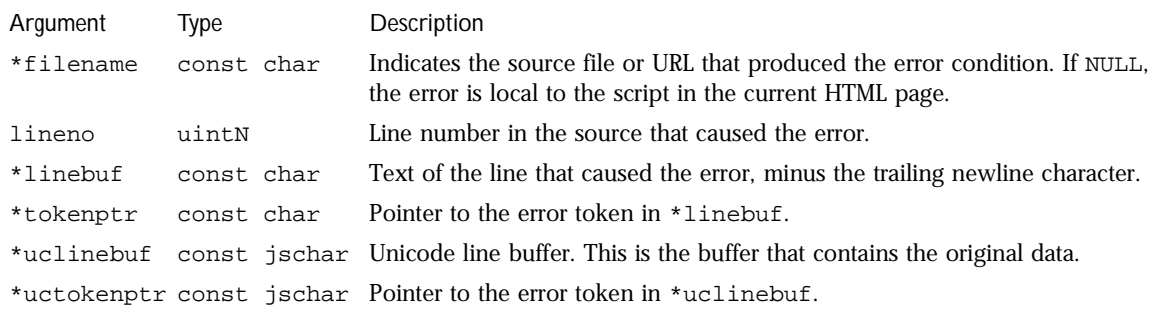

**Description** JSErrorReport describes a single error that occurs in the execution of script.

In the event of an error, filename will either contain the name of the external source file or URL containing the script (SCRIPT SRC=) or NULL, indicating that a script embedded in the current HTML page caused the error.

lineno indicates the line number of the script containing the error. In the case of an error in a script embedded in the HTML page, lineno indicates the HTML lineno where the script error is located.

linebuf is a pointer to a user-defined buffer into which JS copies the offending line of the script.

tokenptr is a pointer into linebuf that identifies the precise location line of the problem within the offending line.

uclinebuf is a pointer to a user-defined buffer into which JS copies the Unicode (original) version of the offending line of script.

uctokenptr is a pointer into uclinebuf that identifies the precise location line of the problem within the offending Unicode (original) version of the offending line.

To use JSErrorReport, your application must define a variable of type JSErrorReport and allocate a buffer to hold the text that generated the error condition. Set linebuf to point at the buffer before your application executes a script. For Unicode scripts, define a second buffer that holds the Unicode version of the text the generated the error. For application that do not use Unicode, set uclinebuf and uctokenptr to NULL.

**See also** JS\_ReportError, JS\_ReportOutOfMemory, JS\_SetErrorReporter

#### **JSIdArray**

Struct. Internal use only. Describes an array of property IDs to associated with an object.

```
Syntax struct JSIdArray {
           jsint length;
           jsid vector[1];
        };
```
**Description** JSIdArray is used internally by the JS engine to hold IDs for enumerated properties associated with an object.

**See also** JSProperty

#### **JSProperty**

Struct. Internal use only. Describes a single ID value for a JS property.

**Syntax** struct JSProperty { jsid id; };

**Description** JSProperty is used by the JS engine to hold a unique ID to a property belonging to an object.

**See also** JSIdArray

# **Function Definitions**

Functions in the JS API define specific JavaScript tasks, such as creating contexts, properties, objects, or arrays. They also provide methods of manipulating and examining the JavaScript items you create. The following section lists the functions defined in the JS API, and notes restrictions on their uses where applicable.

#### **JS\_GetNaNValue**

Function. Retrieves the numeric representation for not-a-number (NaN) for a specified JS context.

**Syntax** jsval JS\_GetNaNValue(JSContext \*cx);

**Description** JS\_GetNanValue retrieves a numeric representation of NaN given a specific JS context, cx. JS\_GetNaNValue returns a JS value that corresponds to the IEEE floating point quiet NaN value.

> NaN is typically used in JavaScript to represent numbers that fall outside the valid range for integer or double values. NaN can also be used in error conditions to represent a numeric value that falls outside a prescribed programmatic range, such as an input value for a month variable that is not between 1 and 12.

Comparing NaN to any other numeric value or to itself always results in an unequal comparison.

**See also** JS\_GetNegativeInfinityValue, JS\_GetPositiveInfinityValue, JS\_GetEmptyStringValue

### **JS\_GetNegativeInfinityValue**

Function. Retrieves the negative infinity representation for a specified JS context.

**Syntax** jsval JS\_GetNegativeInfinityValue(JSContext \*cx);

**Description** JS\_GetNegativeInfinityValue retrieves a numeric representation of negative-infinity, given a specific JS context, cx. JS\_GetNegativeInfinityValue returns a JS value.

> Negative infinity is typically used in JavaScript to represent numbers that are smaller than the minimum valid integer or double value.

As a value in mathematical calculations, negative infinity behaves like infinity. For example, anything multiplied by infinity is infinity, and anything divided by infinity is zero.

**See also** JS\_GetNaNValue, JS\_GetPositiveInfinityValue, JS\_GetEmptyStringValue

## **JS\_GetPositiveInfinityValue**

Function. Retrieves the numeric representation of infinity for a specified JS context.

**Syntax** jsval JS\_GetPositiveInfinityValue(JSContext \*cx);

**Description** JS GetPositiveInfinityValue retrieves the numeric representation of infinity, given a specific JS context, cx. JS\_GetPositiveInfinityValue returns a JS value.

> The infinity representation is typically used in JavaScript to represent numbers that are larger than the maximum valid integer or double value.

> As a value in mathematical calculations infinite values behaves like infinity. For example, anything multiplied by infinity is infinity, and anything divided by infinity is zero.

**See also** JS\_GetNaNValue, JS\_GetNegativeInfinityValue, JS\_GetEmptyStringValue

# **JS\_GetEmptyStringValue**

Function. Retrieves the representation of an empty string for a specified JS context.

- **Syntax** jsval JS\_GetEmptyStringValue(JSContext \*cx);
- **Description** JS\_GetEmptyStringValue retrieves an empty string for a specified JS context, cx, and returns it as a JS value.
	- **See also** JS\_GetNaNValue, JS\_GetNegativeInfinityValue, JS\_GetPositiveInfinityValue

#### **JS\_ConvertArguments**

Function. Converts a series of JS values, passed in an argument array, to their corresponding JS types.

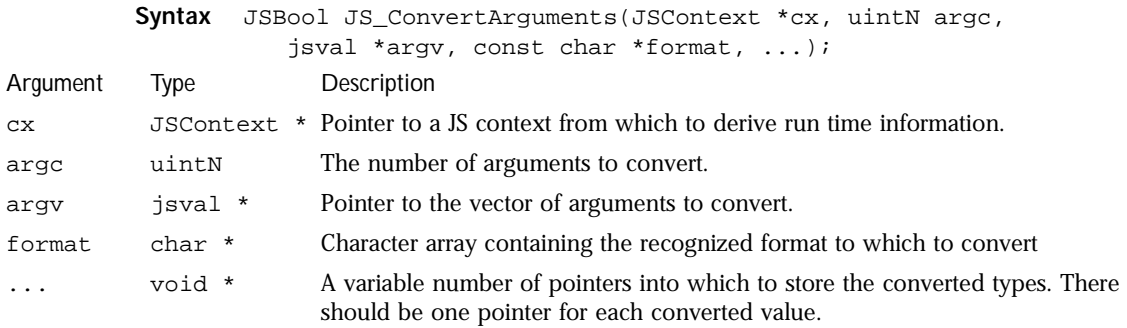

**Description** JS\_ConvertArguments provides a convenient way to translate a series of JS values into their corresponding JS types with a single function call. It saves you from having to write separate tests and elaborate **if...else** statements in your function code to retrieve and translate multiple JS values for use with your own functions.

> cx is the context for the call. argc indicates the number of JS values you are passing in for conversion. argv is a pointer to the array of JS values to convert.

format is a sequential character array, where each element of the array indicates the JS type into which to convert the next available JS value. format can contain one or more instances of the following characters, as appropriate:

Character Corresponding JS type to which to convert the value b JSBool c uint16 (16-bit, unsigned integer) i int32 (32-bit, ECMA-compliant signed integer) u uint32 (32-bit, ECMA-compliant, unsigned integer) j int32 (32-bit, signed integer) d jsdouble jsdouble (converted to an integer value) s JSString (treated as an array of characters) S JSString o JSObject f JSFunction None. If an asterisk (\*) is present in format, it tells the conversion routine to skip converting the current argument. / None. If a slash (/) is present in format, it tells the conversion routine to turn off checking that the argument vector was passed to JS\_ConvertArguments from a valid native JS function.

> For example, if format is "bIfb", then JS\_ConvertArguments converts the first JS value in argv into a JSBool, the second value into a jsdouble, the third value into a JSObject, and the last value into a JSBool.

To skip a given argument, pass an asterisk in the corresponding position in format.

JS\_ConvertArguments expects to be passed an argument vector that belongs to a native JS function, such that every argument passed is already a JS value. By default, when you first call JS\_ConvertArguments, it automatically provides built-in error checking to guarantee that the proper number of arguments has been passed. If an improper number of arguments is passed in, JS\_ConvertArguments reports an error and terminates. You can turn off this error-checking at any time by passing a slash ( $\ell$ ) as a character any place in format where you no longer desire the argument number check to be made.

When you call JS\_ConvertArguments, the arguments you pass in after format must be a series of pointers to storage. You must allocate one storage pointer for each converted value you expect.

If JS\_ConvertArgument successfully converts all arguments, it returns JS\_TRUE. Otherwise it returns JS\_FALSE.

**See also** JS\_ConvertValue, JS\_ValueToObject, JS\_ValueToFunction, JS\_ValueToString, JS\_ValueToNumber, JS\_ValueToInt32, JS\_ValueToECMAInt32, JS\_ValueToECMAUint32, JS\_ValueToUint16, JS\_ValueToBoolean, JS\_ValueToId

#### **JS\_ConvertValue**

Function. Converts a JS value to a value of a specific JS type.

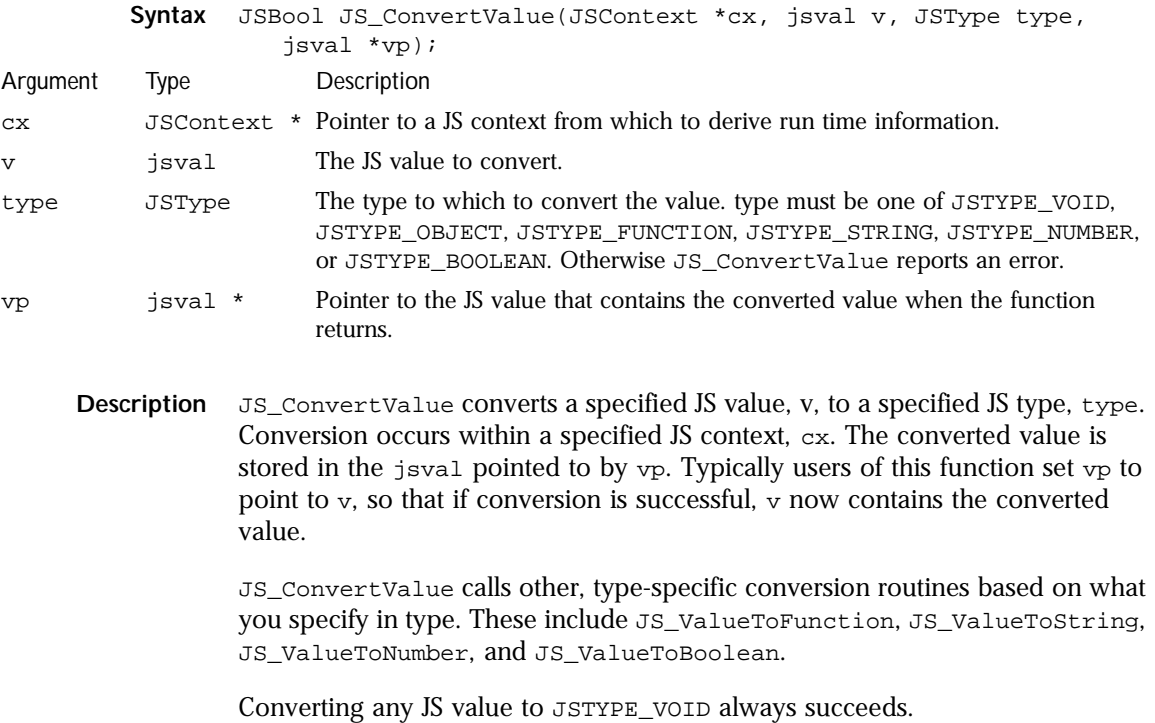

Converting to JSTYPE\_OBJECT is successful if the JS value to convert is one of JSVAL\_INT, JSVAL\_DOUBLE, JSVAL\_STRING, JSVAL\_BOOLEAN, or JSVAL\_OBJECT.

Converting to JSTYPE\_FUNCTION is successful if the JS value to convert is an object for which a function class has been defined, or if the JS value is already a function.

Converting any JS value to JSTYPE\_STRING always succeeds.

Converting a JS value to JSTYPE\_NUMBER succeeds if the JS value to convert is a JSVAL\_INT, JSVAL\_DOUBLE, or JSVAL\_BOOLEAN. If the JS value is a JSVAL\_STRING that contains numeric values and signs only, conversion also succeeds. If the JS value is a JSVAL\_OBJECT, conversion is successful if the object supports its own conversion function.

Converting any JS value to JSTYPE\_BOOLEAN always succeeds, except when the JS value is a JSVAL\_OBJECT that does not support its own conversion routine.

If the conversion is successful, JS\_ConvertValue returns JS\_TRUE, and vp points to the converted value. Otherwise, it returns JS\_FALSE, and vp is either undefined, or points to the current value of v, depending on how you implement your code.

- **Note** Converting a JS value from one type to another does not change the actual data value stored in the item.
- **See also** JS\_ConvertArguments, JS\_ValueToObject, JS\_ValueToFunction, JS\_ValueToString, JS\_ValueToNumber, JS\_ValueToInt32, JS\_ValueToBoolean, JS\_TypeOfValue, JS\_GetTypeName

#### **JS\_ValueToObject**

Function. Converts a JS value to a JS object.

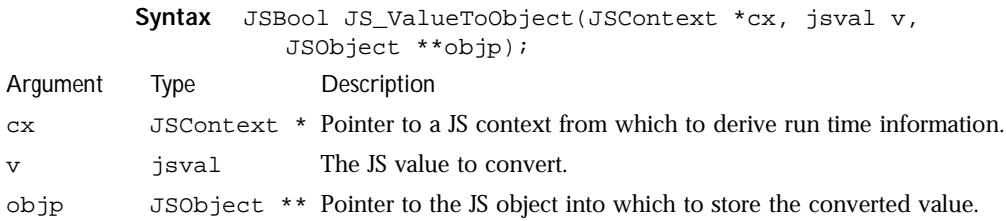

**Description** JS\_ValueToObject converts a specified JS value, v, to a JS object. Conversion occurs within a specified JS context, cx. The converted object is stored in the object pointed to by objp. If the conversion is successful, JS\_ValueToObject returns JS\_TRUE. Otherwise it returns JS\_FALSE.

> You can successfully convert a JS value to an object if the JS value to convert is one of JSVAL\_INT, JSVAL\_DOUBLE, JSVAL\_STRING, JSVAL\_BOOLEAN, or JSVAL\_OBJECT. Note that if  $v$  is already an object, the object returned in  $objp$ represents a converted version of v, rather than original version of v.

- **Note** Converting a JS value to an object subjects the resulting object to garbage collection unless you protect against it using a local root, an object property, or the JS\_AddRoot function.
- **See also** JS\_ConvertArguments, JS\_ConvertValue, JS\_ValueToFunction, JS\_ValueToString, JS\_ValueToNumber, JS\_ValueToInt32, JS\_ValueToBoolean, JS\_TypeOfValue, JS\_GetTypeName, JS\_AddRoot

# **JS\_ValueToFunction**

Function. Converts a JS value to a JS function.

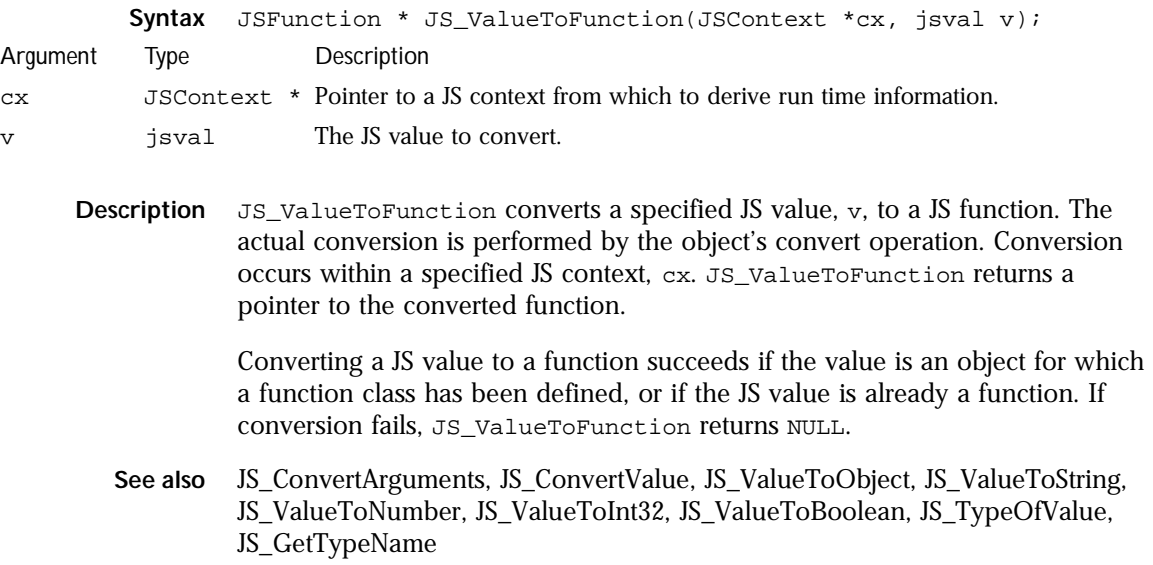

# **JS\_ValueToString**

Function. Converts a JS value to a JS string.

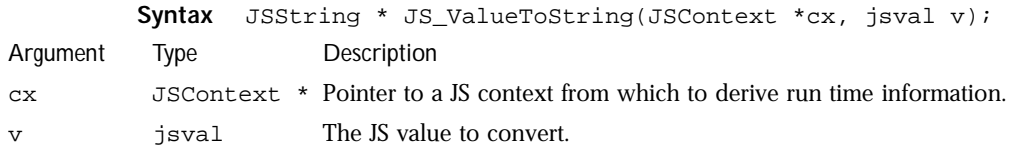

- **Description** JS\_ValueToString converts a specified JS value, v, to a JS string. The actual conversion is performed by the object's convert operation. Conversion occurs within a specified JS context, cx. JS\_ValueToString always returns a pointer to a string. The original value is untouched.
	- **Note** Converting a JS value to a string subjects the resulting string to garbage collection unless you protect against it using a local root, an object property, or the JS\_AddRoot function.
	- **See also** JS\_ConvertArguments, JS\_ConvertValue, JS\_ValueToObject, JS\_ValueToFunction, JS\_ValueToNumber, JS\_ValueToInt32, JS\_ValueToBoolean, JS\_TypeOfValue, JS\_GetTypeName, JS\_AddRoot

#### **JS\_ValueToNumber**

Function. Converts a JS value to a JS double.

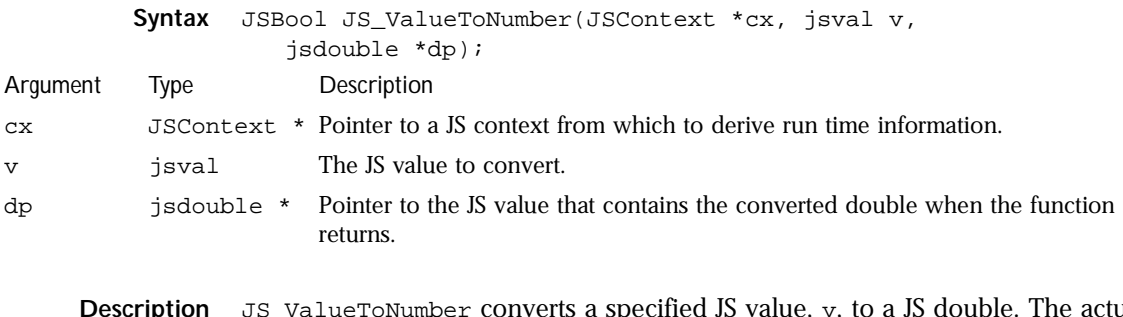

**Description** JS\_ValueToNumber converts a specified JS value, v, to a JS double. The actual conversion is performed by the object's convert operation. Conversion occurs within a specified JS context, cx. The converted value is stored in the jsdouble pointed to by dp.
You can convert a JS value to a number if the JS value to convert is a JSVAL\_INT, JSVAL\_DOUBLE, or JSVAL\_BOOLEAN. If the JS value is a JSVAL\_STRING that contains numeric values and signs only, conversion also succeeds. If the JS value is a JSVAL\_OBJECT, conversion is successful if the object supports its own conversion function.

When conversion is successful, JS\_ValueToNumber returns JS\_TRUE. Otherwise, it reports an error and returns  $JS\_FALSE$ .

- **Note** If you know the value to convert will always be an integer, or if you don't mind losing the fractional portion of a double value, you can call JS\_ValueToInt32 instead of JS\_ValueToNumber. Converting a JS value to a double subjects the resulting double to garbage collection unless you protect against it using a local root, an object property, or the JS\_AddRoot function.
- **See also** JS\_ConvertArguments, JS\_ConvertValue, JS\_ValueToObject, JS\_ValueToFunction, JS\_ValueToString, JS\_ValueToInt32, JS\_ValueToBoolean, JS\_TypeOfValue, JS\_GetTypeName, JS\_AddRoot

## **JS\_ValueToInt32**

Function. Converts a JS value to a JS 32-bit integer.

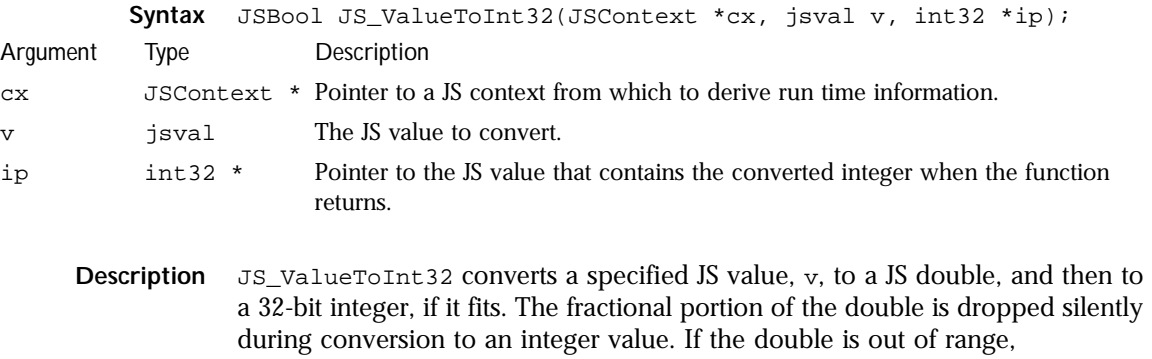

JS\_ValueToInt32 reports an error and conversion fails.

The actual conversion is performed by the object's convert operation. Conversion occurs within a specified JS context, cx. The converted value is stored in the int32 pointed to by ip.

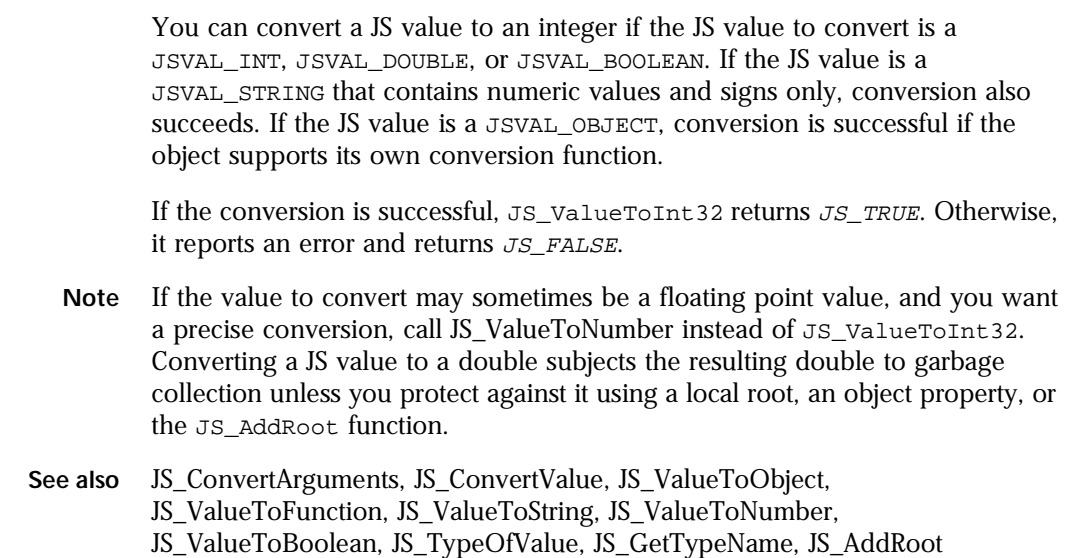

# **JS\_ValueToECMAInt32**

Function. Converts a JS value to an ECMA-compliant 32-bit integer.

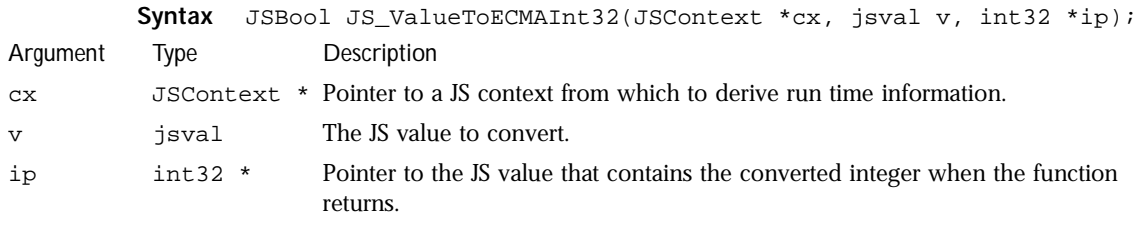

**Description** JS\_ValueToECMAInt32 converts a JS value, v, to a JS double, and then to an ECMA-standard, 32-bit, signed integer. The fractional portion of the double is dropped silently during conversion to an integer value. If the double is out of range, JS\_ValueToEMCAInt32 reports an error, and conversion fails. and returns JS\_FALSE. Conversion occurs within a specified JS context, cx.

You can convert a JS value to an integer if the JS value to convert is a JSVAL\_INT, JSVAL\_DOUBLE, or JSVAL\_BOOLEAN. If the JS value is a JSVAL\_STRING that contains numeric values and signs only, conversion also succeeds. If the JS value is a JSVAL\_OBJECT, conversion is successful if the object supports its own conversion function.

If the conversion is successful, JS\_ValueToECMAInt32 returns JS\_TRUE. Otherwise, it reports an error and returns  $JS\_FALSE$ .

**See also** JS\_ConvertArguments, JS\_ValueToObject, JS\_ValueToFunction, JS\_ValueToString, JS\_ValueToNumber, JS\_ValueToInt32, JS\_ValueToECMAUint32, JS\_ValueToUint16, JS\_ValueToBoolean, JS\_ValueToId

# **JS\_ValueToECMAUint32**

Function. Converts a JS value to an ECMA-compliant, unisgned 32-bit integer.

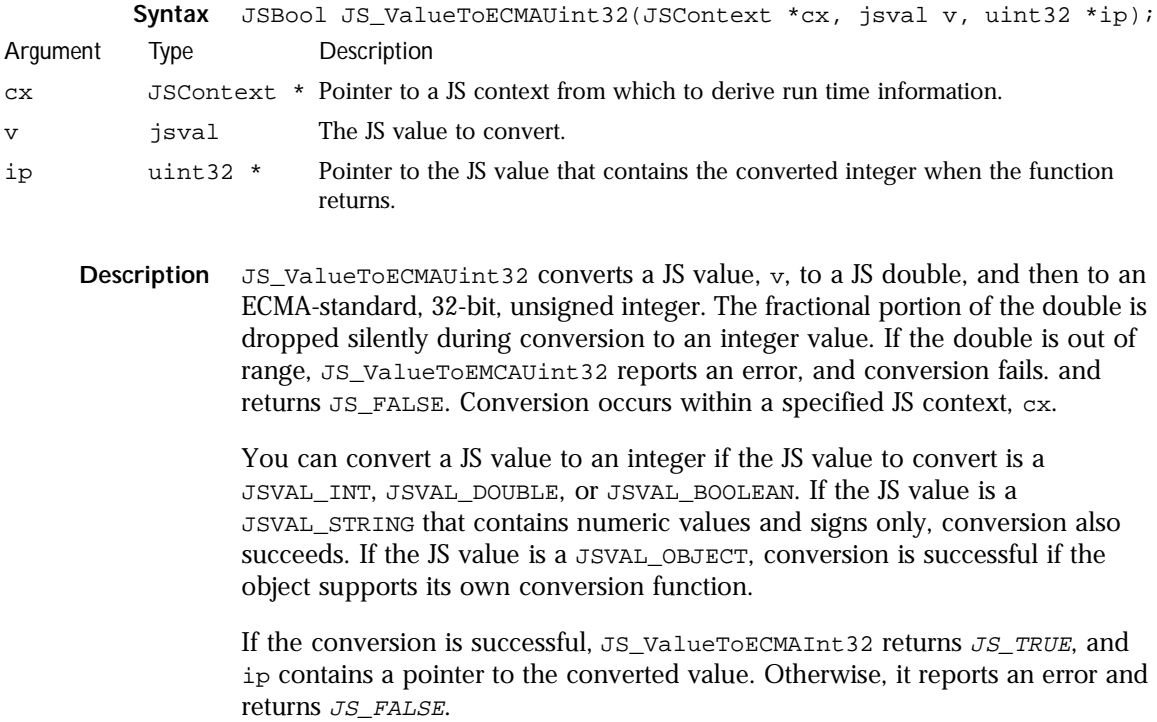

**See also** JS\_ConvertArguments, JS\_ValueToObject, JS\_ValueToFunction, JS\_ValueToString, JS\_ValueToNumber, JS\_ValueToInt32, JS\_ValueToECMAInt32, JS\_ValueToUint16, JS\_ValueToBoolean, JS\_ValueToId

# **JS\_ValueToUint16**

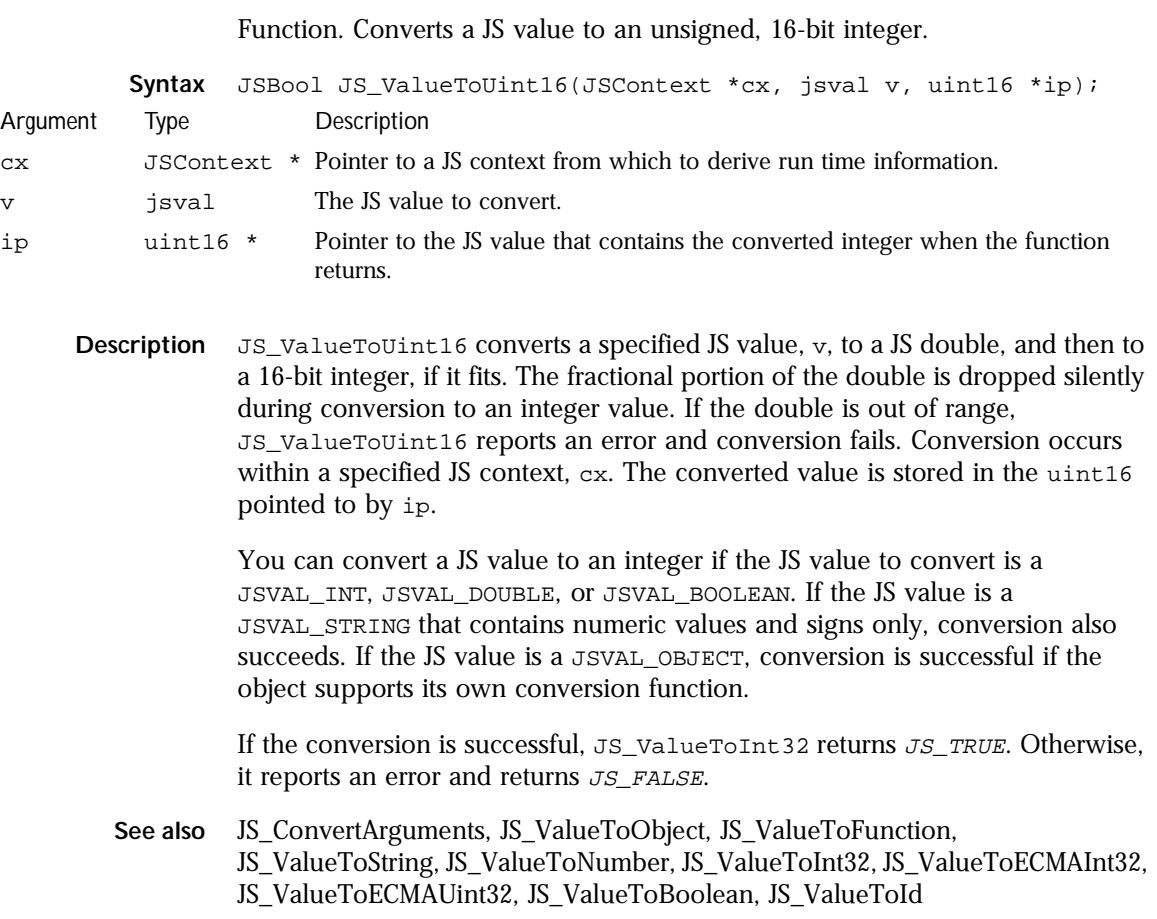

# **JS\_ValueToBoolean**

Function. Converts a JS value to a JS Boolean.

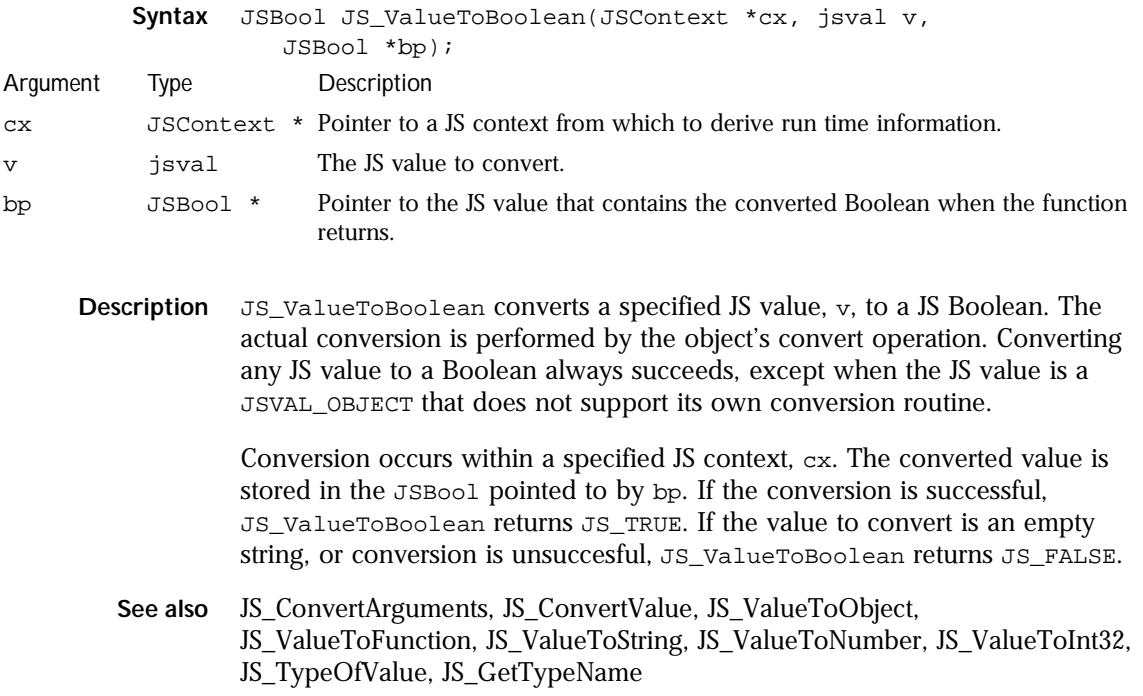

# **JS\_ValueToId**

Function. Converts a JS value to a JS ID.

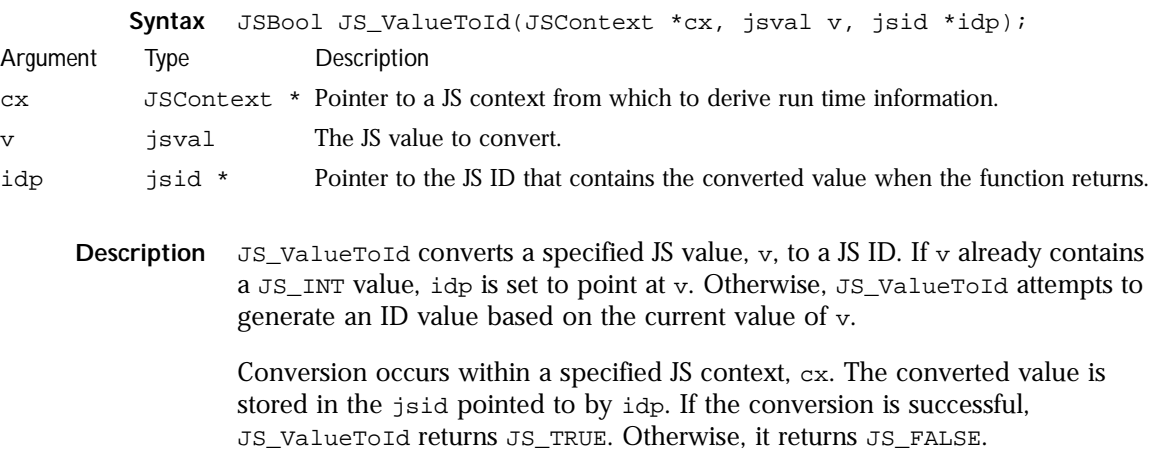

**See also** JS\_ConvertArguments, JS\_ConvertValue, JS\_ValueToObject, JS\_ValueToFunction, JS\_ValueToString, JS\_ValueToNumber, JS\_ValueToInt32, JS\_TypeOfValue, JS\_GetTypeName, JS\_IdToValue

# **JS\_IdToValue**

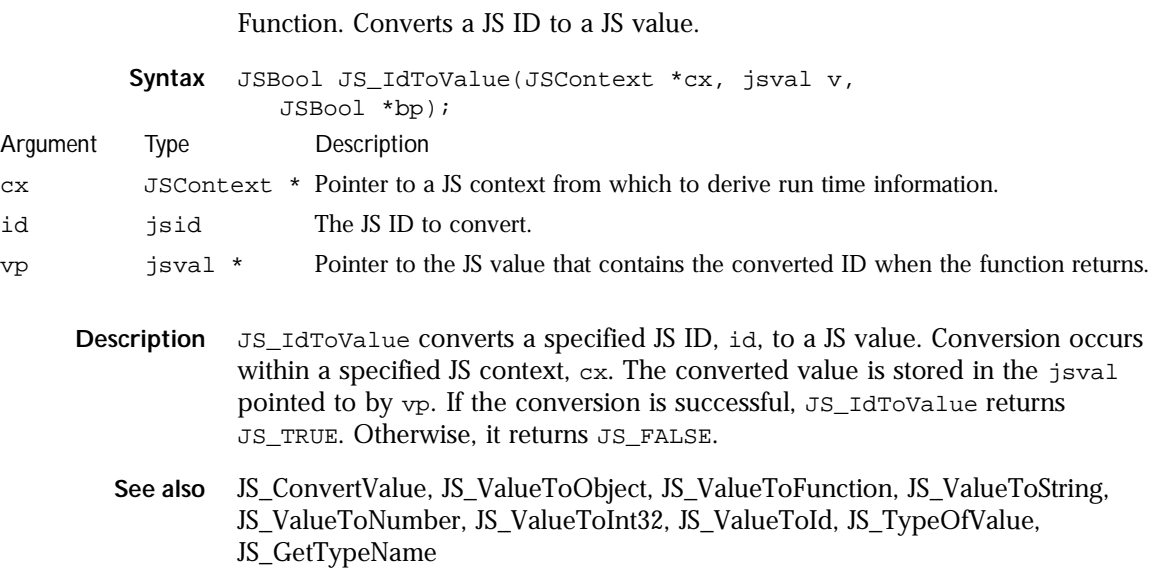

# **JS\_TypeOfValue**

Function. Determines the JS data type of a JS value.

|             |       | <b>Syntax</b> JSType JS TypeOfValue(JSContext $*cx$ , jsval v);                |
|-------------|-------|--------------------------------------------------------------------------------|
| Argument    | Type  | Description                                                                    |
| CX.         |       | JSContext * Pointer to a JS context from which to derive run time information. |
| $\mathbf v$ | isval | The JS value to examine.                                                       |

**Description** JS\_TypeOfValue examines a specified JS value, v, and returns its JS data type. Examination occurs within a specified JS context, cx. The return value is always one of JSTYPE\_VOID, JSTYPE\_OBJECT, JSTYPE\_FUNCTION, JSTYPE\_STRING, JSTYPE\_NUMBER, or JSTYPE\_BOOLEAN.

**See also** JS\_ConvertValue, JS\_ValueToObject, JS\_ValueToFunction, JS\_ValueToString, JS\_ValueToNumber, JS\_ValueToInt32, JS\_ValueToBoolean, JS\_GetTypeName

# **JS\_GetTypeName**

Macro. Function. Returns a pointer to the string literal description of a specified JS data type.

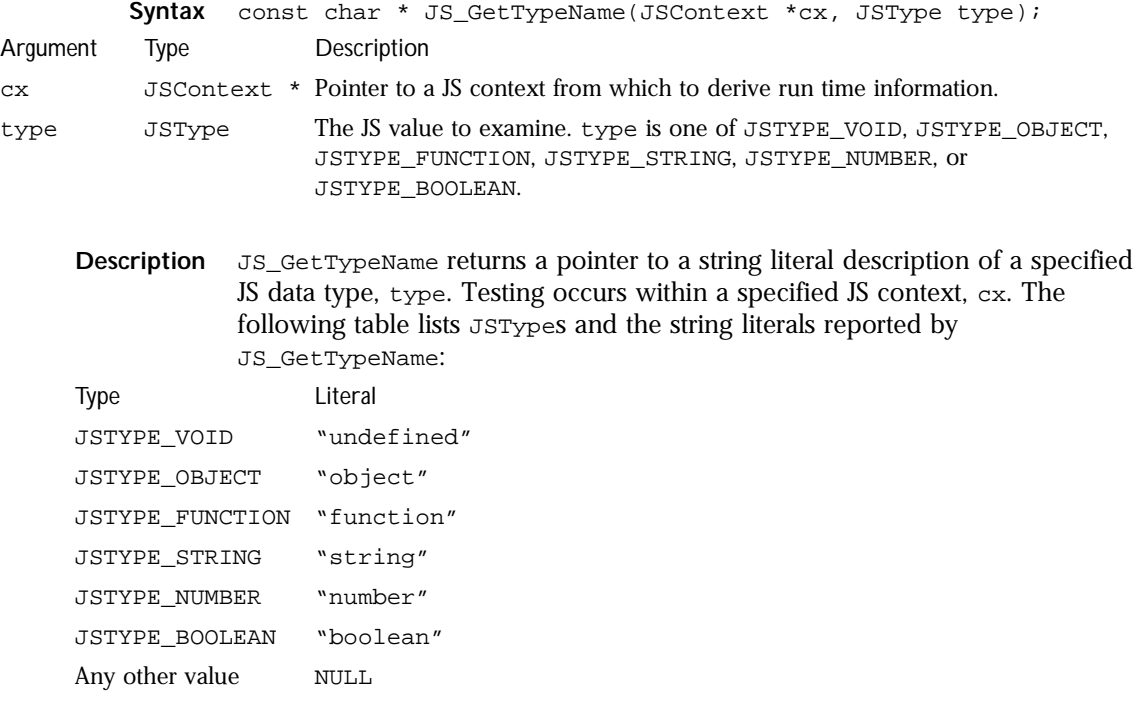

**See also** JS\_ConvertValue, JS\_ValueToObject, JS\_ValueToFunction, JS\_ValueToString, JS\_ValueToNumber, JS\_ValueToInt32, JS\_ValueToBoolean, JS\_TypeOfValue

# **JS\_Init**

Function. Deprecated. Initializes the JavaScript run time.

**Syntax** JSRuntime \* JS\_Init(uint32 maxbytes);

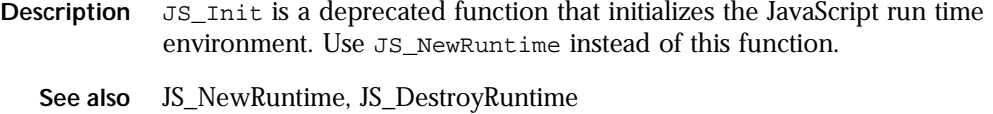

## **JS\_Finish**

Function. Deprecated. Frees the JavaScript run time.

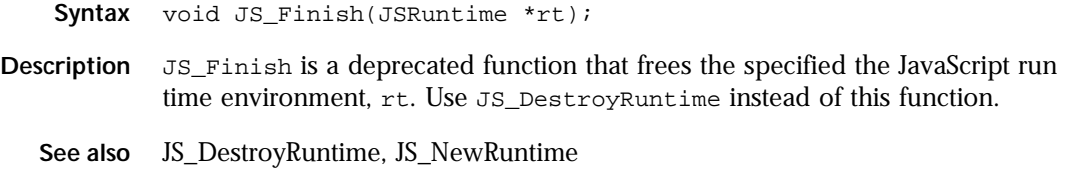

# **JS\_Lock**

Function. Locks the JS run-time environment.

**Syntax** void JS\_Lock(JSRuntime \*rt);

**Description** JS\_Lock is an empty, API hook function for developers so that they provide an exclusive locking mechanism for the JS run time on a specific platform or for a specific application. Developers must create their own locking function that takes a single argument,  $rt$ , the JS run-time environment to lock. Locking the run time protects critical sections in a threaded environment. After performing one or more exclusive lock operations, the run time should be unlocked with a call to JS\_Unlock.

**See also** JS\_Unlock, JS\_GetRuntime

## **JS\_Unlock**

Function. Unlocks a previously locked JS run-time environment.

**Syntax** void JS\_Unlock(JSRuntime \*rt);

**Description** JS\_Unlock is an empty, API hook function for developers so that they can provide a mechanism for unlocking the JS run-time environment after having previously locked it with a call to JS\_Lock. Developers must create their own unlocking function that takes a single argument,  $rt$ , the JS run-time environment to unlock. JS\_Unlock must undo the actions taken by the developer's implementation of JS\_Lock.

**See also** JS\_Lock, JS\_GetRuntime

# **JS\_NewContext**

Function. Creates a new JavaScript context.

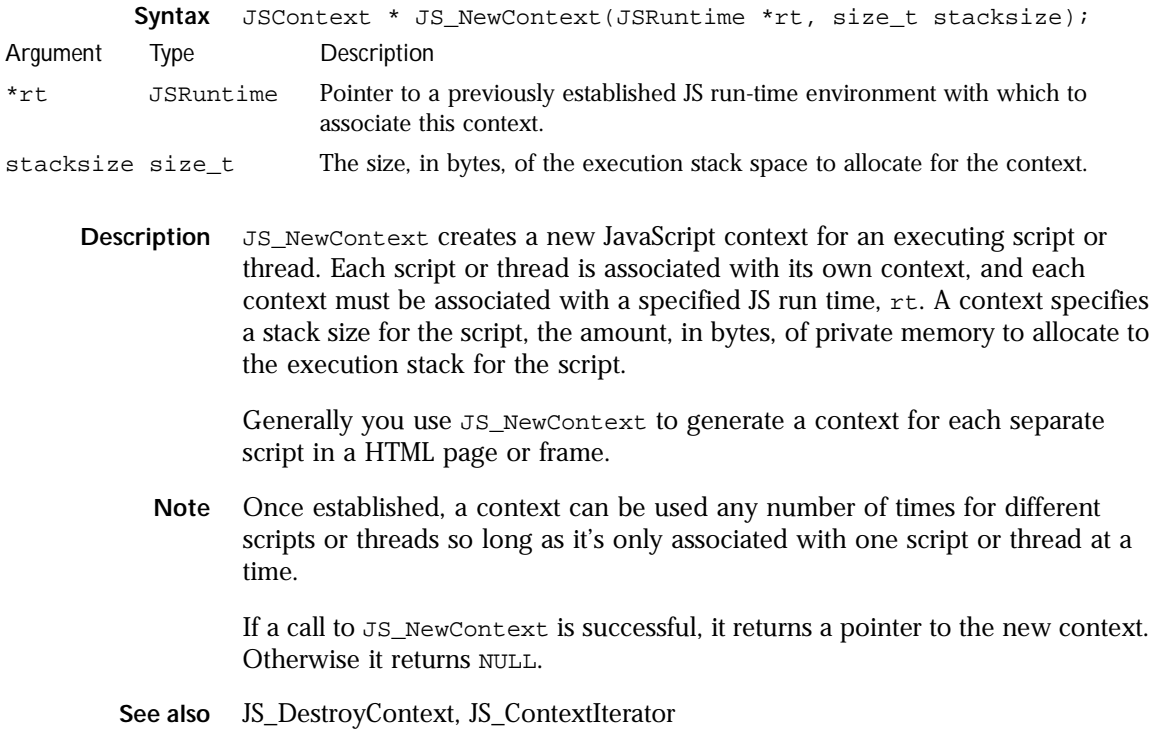

## **JS\_DestroyContext**

Function. Frees a specified JS context.

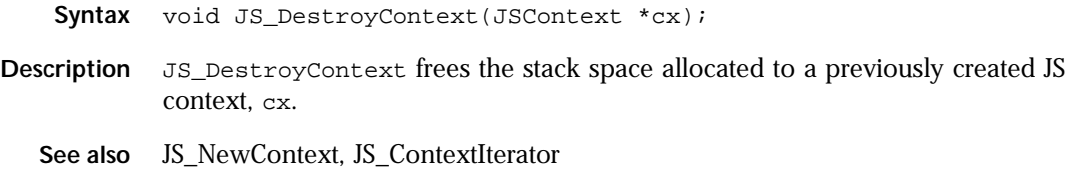

# **JS\_GetRuntime**

Function. Retrieves a pointer to the JS run time.

**Syntax** JSRuntime \*) JS\_GetRuntime(JSContext \*cx);

**Description** JS\_GetRuntime retrieves a pointer to the JS run time with which a specified script context, cx, is associated. All contexts are associated with a particular JS run time when they are first created; JS\_GetRuntime provides a convenient, programmatic way to look up the association.

**See also** JS\_Init, JS\_Lock, JS\_Unlock, JS\_NewContext, JS\_Finish

## **JS\_ContextIterator**

Function. Cycles through the JS contexts associated with a particular JS run time.

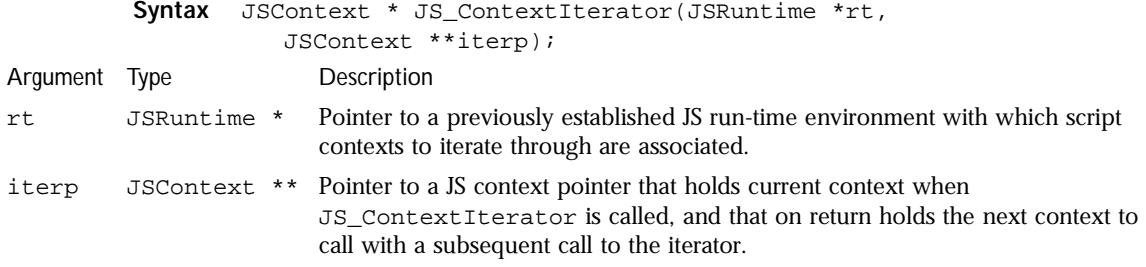

**Description** JS\_ContextIterator enables you to cycle through all the executable script contexts associated with a specified JS run-time environment, rt. Each call to JS\_ContextIterator cycles from the current context to the previous context.

> The first time you call JS\_ContextIterator, iterp can point to a null-valued context pointer, or it can point to a known context pointer associated with the specified run time. If you point iterp at a null-valued context pointer, the function automatically determines the first executable script context for the run time, and makes it the "current" context for the function. If you set iterp to a valid context pointer, that context becomes the "current" context. If the "current" context matches the starting address of the run time environment's context list, then there are no context established, and JS\_ContextIterator returns NULL. Otherwise JS\_ContextIterator points iterp to the previous context pointer in the context chain, and returns that pointer.

In effect, by making repeated calls to JS\_ContextIterator you can cycle through all executable script contexts for a given run time, and perform common operations on each them.

**Example** The following code snippet illustrates how to cycle through the contexts for a given context:

```
JSContext **cxArray, *acx;
JSContext *iterp = NULL;
int i;
i = 0;while ((acx = JSContextIterator(rt, &iterp)) != NULL)
{
   printf(\sqrt{ad}". ++1);
}
```
#### **See also** JS\_NewContext, JS\_DestroyContext

## **JS\_GetVersion**

Function. Retrieves the JavaScript version number used within a specified executable script context.

**Syntax** JSVersion JS\_GetVersion(JSContext \*cx);

**Description** JS\_GetVersion reports an encapsulated JavaScript version number used within a specified context, cx. The version number is an enumerated value that corresponds to the JavaScript version string with which JS users are familiar.

#### Function Definitions

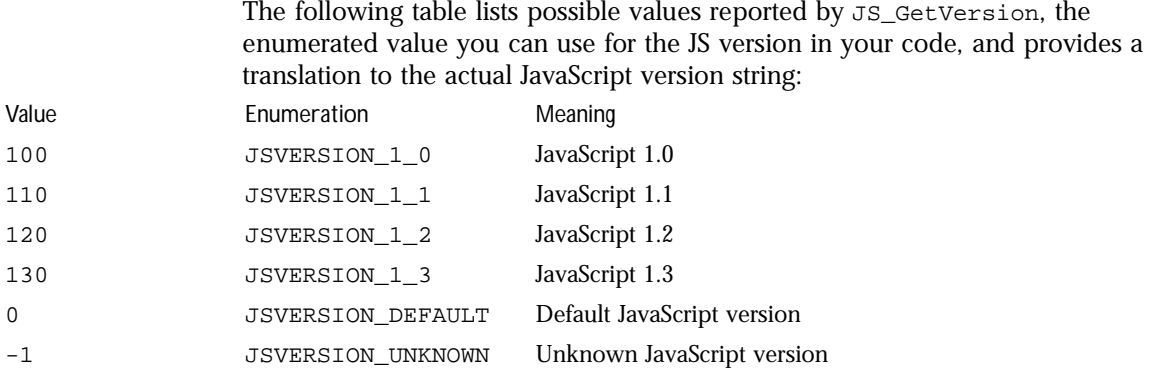

If JSVERSION\_DEFAULT is returned by JS\_GetVersion, it indicates that the current script does not provide a version number and that the script is executed using the last known version number. If that version number is unknown because a script without a specified version is the first to execute, JS\_GetVersion still returns JSVERSION\_DEFAULT.

**See also** JS\_SetVersion

### **JS\_SetVersion**

Function. Specifies the version of JavaScript used by a specified executable script context.

**Syntax** JSVersion JS\_SetVersion(JSContext \*cx, JSVersion version);

**Description** JS\_SetVersion attempts to set the version of JavaScript to version for a specified executable script context, cx. version must be one of the following values:

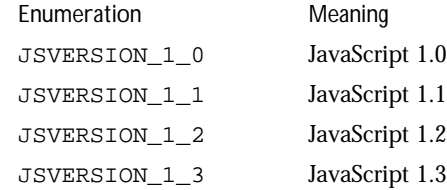

JS\_SetVersion returns the JS version in effect for the context before you changed it.

**See also** JS\_GetVersion

## **JS\_GetImplementationVersion**

Function. Indicates the version number of the JS engine.

**Syntax** const char \* JS\_GetImplementationVersion;

- **Description** JS\_GetImplementationVersion returns a hard-coded, English language string that specifies the version number of the JS engine currently in use, and its release date.
	- **See also** JS\_GetVersion, JS\_SetVersion

# **JS\_GetGlobalObject**

Function. Retrieves a pointer to the global JS object for an executable script context.

- **Syntax** JSObject \* JS\_GetGlobalObject(JSContext \*cx);
- **Description** JS\_GetGlobalObject enables you to retrieve a pointer to the global JS object for a specified context, cx.
	- **See also** JS\_SetGlobalObject, OBJECT\_TO\_JSVAL, JSVAL\_TO\_OBJECT, JS\_NewObject, JS\_DefineObject, JS\_GetFunctionObject

# **JS\_SetGlobalObject**

Function. Specifies the global object for an executable script context.

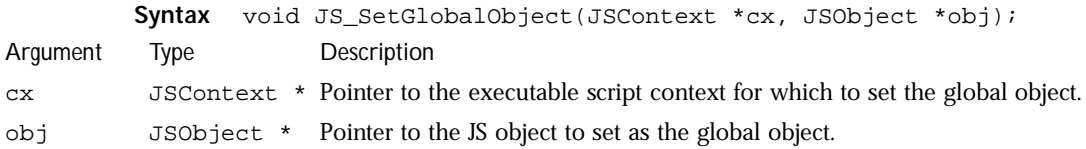

- **Description** JS\_SetGlobalObject sets the global object to obj for a specified executable script context, cx. Ordinarily you set a context's global object when you call JS\_InitStandardClasses to set up the general JS function and object classes for use by scripts.
	- **See also** JS\_InitStandardClasses, JS\_GetGlobalObject, OBJECT\_TO\_JSVAL, JSVAL\_TO\_OBJECT, JS\_NewObject, JS\_DefineObject, JS\_GetFunctionObject

## **JS\_InitStandardClasses**

Function. Initializes general JS function and object classes, and the built-in object classes used in most scripts.

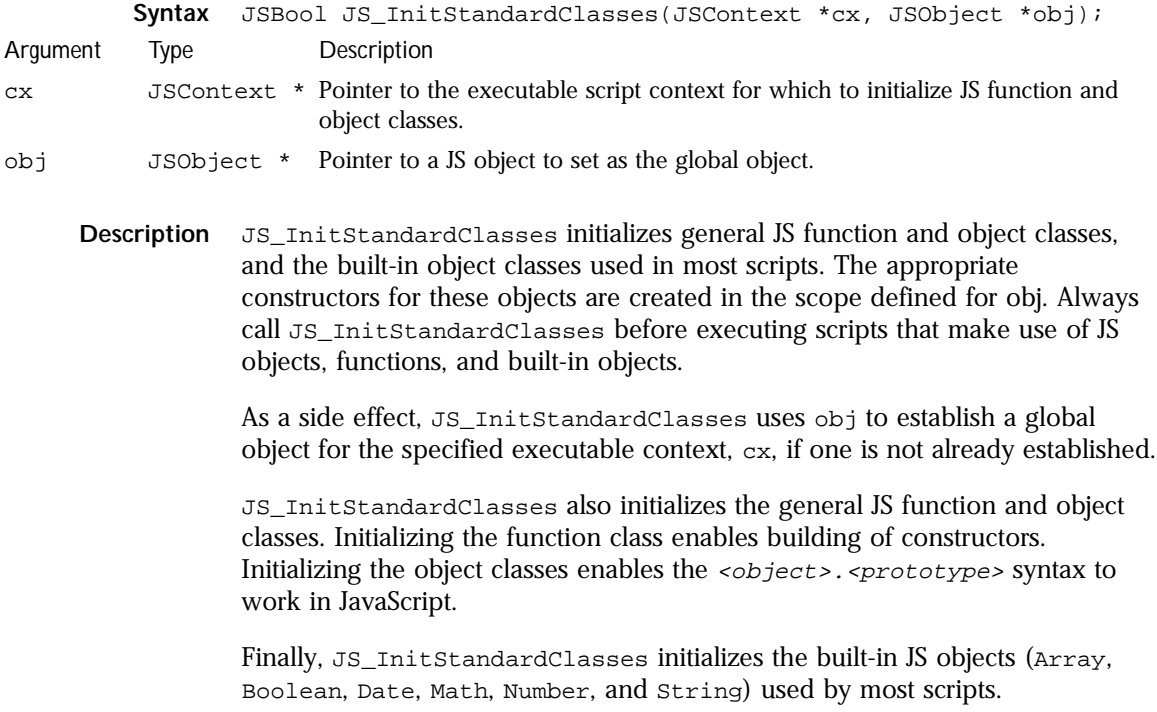

**See also** JS\_InitClass, JS\_GetClass

# **JS\_GetScopeChain**

Function. Retrieves the scope chain for a given executable script context.

**Syntax** JSObject \* JS\_GetScopeChain(JSContext \*cx);

- **Description** JS\_GetScopeChain retrieves the scope chain for the currently executing (or "active") script or function in a given context, cx. The scope chain provides a way for JavaScript to resolve unqualified property and variable references. The scope chain can store reference qualifications, so that future lookups are faster.
	- **See also** JS\_InitStandardClasses

## **JS\_malloc**

Function. Allocates a region of memory for use.

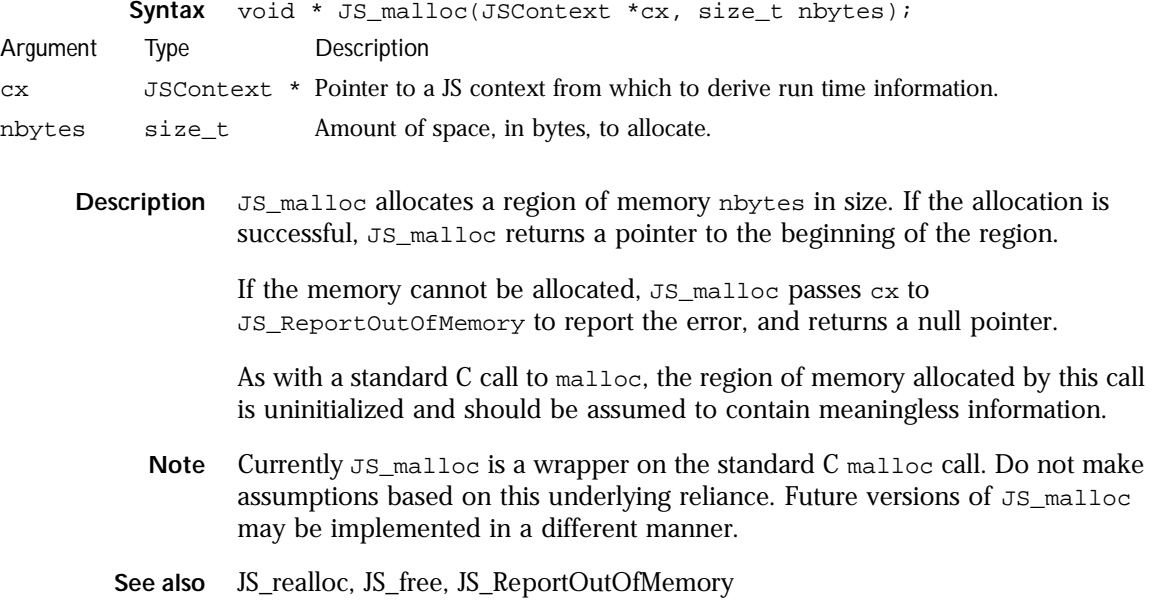

## **JS\_realloc**

Function. Reallocates a region of memory.

#### Function Definitions

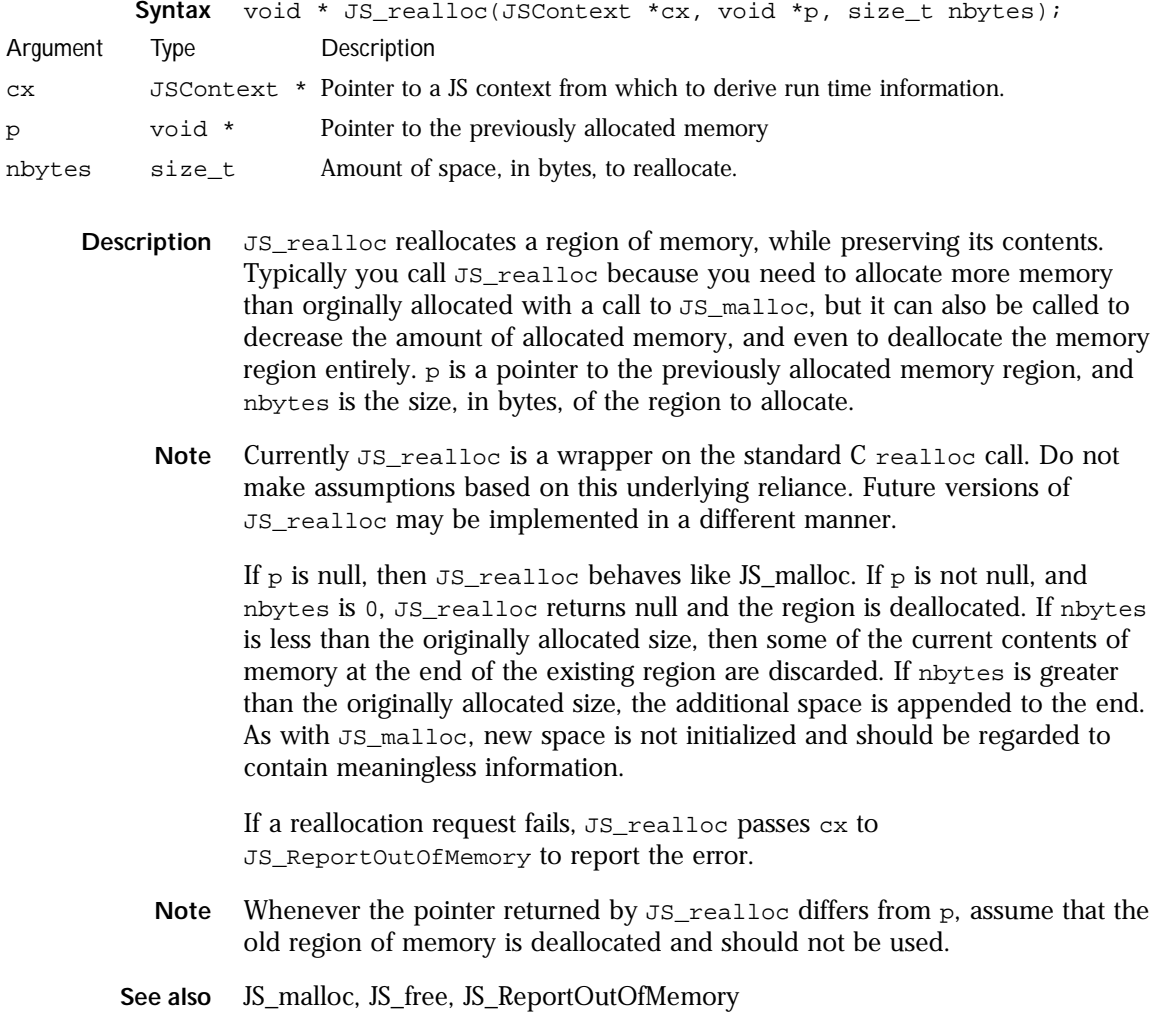

# **JS\_free**

Function. Deallocates a region of memory.

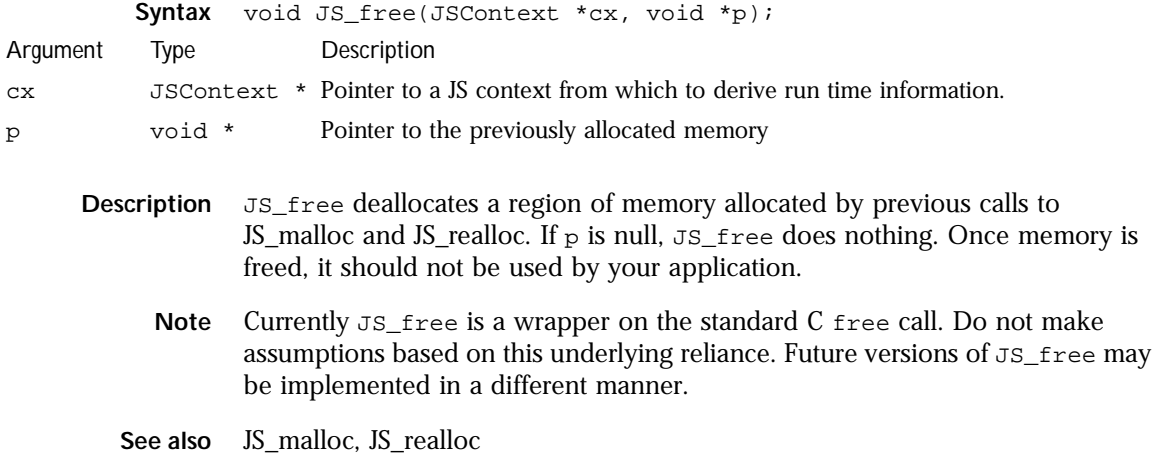

# **JS\_strdup**

Function. Duplicates a specified string within a specific JS executable script context.

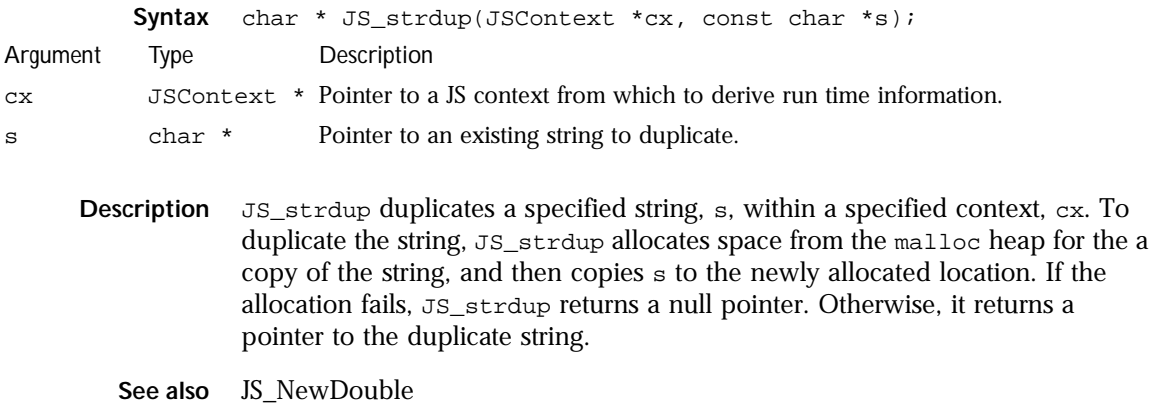

# **JS\_NewDouble**

Function. Creates a new double value.

Chapter 2, JavaScript API Reference **81**

#### Function Definitions

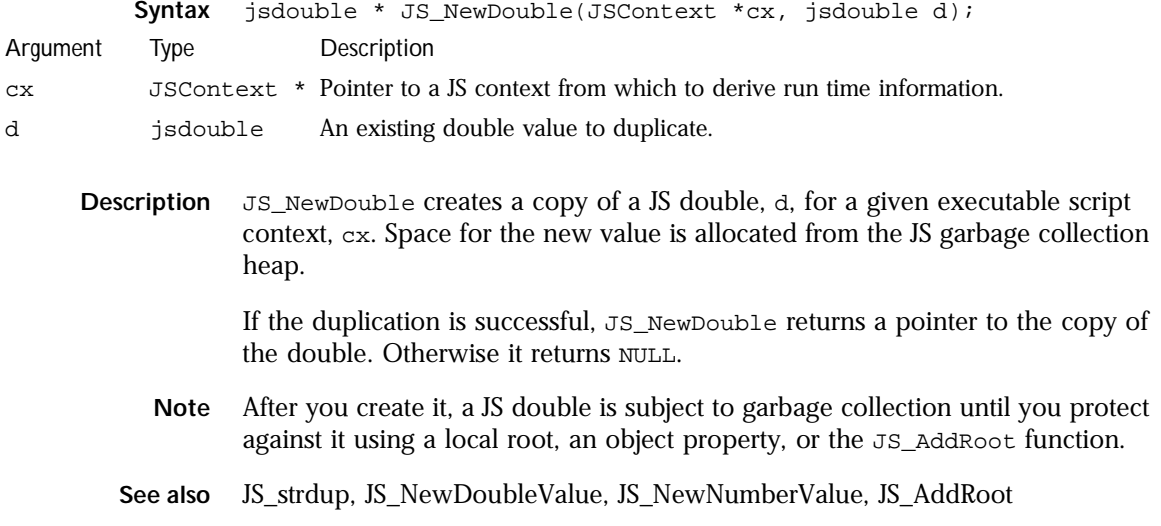

# **JS\_NewDoubleValue**

Function. Creates a JS value based on a JS double.

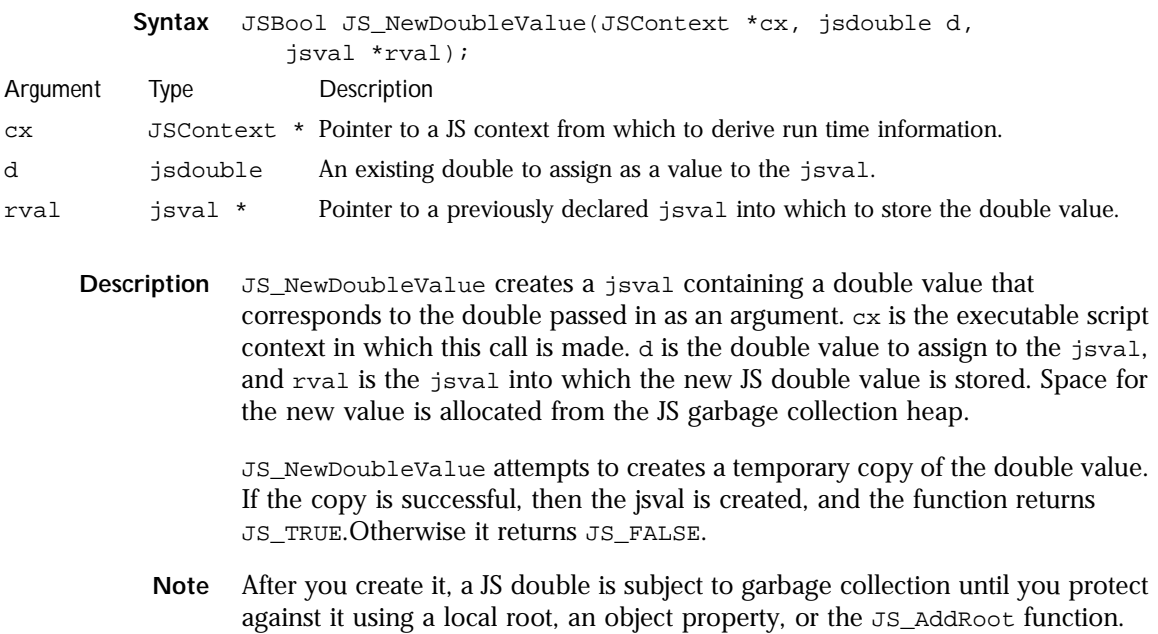

**See also** JS\_NewNumberValue, JS\_AddRoot

# **JS\_NewNumberValue**

Function. Internal use only. Summary fragment.

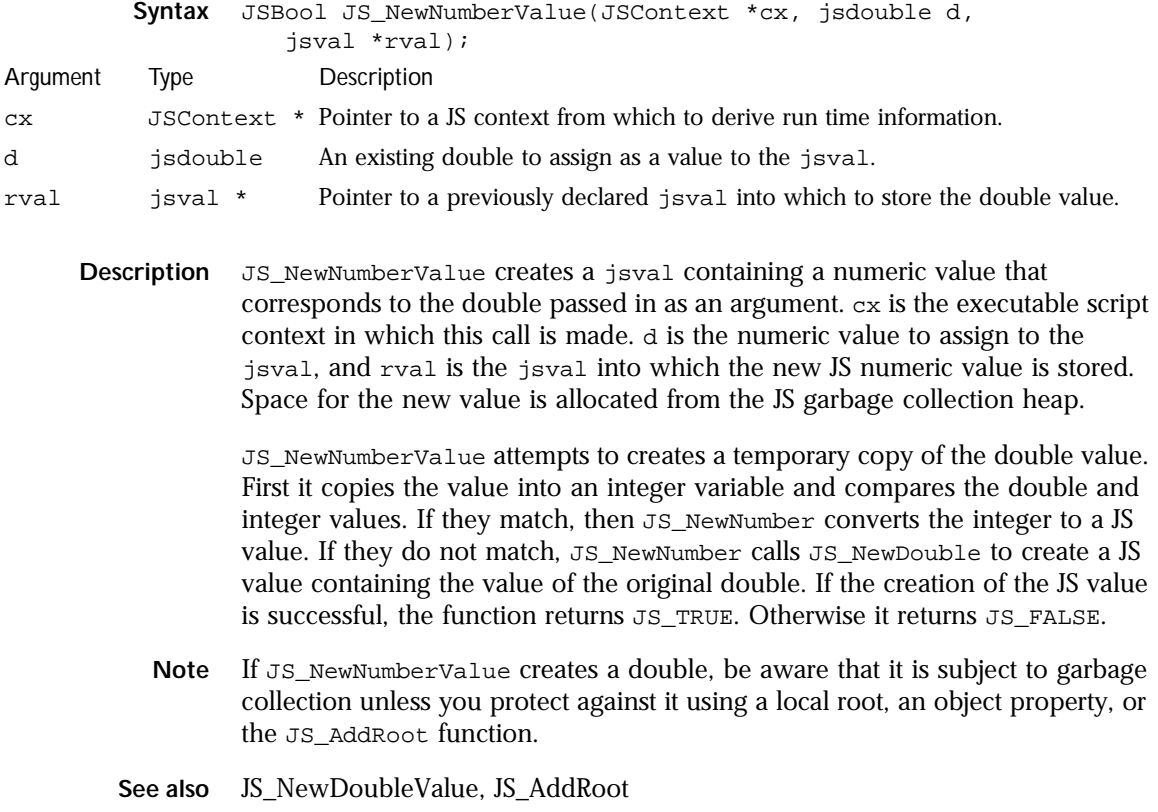

# **JS\_AddRoot**

Function. Adds a garbage collection hash table entry for a specified JS item to protect it from garbage collection.

#### Function Definitions

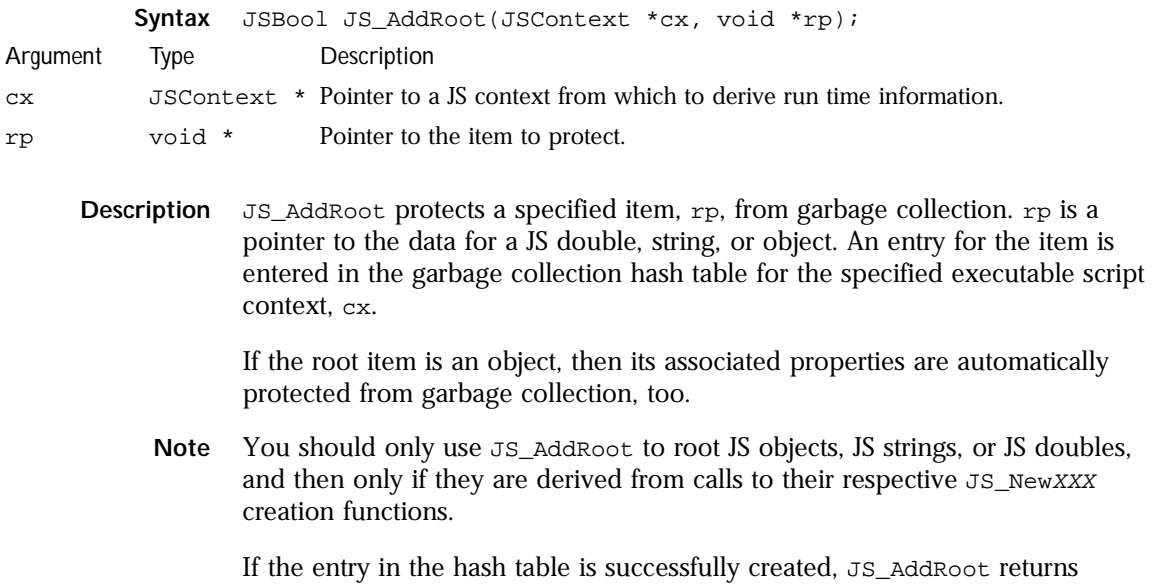

JS\_TRUE. Otherwise it reports a memory error and returns JS\_FALSE.

**See also** JS\_AddNamedRoot, JS\_DumpNamedRoots, JS\_RemoveRoot

# **JS\_AddNamedRoot**

Function. Adds a garbage collection hash table entry for a named JS item to protect it from garbage collection.

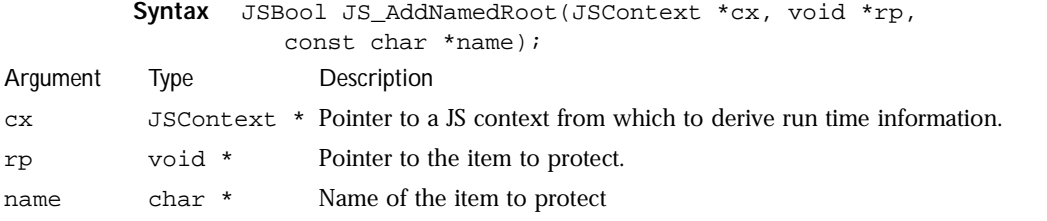

**Description** JS\_AddNamedRoot protects a specified item, rp, from garbage collection. rp is a pointer to the data for a JS double, string, or object. name is the name to assign to this protected item. An entry for the item is entered in the garbage collection hash table for the specified executable script context, cx.

If the root item is an object, then its associated properties are automatically protected from garbage collection, too.

**Note** You should only use JS\_AddNamedRoot to root JS objects, JS strings, or JS doubles, and then only if they are derived from calls to their respective JS\_NewXXX creation functions.

If the entry in the hash table is successfully created, JS\_AddNamedRoot returns JS\_TRUE. Otherwise it reports a memory error and returns JS\_FALSE.

**See also** JS\_AddRoot, JS\_DumpNamedRoots, JS\_RemoveRoot

# **JS\_DumpNamedRoots**

Function. Enumerates the named roots in the garbage collection hash table.

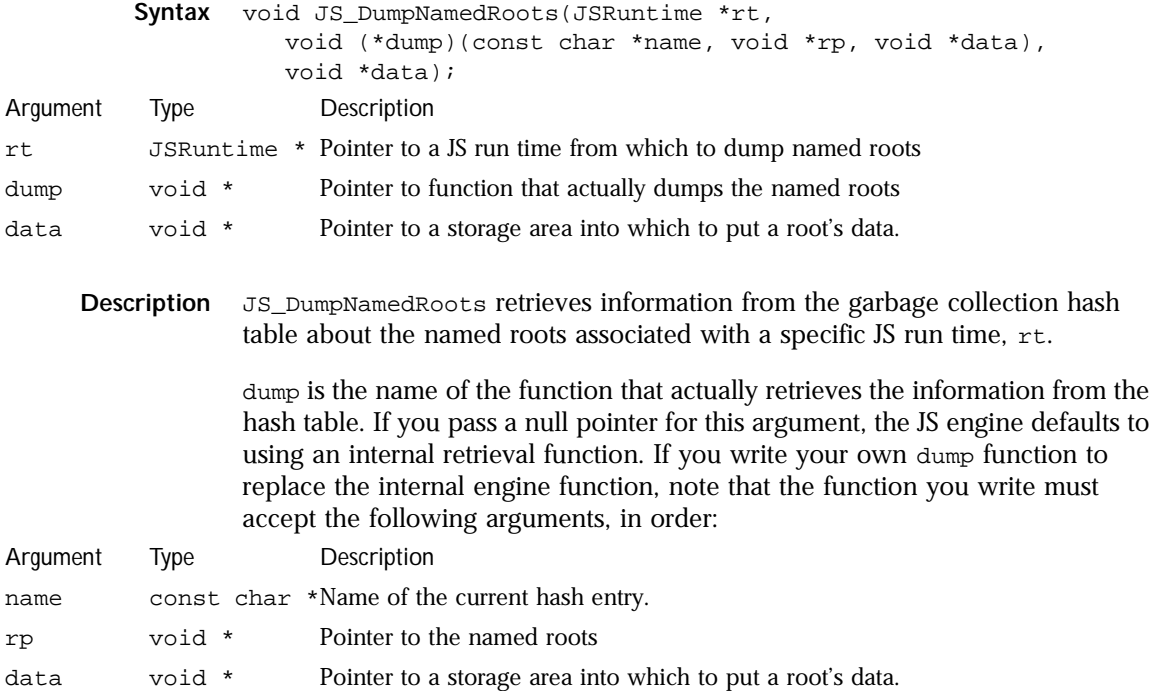

data is a pointer to the storage structure into which to return retrieved information. If you pass a null pointer for this argument the JS engine defaults to using an internal storage structure for this information. If you write your own dump function, data must be the same as the last argument passed to the dump function.

**See also** JS\_AddRoot, JS\_AddNamedRoot, JS\_RemoveRoot

### **JS\_RemoveRoot**

Function. Removes a garbage collection hash table entry for a specified JS item to enable it to be garbage collected.

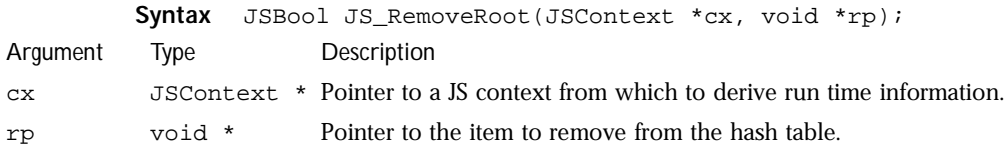

**Description** JS\_RemoveRoot removes an entry for a a specified item, rp, from the garbage collection hash table. When an item is removed from the hash table, it can be garbage collected. rp is a pointer to a JS double, string, or object. An entry for the item is removed in the garbage collection hash table for the specified executable script context, cx.

JS\_RemoveRoot always returns JS\_TRUE.

**See also** JS\_AddRoot, JS\_AddNamedRoot, JS\_DumpNamedRoots

## **JS\_BeginRequest**

Function. Indicates to the JS engine that the application is starting a thread.

**Syntax** void JSBeginRequest(JSContext cx\*);

**Description** When your application start a new thread, JS\_BeginRequest safely increments the thread counter for the JS engine run time associated with a given context, cx. In order to increment the counter, this function first checks that garbage collection is not in process. If it is, JS\_BeginRequest waits until garbage

collection is complete before locking the JS engine run time and incrementing the thread counter. After incrementing the counter, JS\_BeginRequest unlocks the run time if it previously locked it.

- **Note** JS\_BeginRequest is only available if you compile the JS engine with JS\_THREADSAFE defined. In a default engine compilation, JS\_THREADSAFE is undefined.
- **See also** JS\_EndRequest, JS\_SuspendRequest, JS\_ResumeRequest

## **JS\_EndRequest**

Function. Indicates to the JS engine that the application no longer requires a thread.

- **Syntax** void JS\_EndRequest(JSContext \*cx);
- **Description** When your application no longer requires a thread, JS\_EndRequest safely decrements the thread counter for the JS engine run time associated with a given context, cx. If decrementing the counter reduces it to zero, JS\_EndRequest locks the run time and notifies the garbage collector so that values no longer in use can be cleaned up. To avoid garbage collection notification, call JS\_SuspendRequest instead of JS\_EndRequest.
	- **Note** JS\_EndRequest is only available if you compile the JS engine with JS\_THREADSAFE defined. In a default engine compilation, JS\_THREADSAFE is undefined.
	- **See also** JS\_BeginRequest, JS\_SuspendRequest, JS\_ResumeRequest

### **JS\_SuspendRequest**

Function. Indicates to the JS engine that the application is temporarily suspending a thread.

- Syntax void JS\_SuspendRequest(JSContext \*cx);
- **Description** When your application suspends use of a thread, JS SuspendRequest safely decrements the thread counter for the JS engine run time associated with a given context, cx.
- **Note** JS\_SuspendRequest is only available if you compile the JS engine with JS\_THREADSAFE defined. In a default engine compilation, JS\_THREADSAFE is undefined.
- **See also** JS\_BeginRequest, JS\_EndRequest, JS\_ResumeRequest

# **JS\_ResumeRequest**

Function. Restarts a previously suspended thread.

- **Syntax** void JSBResumeRequest(JSContext cx\*);
- **Description** When your application restart a previously suspended thread, JS\_BeginRequest safely increments the thread counter for the JS engine run time associated with a given context, cx. In order to increment the counter, this function first checks that garbage collection is not in process. If it is, JS\_ResumeRequest waits until garbage collection is complete before locking the JS engine run time and incrementing the thread counter. After incrementing the counter, JS\_ResumeRequest unlocks the run time if it previously locked it.
	- **Note** JS\_ResumeRequest is only available if you compile the JS engine with JS\_THREADSAFE defined. In a default engine compilation, JS\_THREADSAFE is undefined.
	- **See also** JS\_BeginRequest, JS\_EndRequest, JS\_SuspendRequest

## **JS\_LockGCThing**

Deprecated function. Protects a specified JS item from garbage collection.

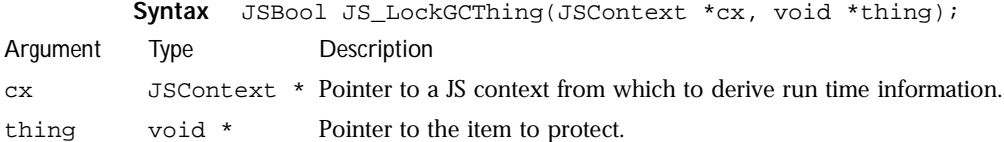

**Description** JS\_LockGCThing is a deprecated function that protects a specified item, thing, associated with an executable script context, cx, from garbage collection. thing is a JS double, string, or object. This function is available only for backward compatibility with existing applications. Use JS\_AddRoot instead of this function.

**See also** JS\_UnlockGCThing, JS\_AddRoot

# **JS\_UnlockGCThing**

Deprecated function. Reenables garbage collection of a specified JS item.

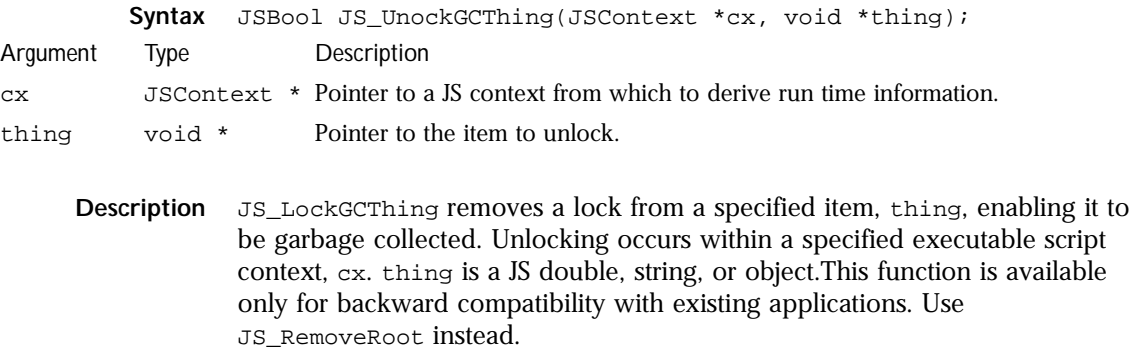

**See also** JS\_LockGCThing, JS\_RemoveRoot

# **JS\_GC**

Function. Performs garbage collection in the JS memory pool.

**Syntax** void JS\_GC(JSContext \*cx);

**Description** JS\_GC performs garbage collection, if necessary, of JS objects, doubles, and strings that are no longer needed by a script executing in a specified context, cx. Garbage collection frees space in the memory pool so that it can be reused by the JS engine.

> When you use JS\_malloc and JS\_realloc to allocate memory for executable script contexts, these routines automatically invoke the garbage collection routine.

When your scripts create many objects, you may want to call  $\sigma s_{\text{G}}$  directly in your code, particularly when request ends or a script terminates. To run garbage collection only when a certain amount of memory has been allocated, you can call JS\_MaybeGC instead of JS\_GC.

**See also** JS\_malloc, JS\_realloc, JS\_MaybeGC

## **JS\_MaybeGC**

Function. Invokes conditional garbage collection on the JS memory pool.

**Syntax** void JS\_MaybeGC(JSContext \*cx);

**Description** JS\_MaybeGC performs a conditional garbage collection of JS objects, doubles, and strings that are no longer needed by a script executing in a specified context, cx. This function checks that about 75% of available space has already been allocated to objects before peforming garbage collection. To force garbage collection regardless of the amount of allocated space, call  $\text{JS\_GC}$ instead of JS\_MaybeGC.

**See also** JS\_malloc, JS\_realloc, JS\_GC

## **JS\_SetGCCallback**

Function. Specifies a new callback function for the garbage collector.

**Syntax** JSGCCallback JS\_SetGCCallback(JSContext \*cx, JSGCCallback cb);

**Description** JS\_SetGCCallback enables you to specify the function is called by the garbage collector to return control to the calling program when garbage collection is complete.  $c_x$  is the context in which you specify the callback.  $cb$  is a pointer to the new callback function to use.

> JS\_SetGCCallback returns a pointer to the previously used callback function upon completion. Your application should store this return value in order to restore the original callback when the new callback is no longer needed.

> To restore the original callback, simply call JS\_SetGCCallback a second time, and pass the old callback in as the cb argument.

**See also** JS\_SetBranchCallback

# **JS\_DestroyIdArray**

Function. Frees a JS ID array structure.

**Syntax** void JS\_DestroyIdArray(JSContext \*cx, JSIdArray \*ida);

**Description** JS\_DestroyIdArray frees the JS ID array structure pointed to by ida. cx is the context in which the freeing of the array takes place.

**See also** JS\_NewIdArray, JSIdArray

# **JS\_NewIdArray**

Function. Creates a new JS ID array structure.

**Syntax** JSIdArray JS\_NewIdArray(JSContext \*cx);

**Description** JS\_NewIdArray allocates memory for a new JS ID array structure. On success, it returns a pointer to the newly allocated structure. Otherwise it returns NULL.

**See also** JS\_DestroyIdArray, JSIdArray

# **JS\_PropertyStub**

Function. Provides a dummy property argument for API routines that requires property information.

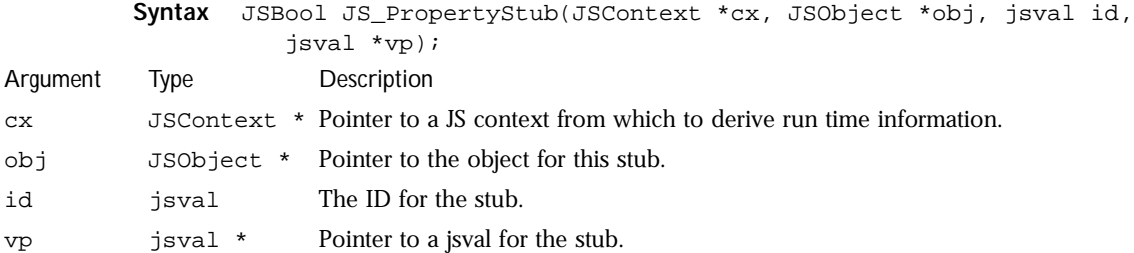

Function Definitions

**Description** JS\_PropertyStub provides a convenient way to pass a property to an API function that requires one without requiring you to create an actual property definition. This is especially useful for internal operations, such as class definitions. A property stub is a place holder for an actual property assignment function.

> As designed, JS\_PropertyStub does not use the arguments you pass to it, and simply returns JS\_TRUE.

**See also** JS\_EnumerateStub, JS\_ResolveStub, JS\_ConvertStub, JS\_FinalizeStub

### **JS\_EnumerateStub**

Function. Provides a dummy enumeration object for API routines that requires it.

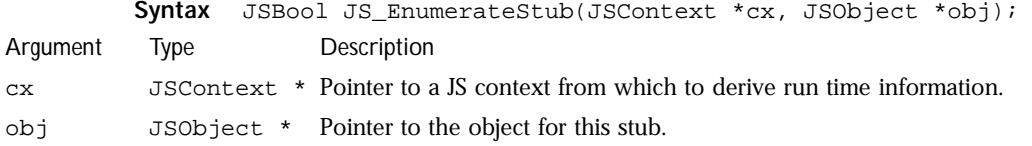

**Description** JS\_EnumerateStub provides a convenient way to pass an enumeration object to an API function that requires one without requiring you to create an actual enumeration object. This is especially useful for internal operations, such as class definitions. An enumeration stub is a placeholder for an actual enumeration function.

> As designed, JS\_EnumerationStub does not use the arguments you pass to it, and simply returns JS\_TRUE.

**See also** JS\_PropertyStub, JS\_ResolveStub, JS\_ConvertStub, JS\_FinalizeStub

## **JS\_ResolveStub**

Function. Provides a dummy resolution object for API routines that requires it.

|             | Syntax |                                                                                                    |                                                 |                                                                                                    | JSBool JS ResolveStub(JSContext *cx, JSObject *obj, jsval id); |  |  |  |  |  |  |  |  |
|-------------|--------|----------------------------------------------------------------------------------------------------|-------------------------------------------------|----------------------------------------------------------------------------------------------------|----------------------------------------------------------------|--|--|--|--|--|--|--|--|
| Argument    | Type   |                                                                                                    | Description                                     |                                                                                                    |                                                                |  |  |  |  |  |  |  |  |
| cx          |        |                                                                                                    |                                                 | JSContext * Pointer to a JS context from which to derive run time information.                                          |                                                                |  |  |  |  |  |  |  |  |
| obj         |        |                                                                                                    | JSObject * Pointer to the object for this stub. |                                                                                                    |                                                                |  |  |  |  |  |  |  |  |
| id          | jsval  |                                                                                                    | The ID for the stub.                            |                                                                                                    |                                                                |  |  |  |  |  |  |  |  |
| Description |        | JS_ResolveStub provides a convenient way to pass a resolution object to an<br>API function that requires one without requiring you to create an actual<br>resolution object. This is especially useful for internal operations, such as class<br>definitions. A resolution stub is a placeholder for an actual resolution<br>assignment function. |                                                 |                                                                                                    |                                                                |  |  |  |  |  |  |  |  |
|             |        |                                                                                                    |                                                 | As designed, $JS_{Resolvestub}$ does not use the arguments you pass to it, and<br>simply returns $JS$ <sub>TRUE</sub> . |                                                                |  |  |  |  |  |  |  |  |

**See also** JS\_PropertyStub, JS\_EnumerateStub, JS\_ConvertStub, JS\_FinalizeStub

# **JS\_ConvertStub**

Function. Provides a dummy conversion object for API routines that requires it.

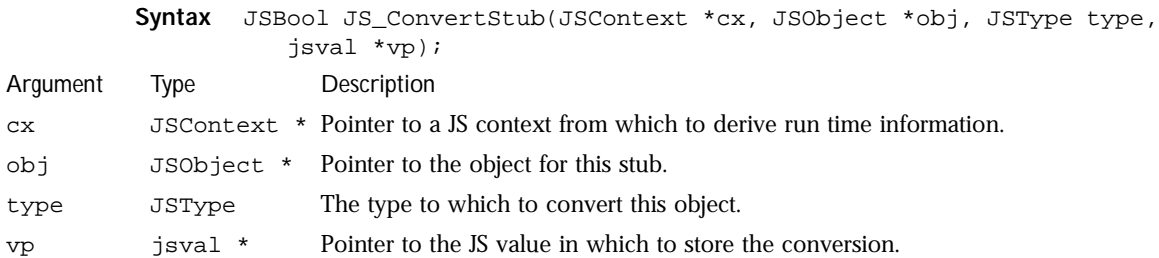

**Description** JS\_ConvertStub provides a convenient way to pass a conversion object to an API function that requires one without requiring you to create an actual conversion object. This is especially useful for internal operations, such as class definitions. A conversion stub is a placeholder for an actual conversion function.

> As designed, JS\_ConvertStub does not use the arguments you pass to it, and simply returns JS\_TRUE.

**See also** JS\_PropertyStub, JS\_EnumerateStub, JS\_ResolveStub, JS\_FinalizeStub

## **JS\_FinalizeStub**

Function. Provides a dummy finalization object for API routines that requires it.

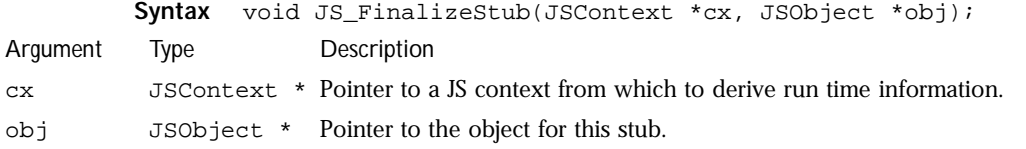

**Description** JS\_FinalizeStub provides a convenient way to pass a finalization object to an API function that requires one without requiring you to create an actual finalization object. This is especially useful for internal operations, such as class definitions. A conversion stub is a placeholder for an actual finalization function.

> As designed, JS\_FinalizeStub does not use the arguments you pass to it, and simply returns JS\_TRUE.

**See also** JS\_PropertyStub, JS\_EnumerateStub, JS\_ResolveStub, JS\_ConvertStub

## **JS\_InitClass**

Function. Initializes a class structure, its prototype, properties, and functions.

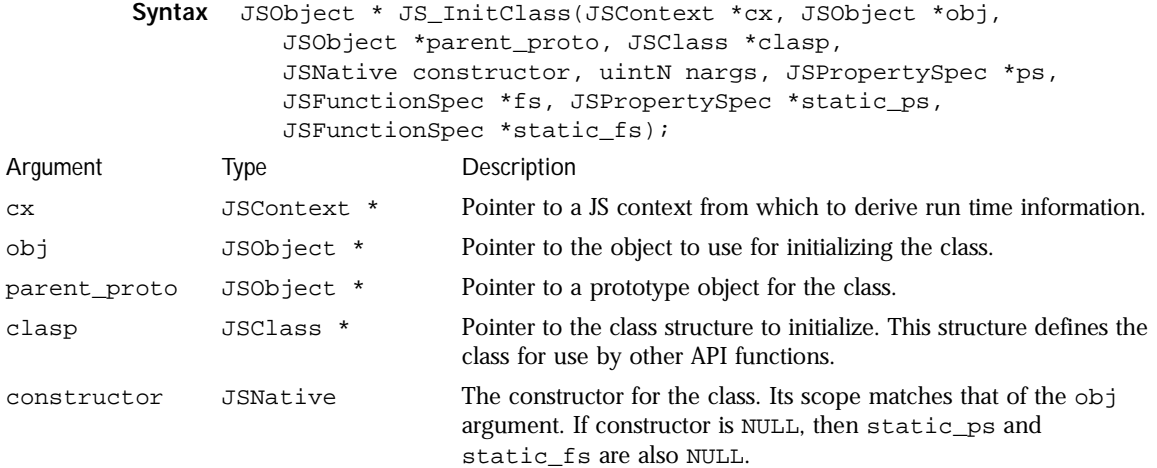

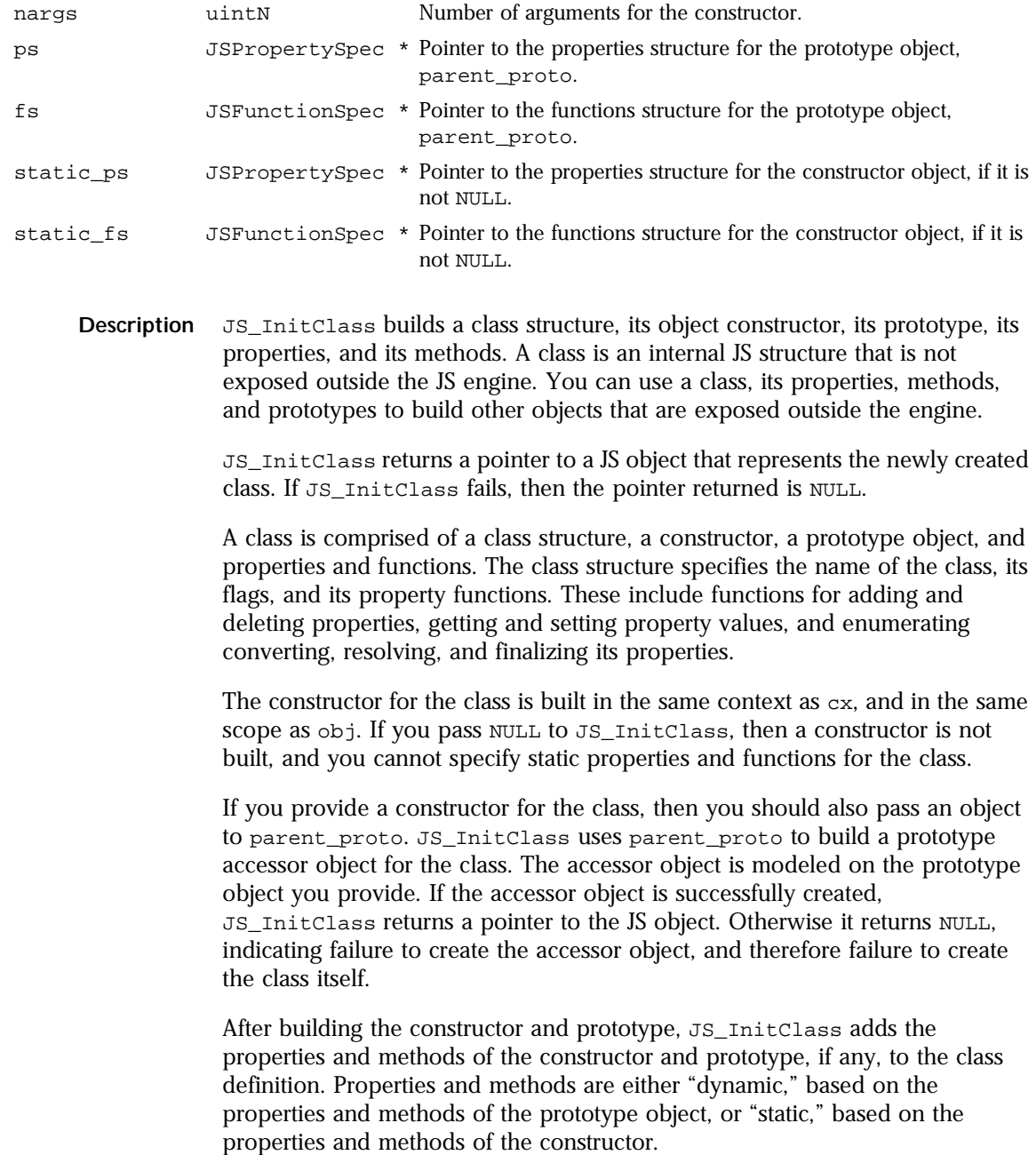

**See also** JS\_GetClass, JS\_InstanceOf, JSClass, JSPropertySpec, JSFunctionSpec

## **JS\_GetClass**

Function. Retrieves the class associated with an object.

**Syntax** JSClass \* JS\_GetClass(JSObject \*obj);

Alternative syntax when JS\_THREADSAFE is defined in a multithreaded environment:

JSClass \* JS\_GetClass(JSContext \*cx, JSObject \*obj)

**Description** JS\_GetClass returns a pointer to the class associated with a specified JS object, obj. The class is an internal JS data structure that you can create for objects as needed. Generally you do not expose a class in your applications, but use it behind the scenes.

> If your application runs in a multithreaded environment, define JS\_THREADSAFE, and pass a thread context as the first argument to JS\_GetClass.

If an object has a class, JS\_GetClass returns a pointer to the class structure. Otherwise, it returns NULL.

**See also** JS\_InitClass, JS\_InstanceOf, JSClass

## **JS\_InstanceOf**

Function. Determines if an object is an instance of a specified JS class.

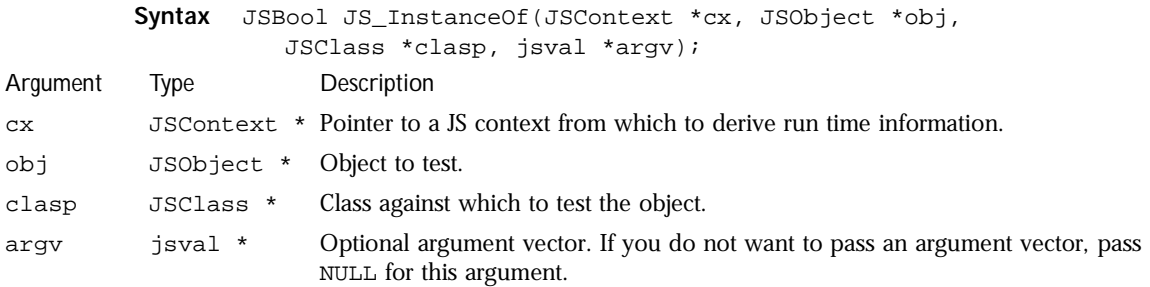

**Description** JS\_InstanceOf determines if a specified JS object, obj, has a JS class struct, clasp. If the object's internal class pointer corresponds to clasp, this function returns JS\_TRUE, indicating that the object is an instance of the class. Otherwise, JS\_InstanceOf returns JS\_FALSE.

> If you pass a non-null argument vector, argv, to JS\_InstanceOf, and obj is not an instance of clasp, this function may report a function mismatch before returning. To do so, JS\_InstanceOf tests whether or not there is a function name associated with the argument vector, and if there is, reports the name in an error message using the JS\_ReportError function.

**See also** JS\_InitClass, JS\_GetClass, JSClass

# **JS\_GetPrivate**

Function. Retrieves the private data associated with an object.

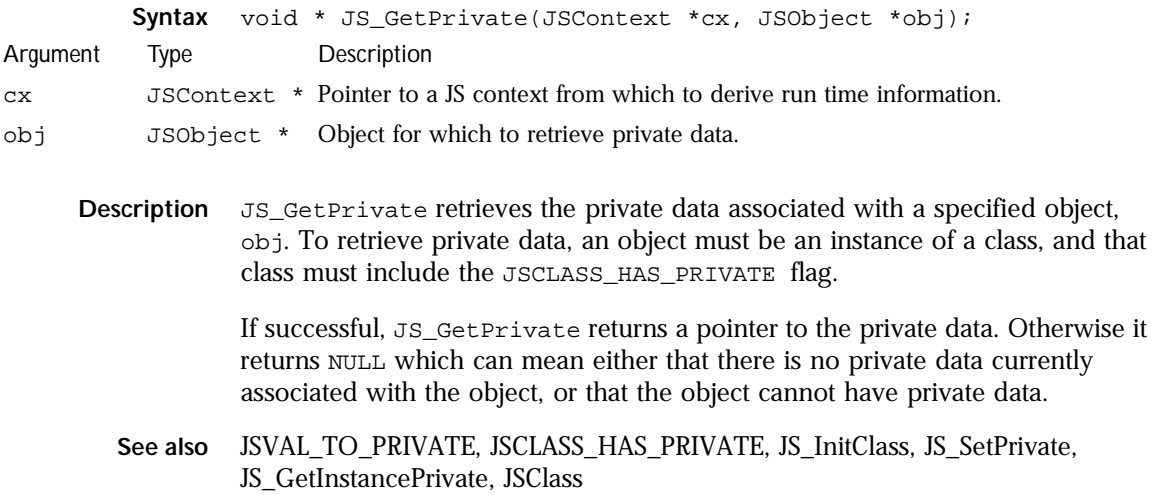

## **JS\_SetPrivate**

Function. Sets the private data for a JS object.

#### Function Definitions

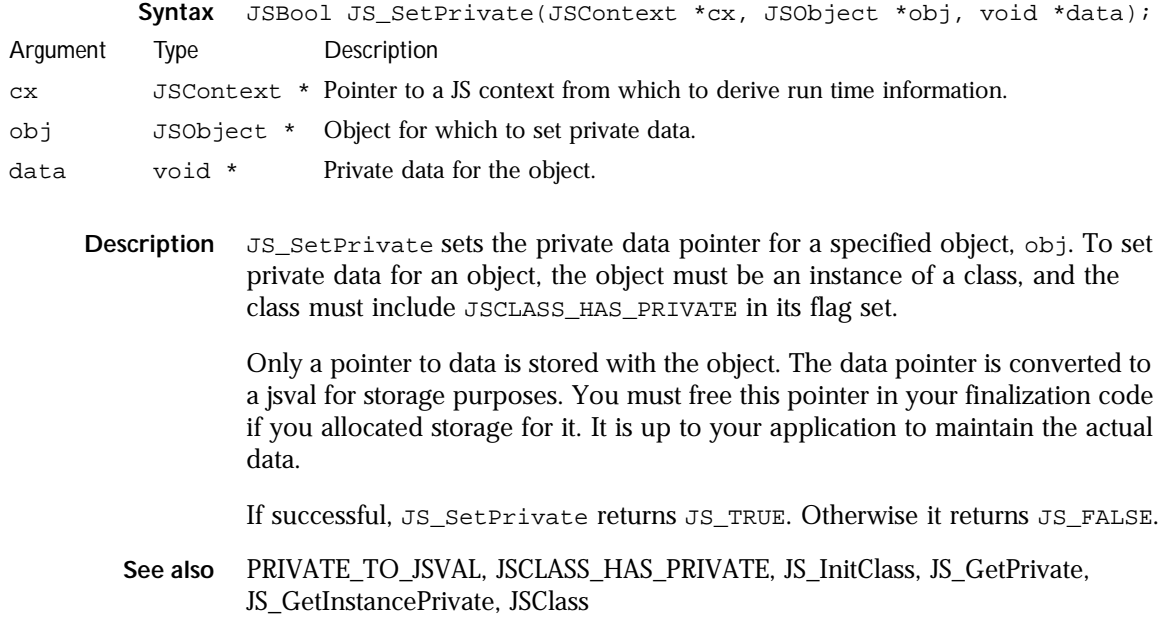

# **JS\_GetContextPrivate**

Function. Retrieves the private data associated with a context.

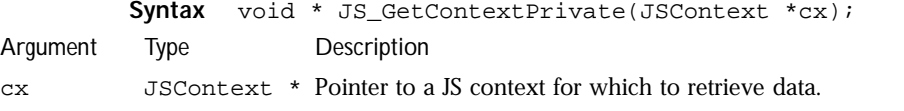

**Description** JS\_GetContextPrivate retrieves the private data associated with a specified context, cx. If successful, JS\_GetContextPrivate returns a pointer to the private data. Otherwise it returns NULL which means that there is no private data currently associated with the context.

**See also** JS\_SetContextPrivate

# **JS\_SetContextPrivate**

Function. Sets the private data for a context.

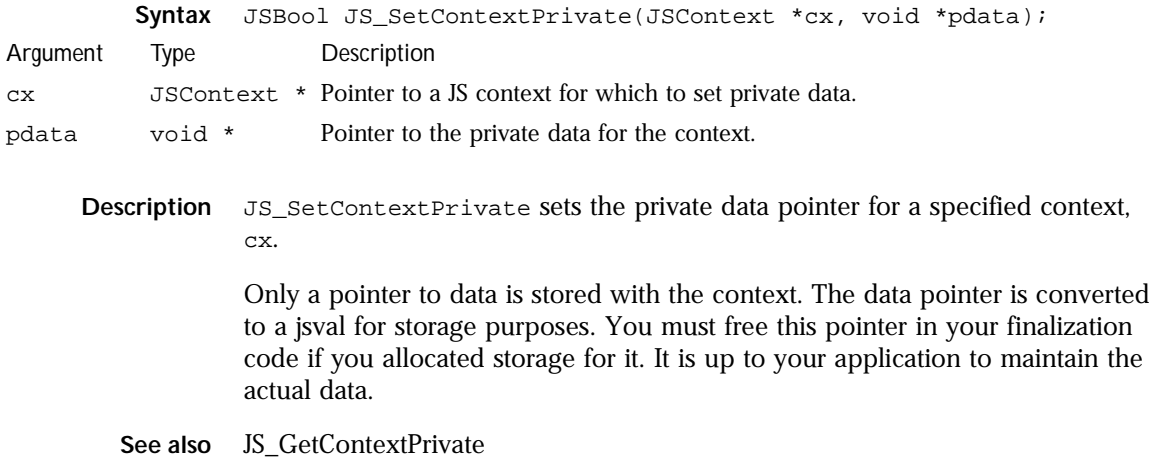

# **JS\_GetInstancePrivate**

Function. Retrieves the private data associated with an object if that object is an instance of a class.

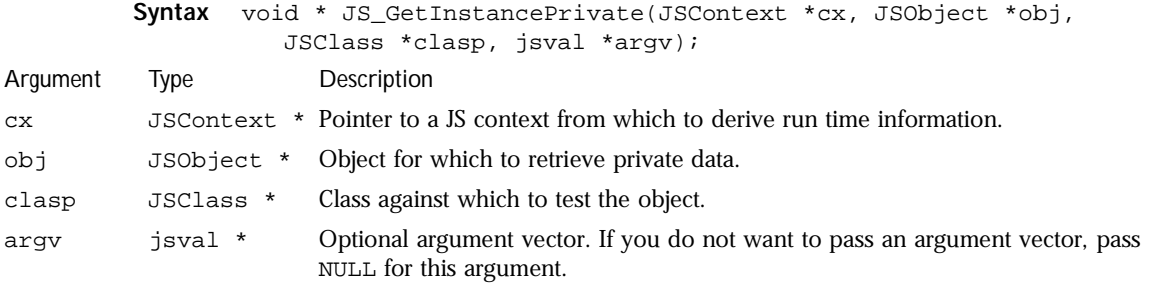

**Description** JS\_GetInstancePrivate determines if a specified JS object, obj, is an instance of a JS class, clasp, and if it is, returns a pointer to the object's private data. If the object's internal class pointer corresponds to clasp, and you do not also pass an optional argument vector, argv, this function attempts to retrieve a pointer to the private data. Otherwise, it returns NULL.

If you pass a non-null argument vector, argv, to JS\_GetInstancePrivate, and obj is not an instance of clasp, this function reports a function mismatch before returning NULL. In this case, JS\_GetInstancePrivate tests whether or not there is a function name associated with the argument vector, and if there is, reports the name in an error message using the JS\_ReportError function.

- **Note** If obj is an instance of clasp, but there is no private data currently associated with the object, or the object cannot have private data, JS\_GetInstancePrivate also returns NULL.
- See also JSVAL\_TO\_PRIVATE, JSCLASS\_HAS\_PRIVATE, JS\_InitClass, JS\_InstanceOf, JS\_GetPrivate, JS\_SetPrivate, JSClass

# **JS\_GetPrototype**

Function. Retrieves an object's prototype.

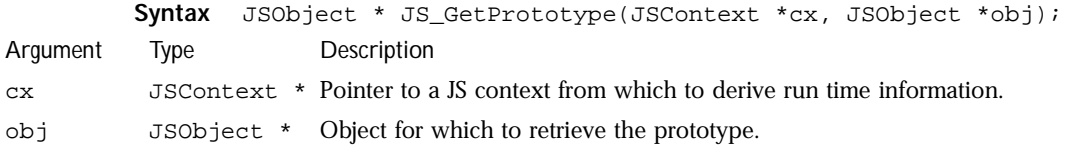

**Description** JS\_GetPrototype retrieves the prototype object for a specified object, obj. A prototype object provides properties shared by similar JS objects.

> If an object has a prototype, JS\_GetPrototype returns a pointer to the prototype. If the object does not have a prototype, or the object finalize function is active, JS\_GetPrototype returns NULL.

**See also** JS\_SetPrototype

## **JS\_SetPrototype**

Function. Sets the prototype for an object.

**Syntax** JSBool JS\_SetPrototype(JSContext \*cx, JSObject \*obj,
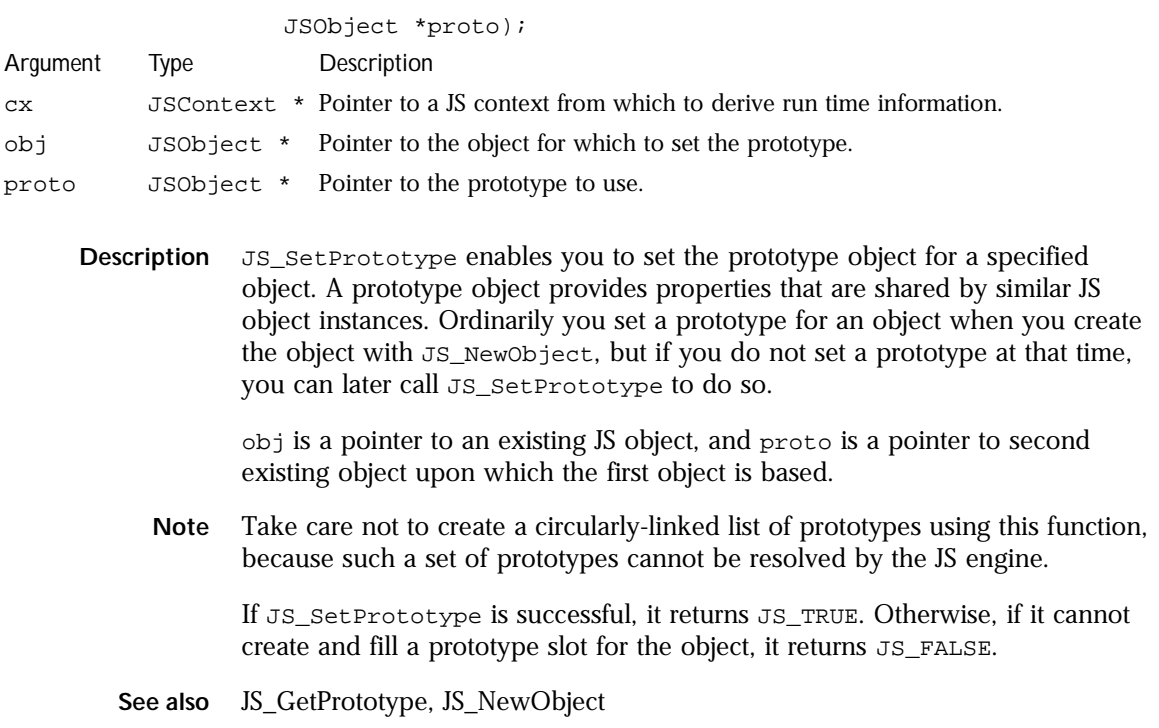

# **JS\_GetParent**

Function. Retrieves the parent object for a specified object.

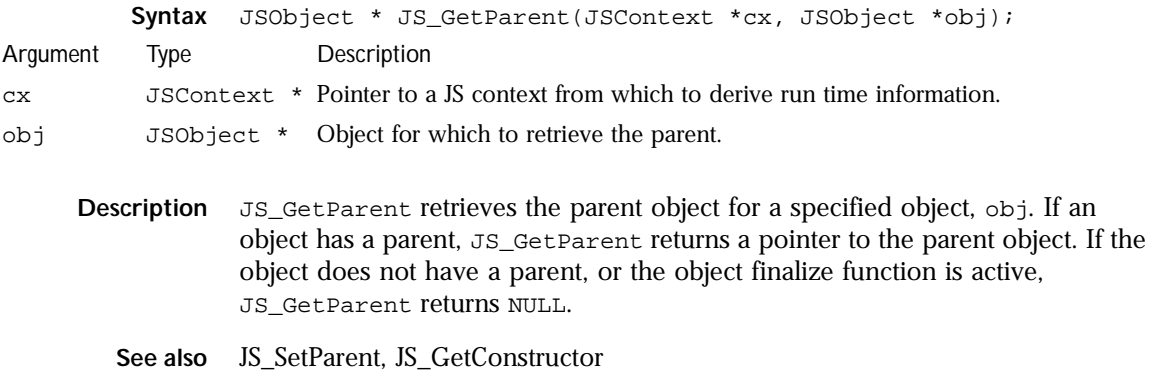

Function Definitions

### **JS\_SetParent**

Function. Sets the parent for an object.

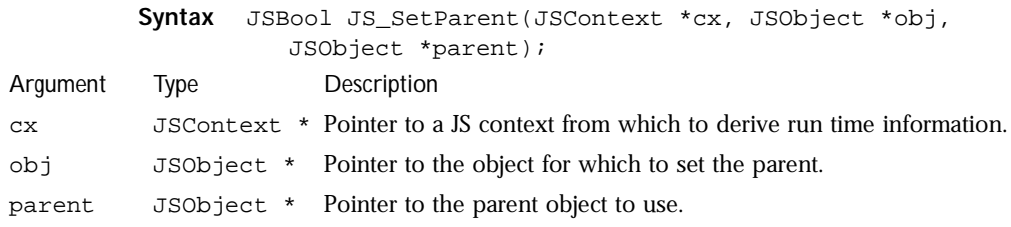

**Description** JS\_SetParent enables you to set the parent object for a specified object. A parent object is part of the enclosing scope chain for an object. Ordinarily you set a parent for an object when you create the object with JS\_NewObject, but if you do not set a parent at that time, you can later call JS\_SetParent to do so.

> obj is a pointer to an existing JS object, and parent is a pointer to a second existing object of which the first object is a child. If JS\_SetParent is successful, it returns JS\_TRUE. Otherwise, if it cannot create and fill a parent slot for the object, it returns JS\_FALSE.

**See also** JS\_GetParent, JS\_GetConstructor, JS\_NewObject

## **JS\_GetConstructor**

Function. Retrieves the constructor for an object.

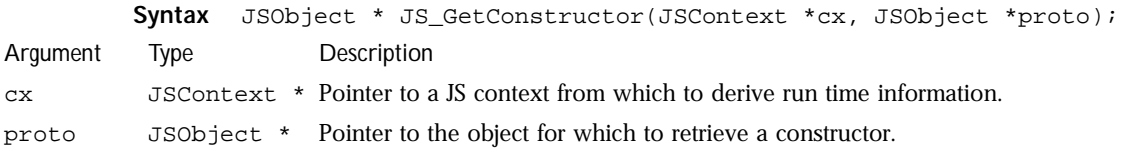

**Description** JS\_GetConstructor retrieves the constructor for a specified object, proto. The constructor is a function that builds the object. If successful, JS\_GetConstructor returns a pointer to the constructor object.

If proto does not have any properties, JS\_GetConstructor returns NULL. If proto has properties, but it does not have an associated constructor function, JS\_GetConstructor reports the lack of a constructor function and then returns NULL.

**See also** JS\_GetParent, JS\_GetPrototype

## **JS\_NewObject**

Function. Instantiates a new object.

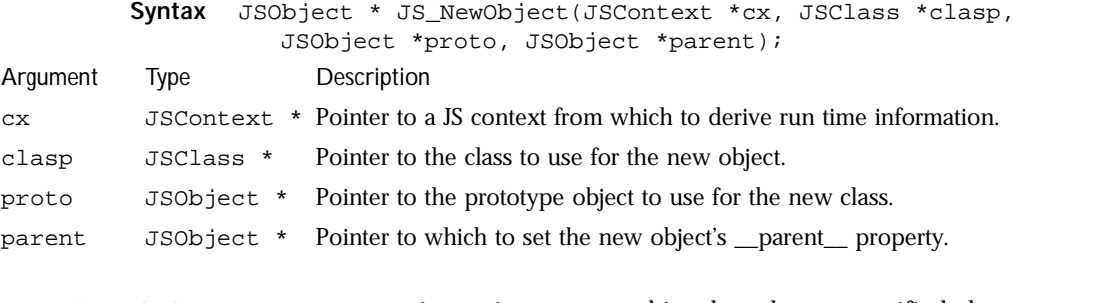

**Description** JS\_NewObject instantiates a new object based on a specified class, prototype, and parent object. cx is a pointer to a context associated with the run time in which to establish the new object. clasp is a pointer to an existing class to use for internal methods, such as finalize. proto is an optional pointer to the prototype object with which to associate the new object.

> Set proto to NULL to force JS to assign a prototype object for you. In this case, JS\_NewObject attempts to assign the new object the prototype object belonging to clasp, if one is defined there. Otherwise, it creates an empty object stub for the prototype.

> parent is an optional pointer to an existing object to which to set the new object's parent object property. You can set parent to NULL if you do not want to set the parent property.

On success, JS\_NewObject returns a pointer to the newly instantiated object. Otherwise it returns NULL.

**Note** To create a new object that is a property of an existing object, use JS\_DefineObject.

**See also** JS\_ConstructObject,, JS\_DefineObject, JS\_ValueToObject, JS\_NewArrayObject, JS\_GetFunctionObject

### **JS\_ConstructObject**

Function. Instantiates a new object and invokes its constructor.

**Syntax** JSObject \* JS\_ConstructObject(JSContext \*cx, JSClass \*clasp, JSObject \*proto, JSObject \*parent);

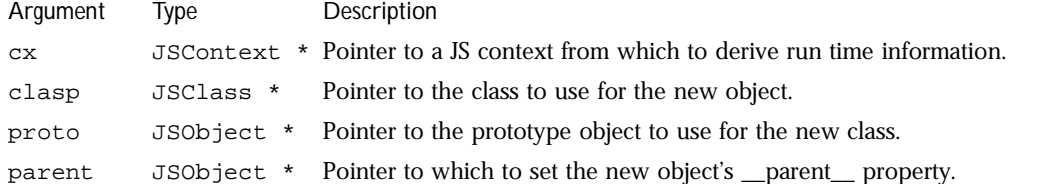

**Description** JS\_ConstructObject instantiates a new object based on a specified class, prototype, and parent object, and then invokes its constructor function. cx is a pointer to a context associated with the run time in which to establish the new object. clasp is a pointer to an existing class to use for internal methods, such as finalize. proto is an optional pointer to the prototype object with which to associate the new object.

> Set proto to NULL to force JS to assign a prototype object for you. In this case, JS\_NewObject attempts to assign the new object the prototype object belonging to clasp, if one is defined there. Otherwise, it creates an empty object stub for the prototype.

> parent is an optional pointer to an existing object to which to set the new object's parent object property. You can set parent to NULL if you do not want to set the parent property.

On success, JS\_ConstructObject returns a pointer to the newly instantiated object. Otherwise it returns NULL.

**See also** JS\_NewObject,, JS\_DefineObject, JS\_ValueToObject, JS\_NewArrayObject, JS\_GetFunctionObject

# **JS\_DefineObject**

Function. Instantiates an object that is a property of another object.

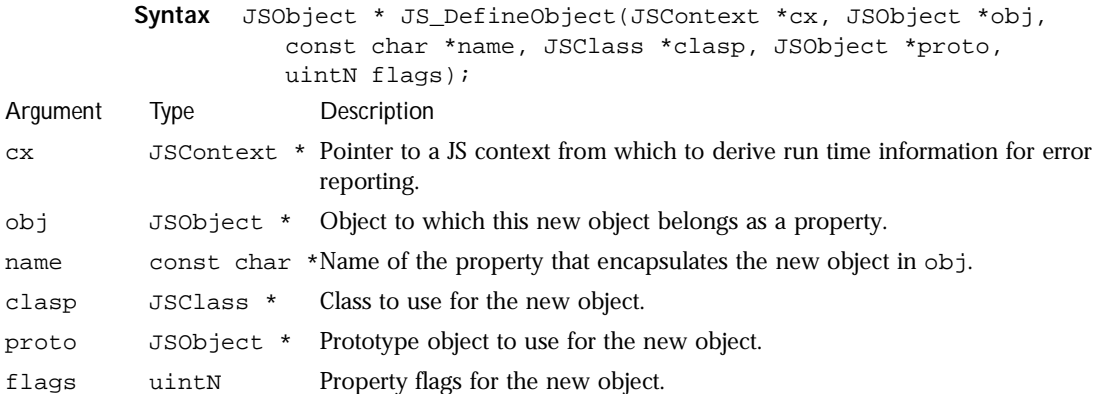

**Description** JS\_DefineObject instantiates and names a new object for an existing object, obj. name is the property name to assign to obj to hold the new object, and flags contains the property flags to set for the newly created property. The following table lists possible values you can pass in flags, either singly, or OR'd together:

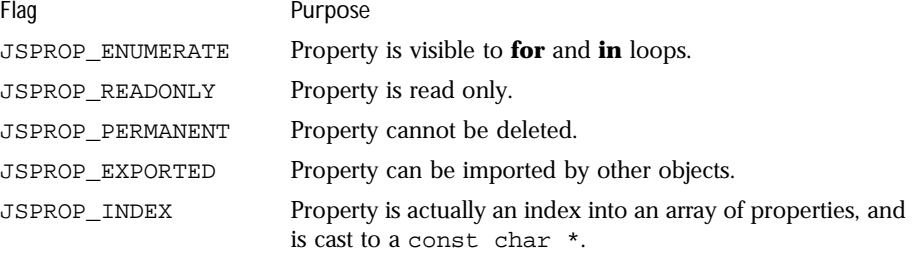

clasp is a pointer to the base class to use when creating the new object, and proto is an pointer to the prototype upon which to base the new object. If you set proto to NULL, JS sets the prototype object for you. The parent object for the new object is set to obj.

JS\_DefineObject returns a pointer to the newly created property object if successful. If the property already exists, or cannot be created, JS\_DefineObject returns NULL.

**See also** JS\_NewObject, JS\_ValueToObject, JS\_DefineConstDoubles, JS\_DefineProperties, JS\_DefineProperty, JS\_DefinePropertyWithTinyId, JS\_DefineFunctions, JS\_DefineFunction, JS\_DefineElement

# **JS\_DefineConstDoubles**

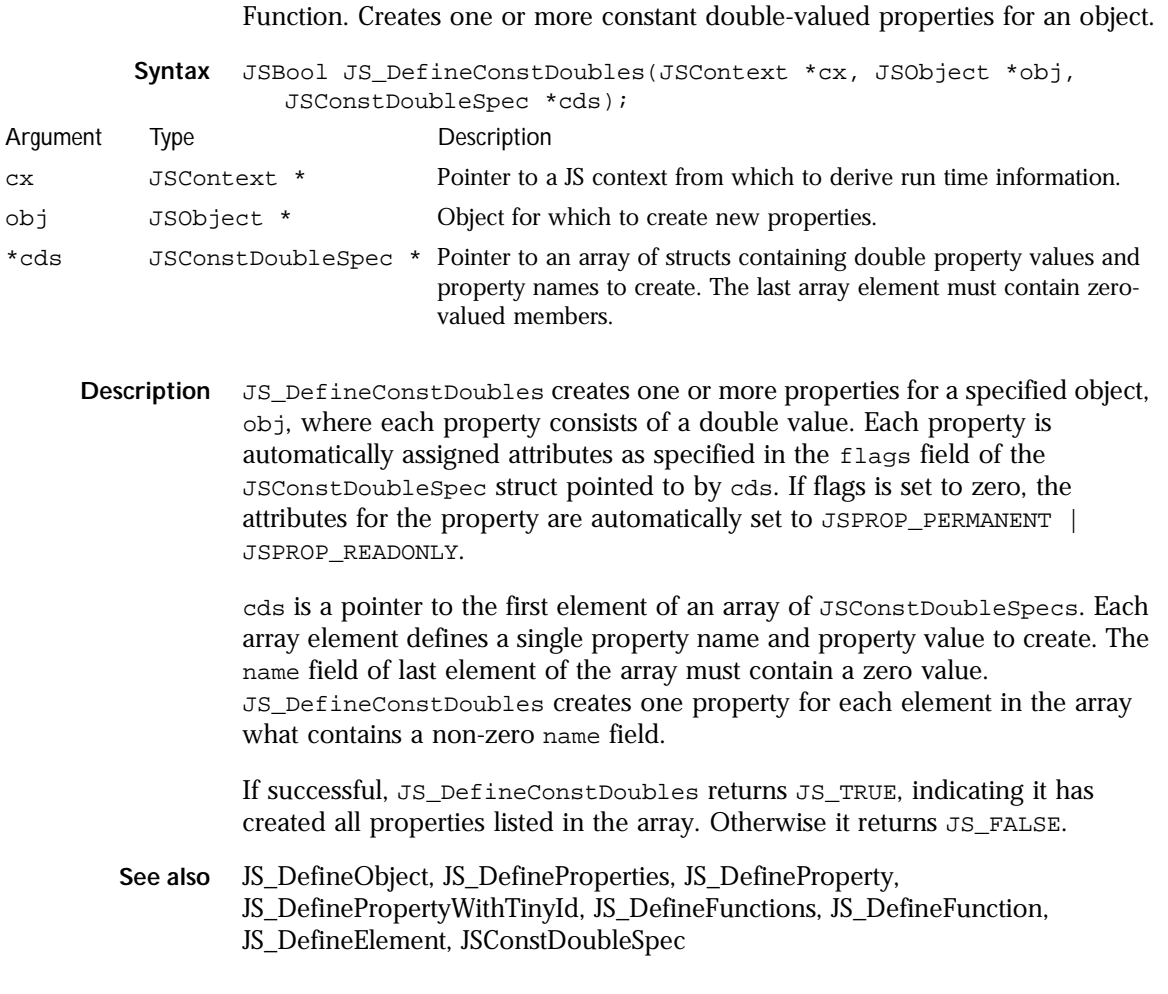

# **JS\_DefineProperties**

**106** JavaScript C Engine API Reference

Function. Creates one or more properties for an object.

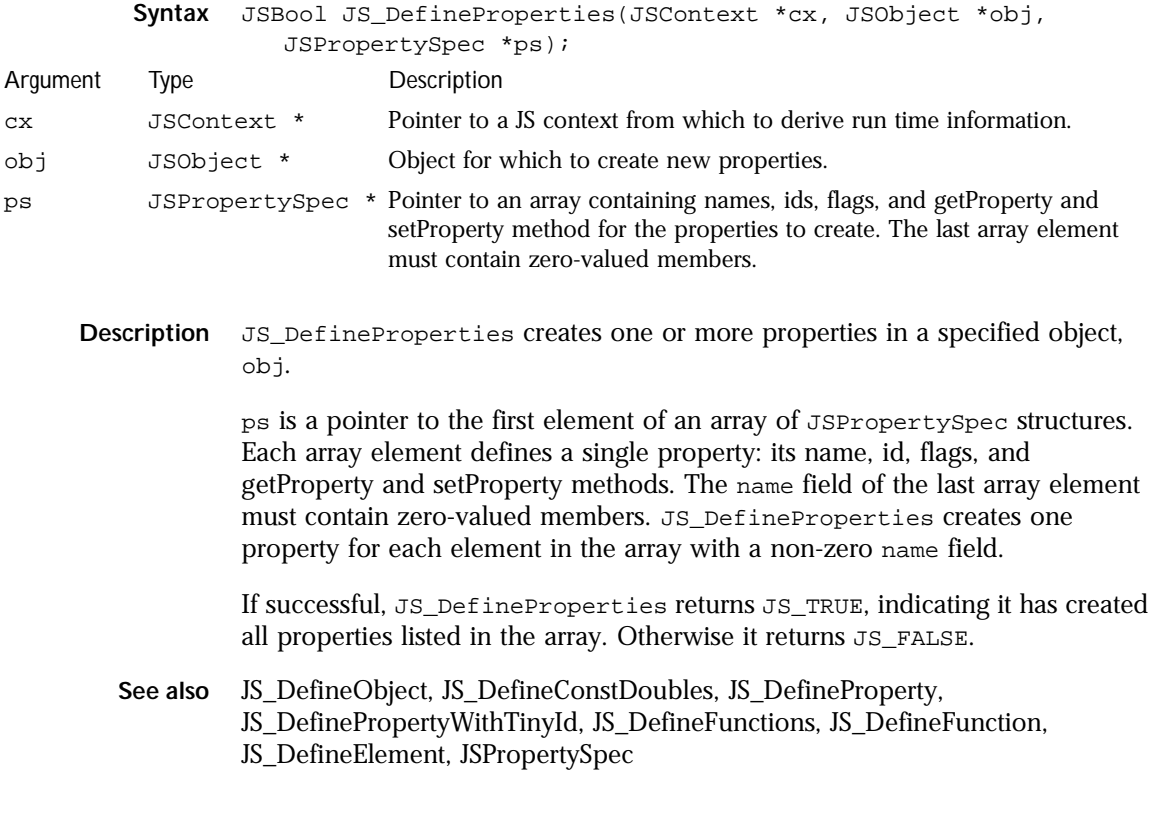

# **JS\_DefineProperty**

Function. Creates a single property for a specified object.

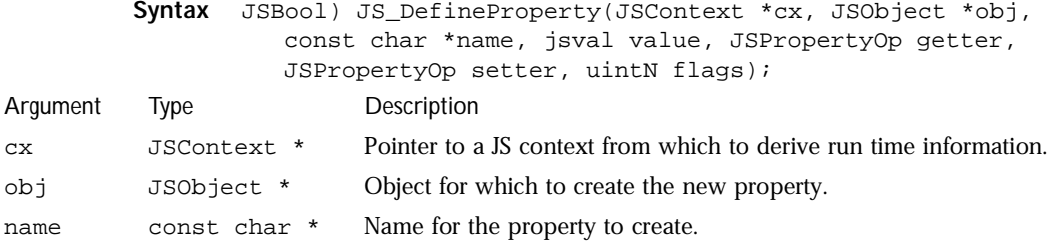

#### Function Definitions

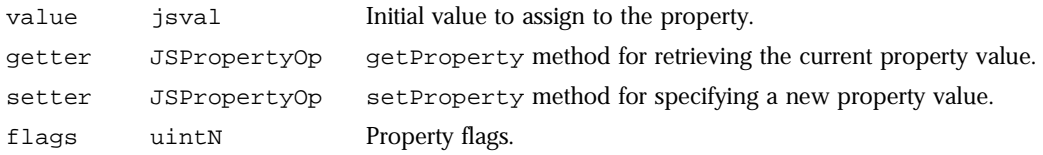

**Description** JS\_DefineProperty defines a single property in a specified object, obj.

name is the name to assign to the property in the object. value is a jsval that defines the property's data type and initial value. getter and setter identify the getProperty and setProperty methods for the property, respectively. If you pass null values for these entries, JS\_DefineProperties assigns the default getProperty and setProperty methods to this property. flags contains the property flags to set for the newly created property. The following table lists possible values you can pass in flags, either singly, or OR'd together: Flag Purpose

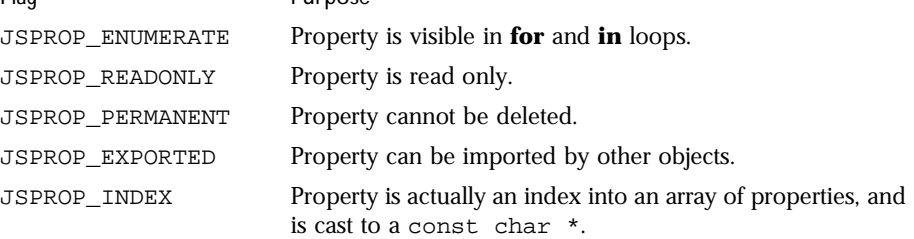

**Note** While you can assign a setProperty method to a property and set flags to JSPROP\_READONLY, the setter method will not be called on this property.

If it successfully creates the property, JS\_DefineProperty returns JS\_TRUE. If the property already exists, or cannot be created, JS\_DefineProperty returns JS\_FALSE.

See also JS\_DefineUCProperty, JS\_DefineObject, JS\_DefineConstDoubles, JS\_DefineProperties, JS\_DefinePropertyWithTinyId, JS\_DefineFunctions, JS\_DefineFunction, JS\_DefineElement

### **JS\_DefineUCProperty**

Function. Creates a single Unicode-encoded property for a specified object.

**Syntax** JSBool) JS\_DefineUCProperty(JSContext \*cx, JSObject \*obj,

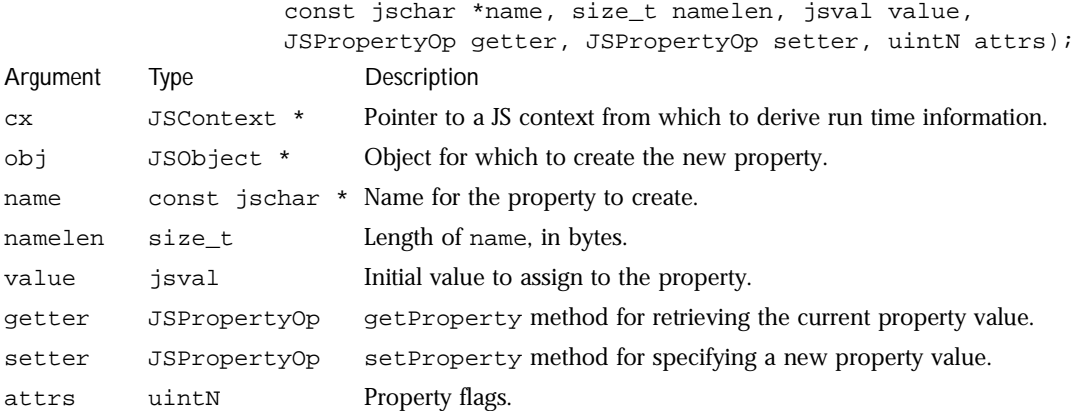

**Description** JS\_DefineUCProperty defines a single Unicode-encoded property in a specified object, obj.

> name is the Unicode-encoded name to assign to the property in the object. namelen is the length, in bytes, of name. value is a jsval that defines the property's data type and initial value. getter and setter identify the getProperty and setProperty methods for the property, respectively. If you pass null values for these entries, JS\_DefineUCProperties assigns the default getProperty and setProperty methods to this property. attrs contains the property flags to set for the newly created property. The following table lists possible values you can pass in attrs, either singly, or OR'd together: Flag Purpose

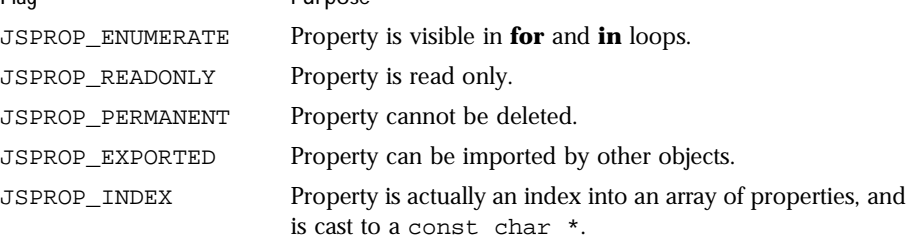

Note While you can assign a setProperty method to a property and set attrs to JSPROP\_READONLY, the setter method will not be called on this property.

If it successfully creates the property, JS\_DefineUCProperty returns JS\_TRUE. If the property already exists, or cannot be created, JS\_DefineUCProperty returns JS\_FALSE.

**See also** JS\_DefineProperty, JS\_DefineObject, JS\_DefineConstDoubles, JS\_DefineProperties, JS\_DefinePropertyWithTinyId, JS\_DefineFunctions, JS\_DefineFunction, JS\_DefineElement

## **JS\_DefinePropertyWithTinyId**

Function. Creates a single property for a specified object and assigns it an ID number.

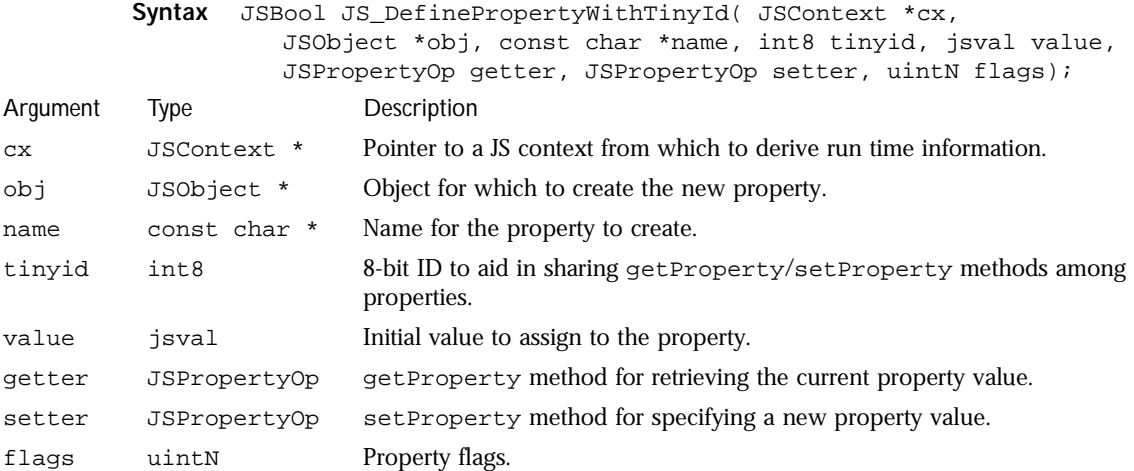

**Description** JS\_DefinePropertyWithTinyId defines a single property for a specified object, obj.

> name is the name to assign to the property in the object. value is a jsval that defines the property's data type and initial value.

> tinyid is an 8-bit value that simplifies determining which property to access, and is especially useful in getProperty and setProperty methods that are shared by a number of different properties.

getter and setter identify the getProperty and setProperty methods for the property, respectively. If you pass null values for these entries, JS\_DefinePropertyWithTinyId assigns the default getProperty and

setProperty methods to this property. flags contains the property flags to set for the newly created property. The following table lists possible values you can pass in flags, either singly, or OR'd together:

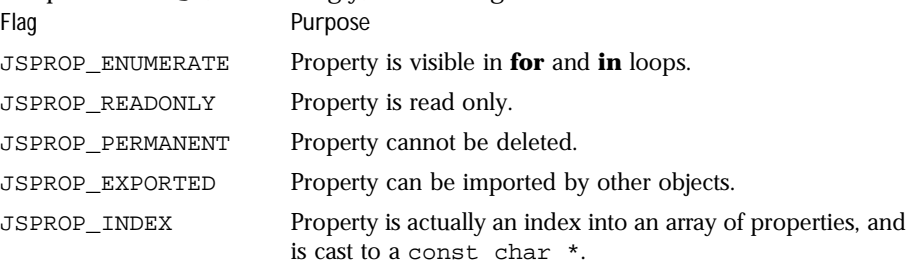

**Note** While you can assign a setProperty method to a property and set flags to JSPROP\_READONLY, the setter method will not be called on this property.

If it successfully creates the property, JS\_DefinePropertyWithTinyId returns JS\_TRUE. If the property already exists, or cannot be created, it returns JS\_FALSE.

**See also** JS\_DefineObject, JS\_DefineConstDoubles, JS\_DefineProperties, JS\_DefineProperty, JS\_DefineUCProperty, JS\_DefineFunctions, JS\_DefineFunction, JS\_DefineElement, JS\_DefineUCPropertyWithTinyID

## **JS\_DefineUCPropertyWithTinyID**

Function. Creates a single, Unicode-encoded property for a specified object and assigns it an ID number.

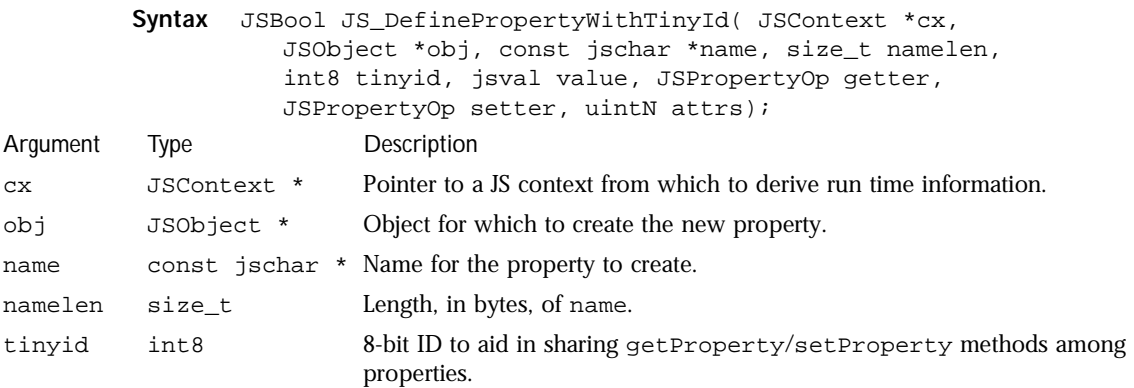

#### Function Definitions

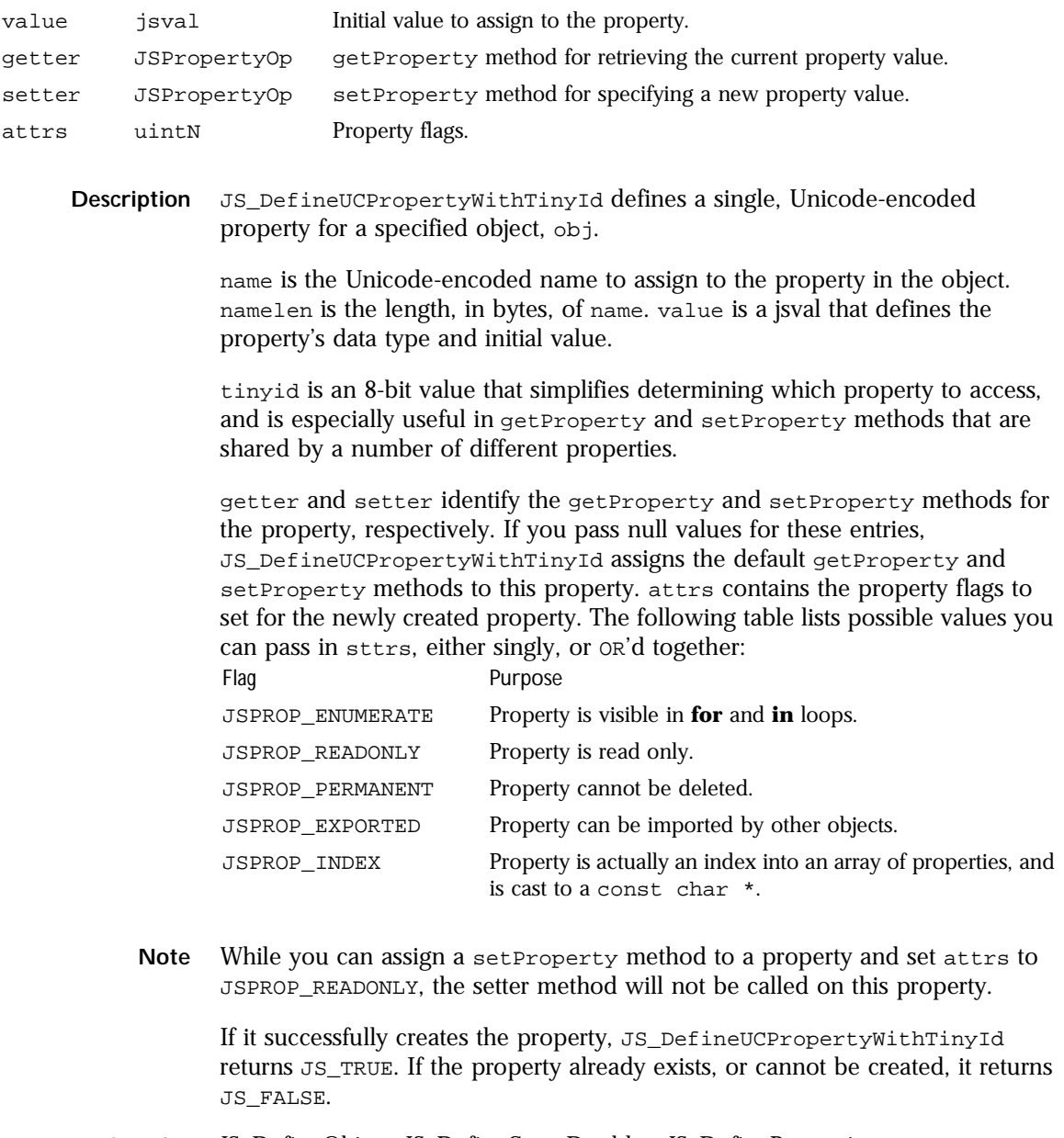

**See also** JS\_DefineObject, JS\_DefineConstDoubles, JS\_DefineProperties, JS\_DefineProperty, JS\_DefineUCProperty, JS\_DefineFunctions, JS\_DefineFunction, JS\_DefineElement, JS\_DefinePropertyWithTinyId

# **JS\_AliasProperty**

Function. Deprecated. Create an alias for a native property.

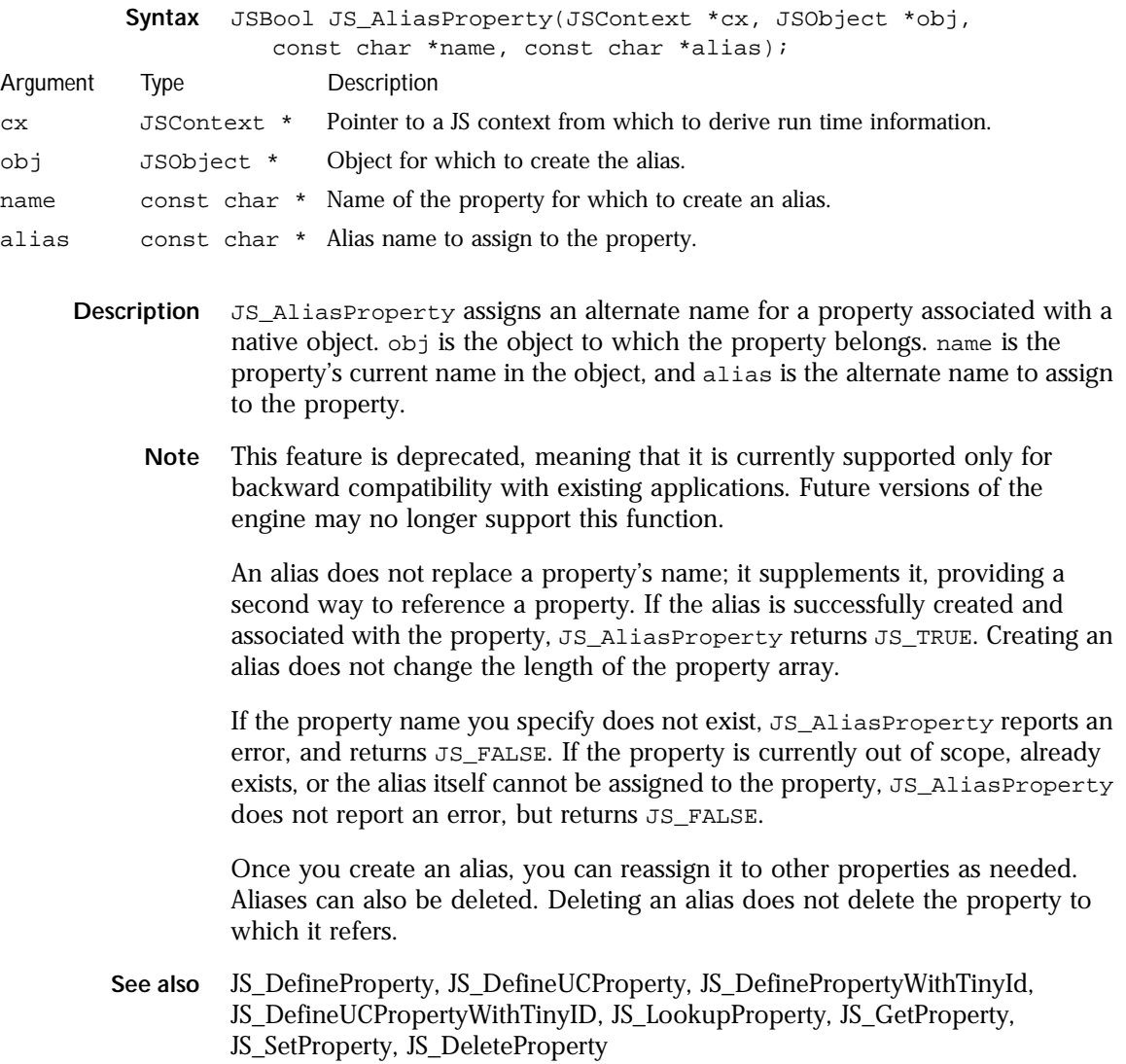

# **JS\_LookupProperty**

Function. Determines if a specified property exists.

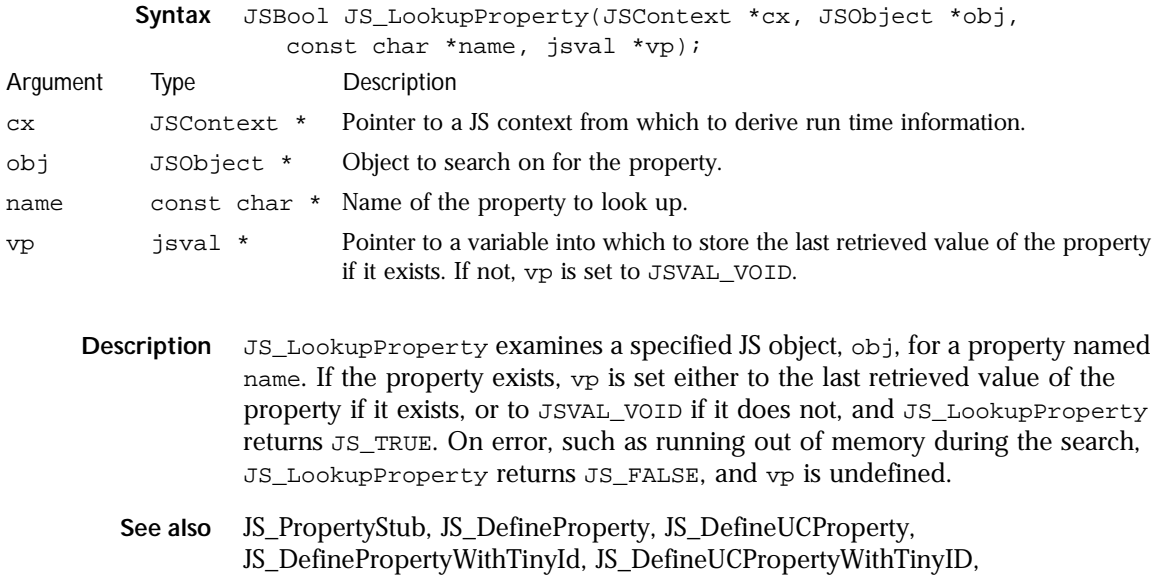

#### JS\_AliasProperty, JS\_GetProperty, JS\_SetProperty, JS\_DeleteProperty

# **JS\_LookupUCProperty**

Function. Determines if a specified, Unicode-encoded property exists.

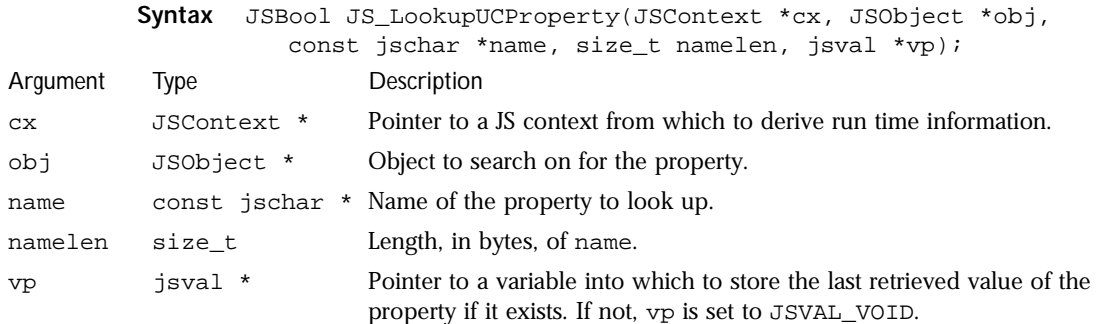

- **Description** JS\_LookupUCProperty examines a specified JS object, obj, for a Unicodeencoded property named name. namelen indicates the size, in bytes, of name. If the property exists, vp is set either to the last retrieved value of the property if it exists, or to JSVAL\_VOID if it does not, and JS\_LookupProperty returns JS\_TRUE. On error, such as running out of memory during the search, JS\_LookupProperty returns JS\_FALSE, and vp is undefined.
	- **See also** JS\_LookupProperty, JS\_PropertyStub, JS\_DefineProperty, JS\_DefineUCProperty, JS\_DefinePropertyWithTinyId, JS\_DefineUCPropertyWithTinyID, JS\_AliasProperty, JS\_GetProperty, JS\_SetProperty, JS\_DeleteProperty

# **JS\_GetProperty**

Function. Finds a specified property and retrieves its value.

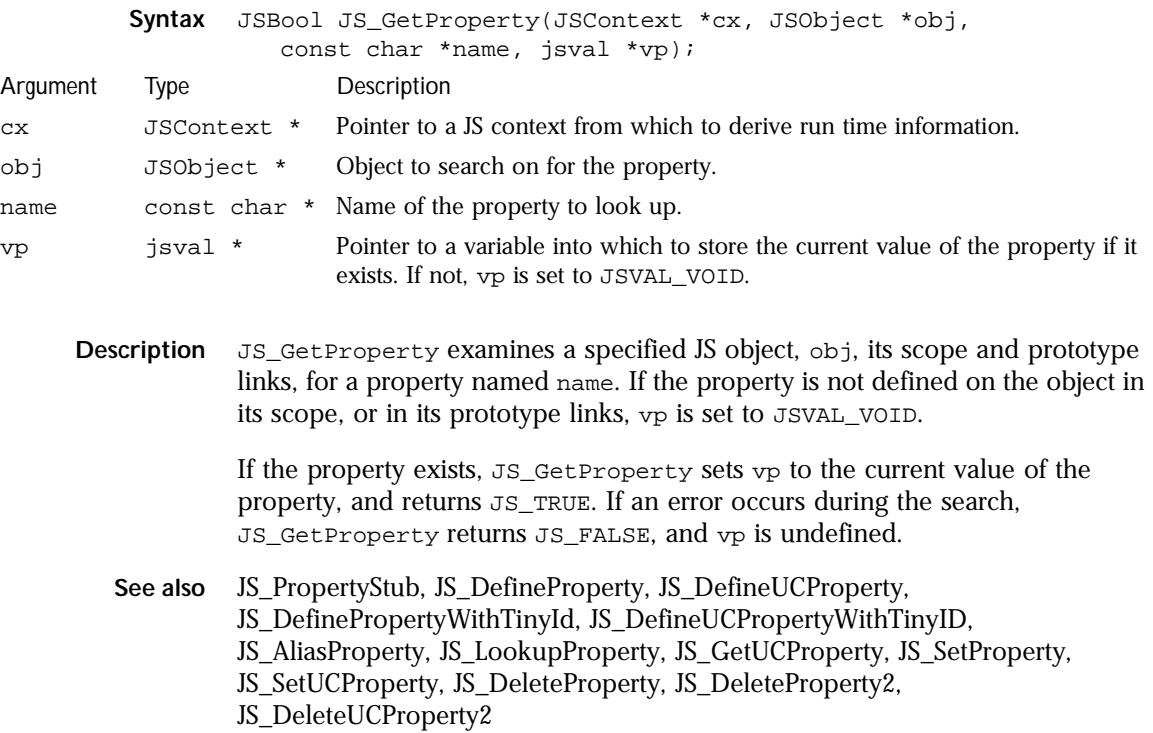

# **JS\_GetUCProperty**

Function. Finds a specified, Unicode-encoded property and retrieves its value.

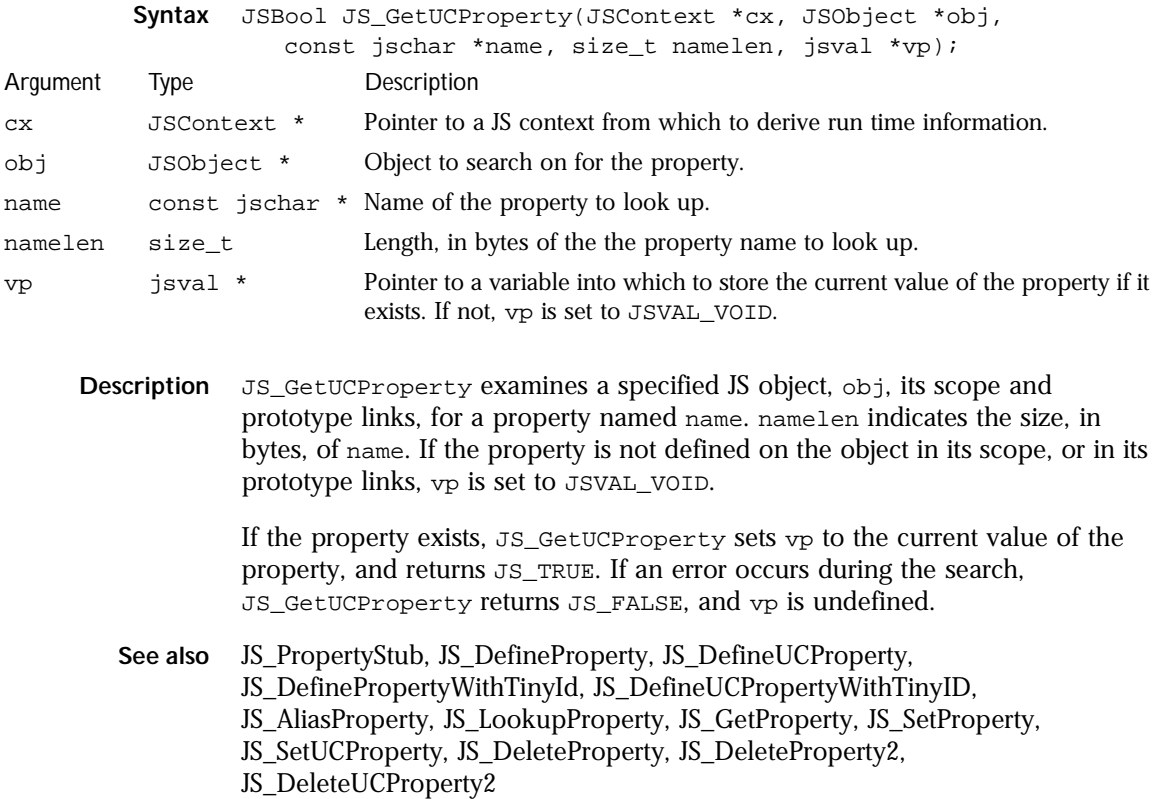

# **JS\_SetProperty**

Function. Sets the current value of a property belonging to a specified object.

**Syntax** JSBool JS\_SetProperty(JSContext \*cx, JSObject \*obj,

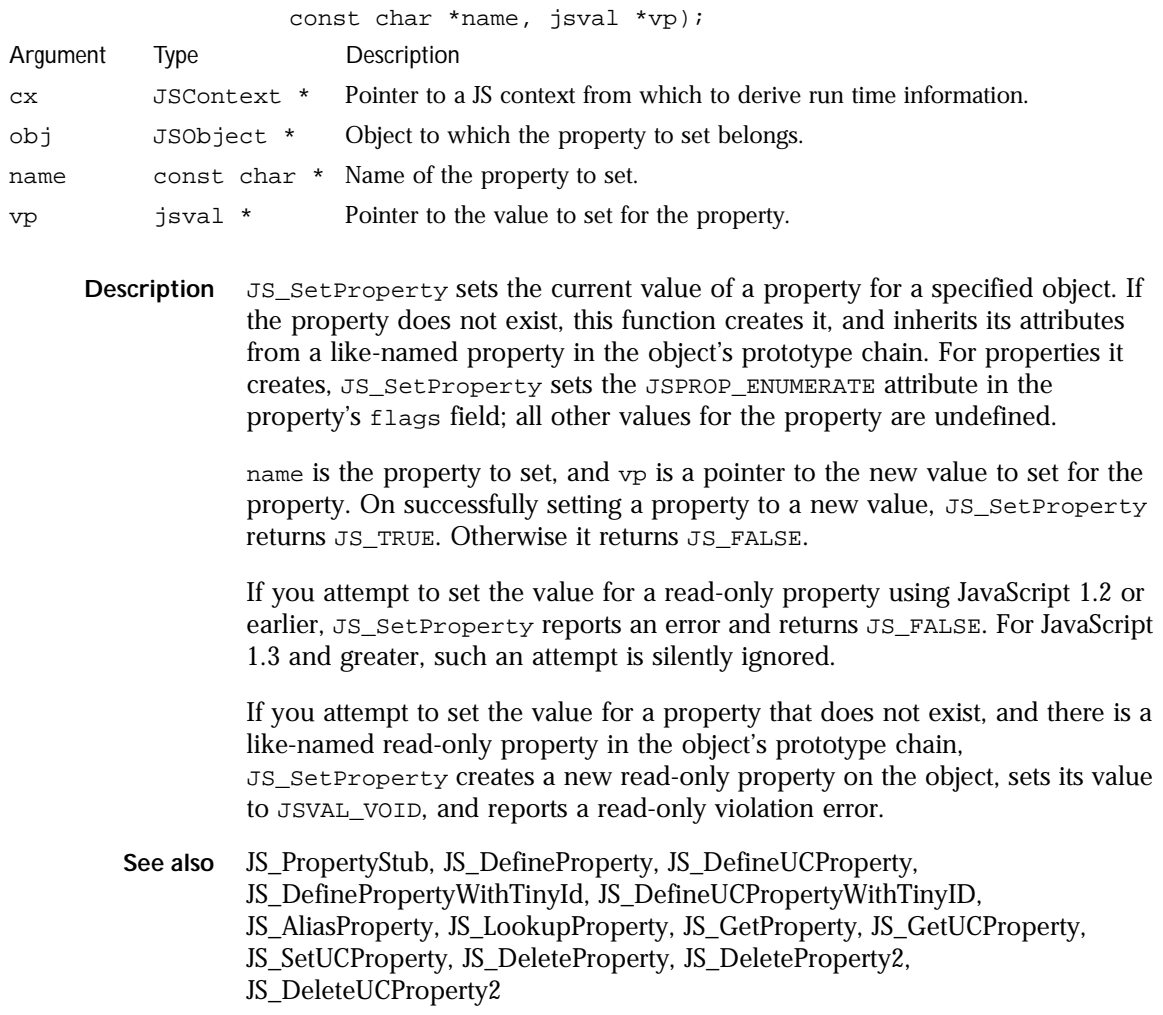

# **JS\_SetUCProperty**

Function. Sets the current value of a Unicode-encoded property belonging to a specified object.

**Syntax** JSBool JS\_SetUCProperty(JSContext \*cx, JSObject \*obj,

#### Function Definitions

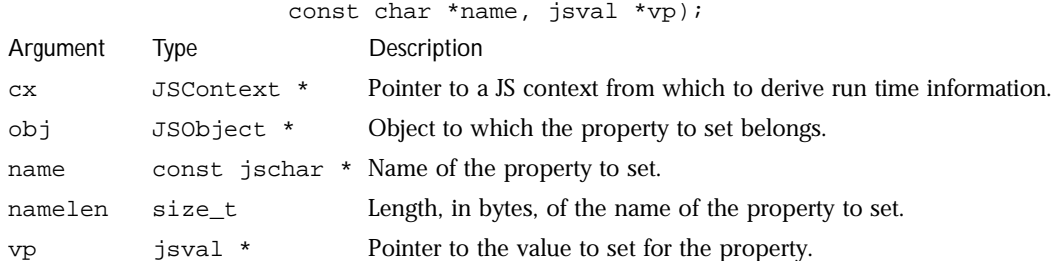

**Description** JS\_SetUCProperty sets the current value of a property for a specified object. If the property does not exist, this function creates it, and inherits its attributes from a like-named property in the object's prototype chain. For properties it creates, JS\_SetUCProperty sets the JSPROP\_ENUMERATE attribute in the property's flags field; all other values for the property are undefined.

> name is the property to set, namelen indicates the size, in bytes, of name, and vp is a pointer to the new value to set for the property. On successfully setting a property to a new value, JS\_SetUCProperty returns JS\_TRUE. Otherwise it returns JS\_FALSE.

> If you attempt to set the value for a read-only property using JavaScript 1.2 or earlier, JS\_SetUCProperty reports an error and returns JS\_FALSE. For JavaScript 1.3 and greater, such an attempt is silently ignored.

> If you attempt to set the value for a property that does not exist, and there is a like-named read-only property in the object's prototype chain, JS\_SetUCProperty creates a new read-only property on the object, sets its value to JSVAL\_VOID, and reports a read-only violation error.

**See also** JS\_PropertyStub, JS\_DefineProperty, JS\_DefineUCProperty, JS\_DefinePropertyWithTinyId, JS\_DefineUCPropertyWithTinyID, JS\_AliasProperty, JS\_LookupProperty, JS\_GetProperty, JS\_GetUCProperty, JS\_SetProperty, JS\_DeleteProperty, JS\_DeleteProperty2, JS\_DeleteUCProperty2

## **JS\_DeleteProperty**

Function. Removes a specified property from an object.

**Syntax** JSBool JS\_DeleteProperty(JSContext \*cx, JSObject \*obj,

**118** JavaScript C Engine API Reference

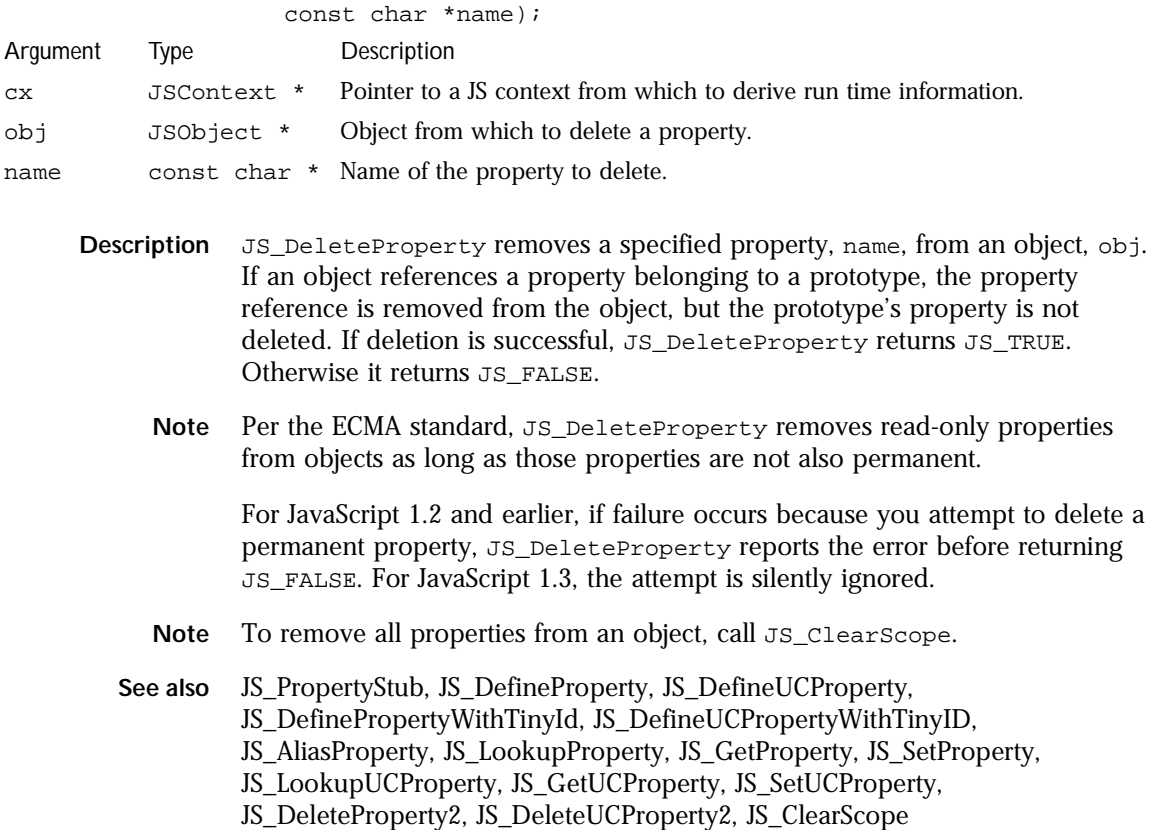

# **JS\_DeleteProperty2**

Function. Removes a specified property from an object.

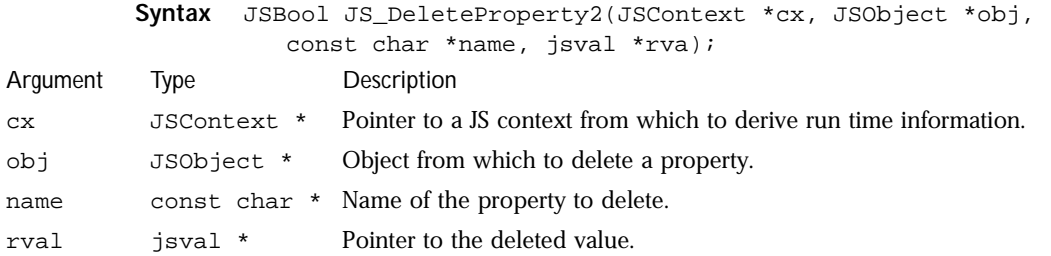

- **Description** JS\_DeleteProperty2 removes a specified property, name, from an object, obj, and stores a pointer to the deleted property in rval. If rval is NULL, the property is deleted. If an object references a property belonging to a prototype, the property reference is removed from the object, but the prototype's property is not deleted. If deletion is successful, JS\_DeleteProperty2 returns JS\_TRUE. Otherwise it returns JS\_FALSE.
	- **Note** Per the ECMA standard, JS\_DeleteProperty2 removes read-only properties from objects as long as those properties are not also permanent.

For JavaScript 1.2 and earlier, if failure occurs because you attempt to delete a permanent property, JS\_DeleteProperty2 reports the error before returning JS\_FALSE. For JavaScript 1.3, the attempt is silently ignored. In both these cases, rval will contain a non-NULL pointer to the undeleted property.

- **Note** To remove all properties from an object, call JS ClearScope.
- See also JS\_PropertyStub, JS\_DefineProperty, JS\_DefineUCProperty, JS\_DefinePropertyWithTinyId, JS\_DefineUCPropertyWithTinyID, JS\_AliasProperty, JS\_LookupProperty, JS\_GetProperty, JS\_SetProperty,
	- JS\_LookupUCProperty, JS\_GetUCProperty, JS\_SetUCProperty,
	- JS\_DeleteProperty, JS\_DeleteUCProperty2, JS\_ClearScope
	-

### **JS\_DeleteUCProperty2**

Function. Removes a specified Unicode-encoded property from an object.

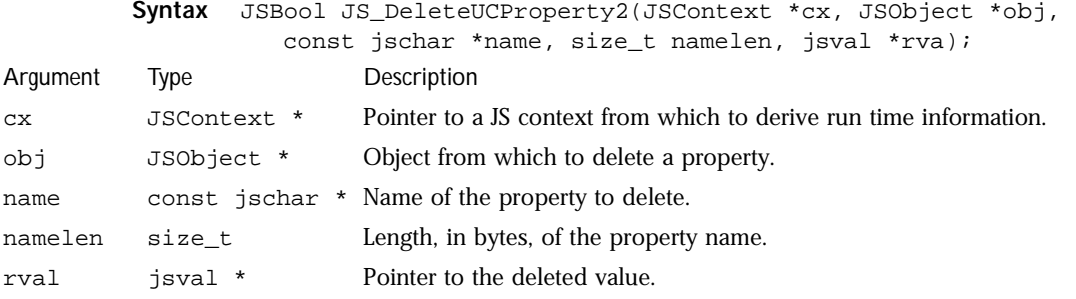

**Description** JS\_DeleteUCProperty2 removes a specified property, name, from an object, obj, and stores a pointer to the deleted property in rval. If rval is NULL, the property is deleted. namelen is the size, in bytes, of the property name to delete. If an object references a property belonging to a prototype, the property

**120** JavaScript C Engine API Reference

reference is removed from the object, but the prototype's property is not deleted. If deletion is successful, JS\_DeleteUCProperty2 returns JS\_TRUE. Otherwise it returns JS\_FALSE.

**Note** Per the ECMA standard, JS\_DeleteUCProperty2 removes read-only properties from objects as long as those properties are not also permanent.

For JavaScript 1.2 and earlier, if failure occurs because you attempt to delete a permanent property, JS\_DeleteUCProperty2 reports the error before returning JS\_FALSE. For JavaScript 1.3, the attempt is silently ignored. In both these cases, rval will contain a non-NULL pointer to the undeleted property.

- Note To remove all properties from an object, call JS\_ClearScope.
- **See also** JS\_PropertyStub, JS\_DefineProperty, JS\_DefineUCProperty, JS\_DefinePropertyWithTinyId, JS\_DefineUCPropertyWithTinyID, JS\_AliasProperty, JS\_LookupProperty, JS\_GetProperty, JS\_SetProperty, JS\_LookupUCProperty, JS\_GetUCProperty, JS\_SetUCProperty, JS\_DeleteProperty, JS\_DeleteProperty2, JS\_ClearScope

#### **JS\_GetPropertyAttributes**

Function. Retrieves the attributes of a specified property.

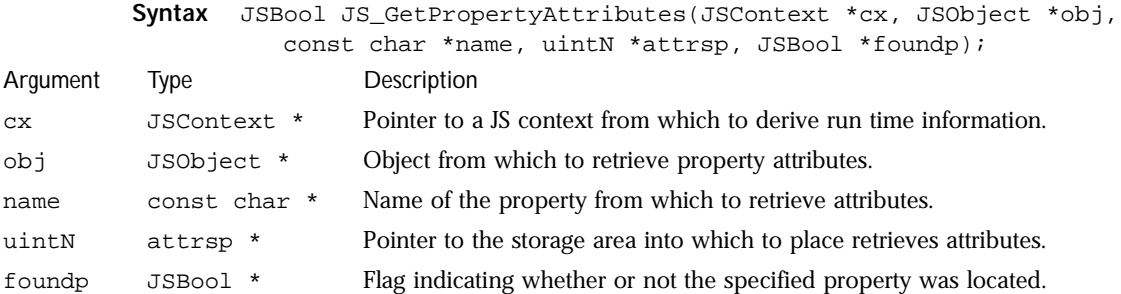

**Description** JS\_GetPropertyAttributes retrieves the attributes for a specified property, name. cx is the context, and obj is a pointer to the object that owns the property. attrsp is a pointer to the unsigned integer storage area into which to retrieve the attributes.

> If JS\_GetPropertyAttributes cannot locate an object with the specified property, it returns JS\_FALSE, and both attrsp and foundp are undefined.

If the specified property or the specified object does not exist, foundp is set to JS\_FALSE. If the property exists, but belongs to another object, JS\_GetPropertyAttributes then returns JS\_FALSE, and attrsp is undefined. If the property exists and it belongs to the object you specify, then foundp is set to JS\_TRUE. If JS\_GetPropertyAttributes can actually read the current property values, it returns JS\_TRUE. Otherwise, it returns JS\_FALSE.

**See also** JS\_SetPropertyAttributes

## **JS\_SetPropertyAttributes**

Function. Sets the attributes for a specified property.

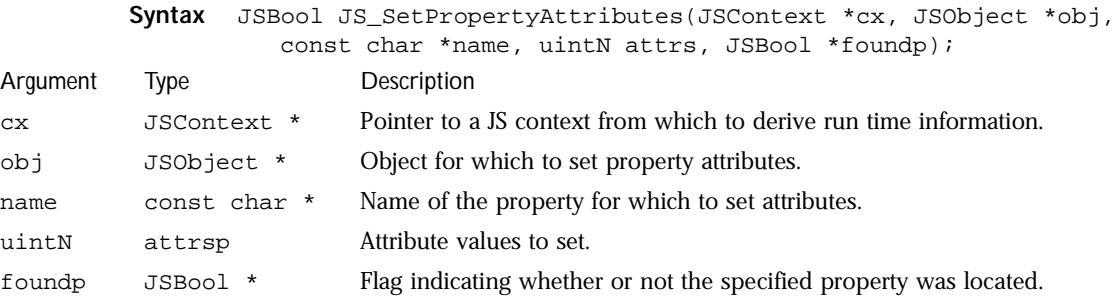

**Description** JS\_SetPropertyAttributes sets the attributes for a specified property, name. cx is the context, and obj is a pointer to the object that owns the property. attrsp is an unsigned integer containing the attribute value to set, and can contain 0 or more of the following values OR'd:

- JSPROP\_ENUMERATE: property is visible in for loops.
- JSPROP\_READONLY: property is read-only.
- JSPROP\_PERMANENT: property cannot be deleted.
- JSPROP\_EXPORTED: property can be exported outside its object.
- JSPROP\_INDEX: property is actually an array element.

If JS\_SetPropertyAttributes cannot locate an object with the specified property, it returns JS\_FALSE, and foundp is undefined.

If the specified property or the specified object does not exist, foundp is set to JS\_FALSE. Then, iff the property exists, but is associated with a different object, JS\_SetPropertyAttributes returns JS\_TRUE. Otherwise, it sets foundp to JS\_TRUE, and attempts to set the attributes as specified. If the attributes can be set, JS\_SetPropertyAttributes returns JS\_TRUE. If not, it returns JS\_FALSE.

**See also** JS\_GetPropertyAttributes

# **JS\_NewArrayObject**

Function. Creates a new array object.

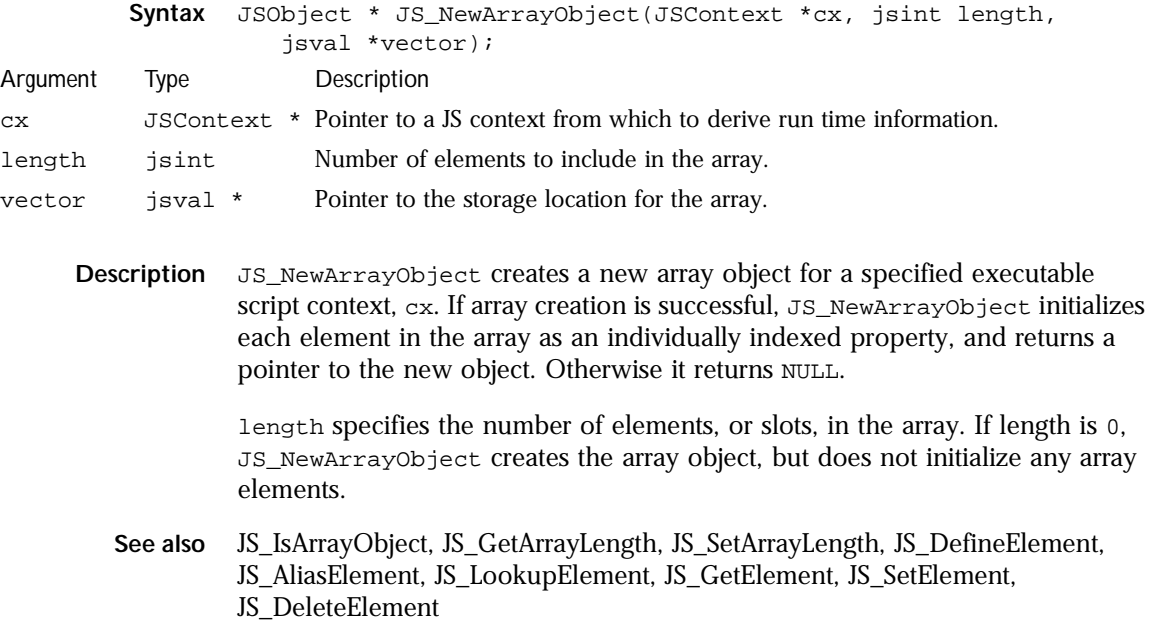

# **JS\_IsArrayObject**

Function. Determines if a specified object is of the Array class.

Chapter 2, JavaScript API Reference **123**

#### Function Definitions

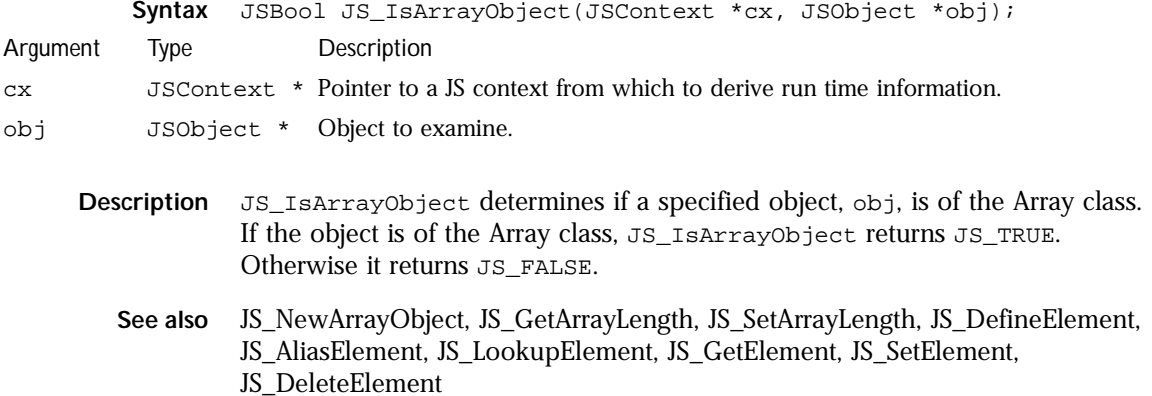

# **JS\_GetArrayLength**

Function. Retrieves the number of elements in an array object.

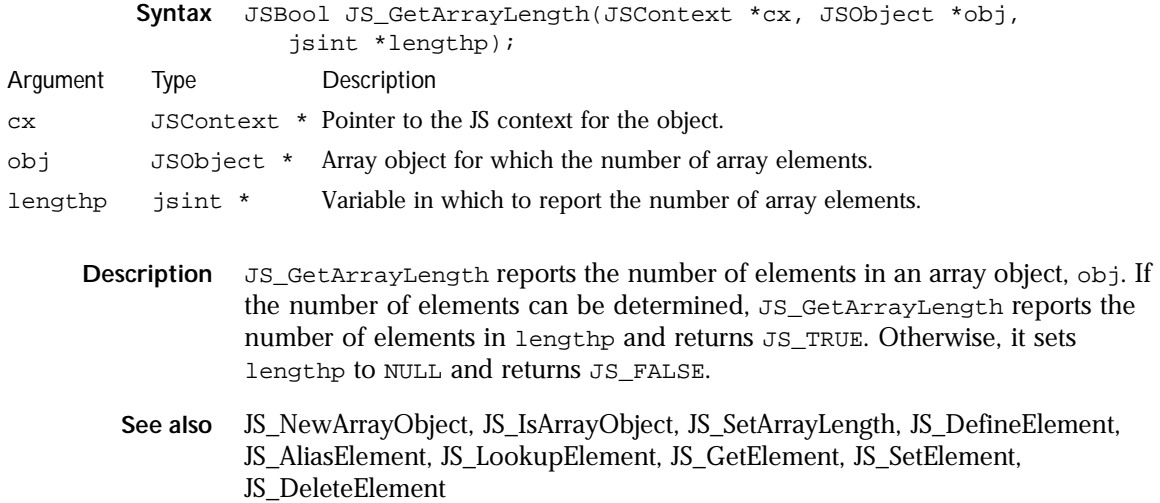

# **JS\_SetArrayLength**

Function. Specifies the number of elements for an array object.

**124** JavaScript C Engine API Reference

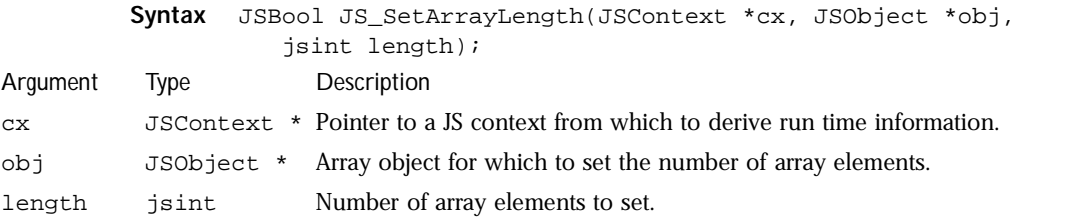

**Description** JS\_SetArrayLength specifies the number of elements for an array object, obj. length indicates the number of elements. If JS\_SetArrayLength successfully sets the number of elements, it returns JS\_TRUE. Otherwise it returns JS\_FALSE.

> You can call JS\_SetArrayLength either to set the number of elements for an array object you created without specifying an initial number of elements, or to change the number of elements allocated for an array. If you set a shorter array length on an existing array, the elements that no longer fit in the array are destroyed.

- **Note** Setting the number of array elements does not initialize those elements. To initialize an element call JS\_DefineElement. If you call JS\_SetArrayLength on an existing array, and length is less than the highest index number for previously defined elements, all elements greater than or equal to length are automatically deleted.
- **See also** JS\_NewArrayObject, JS\_IsArrayObject, JS\_GetArrayLength, JS\_DefineElement, JS\_AliasElement, JS\_LookupElement, JS\_GetElement, JS\_SetElement, JS\_DeleteElement

## **JS\_HasArrayLength**

Function. Determines if an object has an array length property.

- **Syntax** JSBool JS\_HasArrayLength(JSContext \*cx, JSObject \*obj, jsuint \*lengthp);
- **Description** JS\_HasArrayLength determines if an object, obj, has a length property. If the property exists, JS\_HasArrayLength returns the current value of the property in lengthp.

On success, JS\_HasArrayLength returns JS\_TRUE, and lengthp indicates the current value of the array property. On failure, JS\_HasArrayLength returns JS\_FALSE, and lengthp is undefined.

**See also** JS\_NewArrayObject, JS\_IsArrayObject, JS\_GetArrayLength, JS\_SetArrayLength, JS\_DefineElement, JS\_AliasElement, JS\_LookupElement, JS\_GetElement, JS\_SetElement, JS\_DeleteElement

### **JS\_DefineElement**

Function. Creates a single element or numeric property for a specified object.

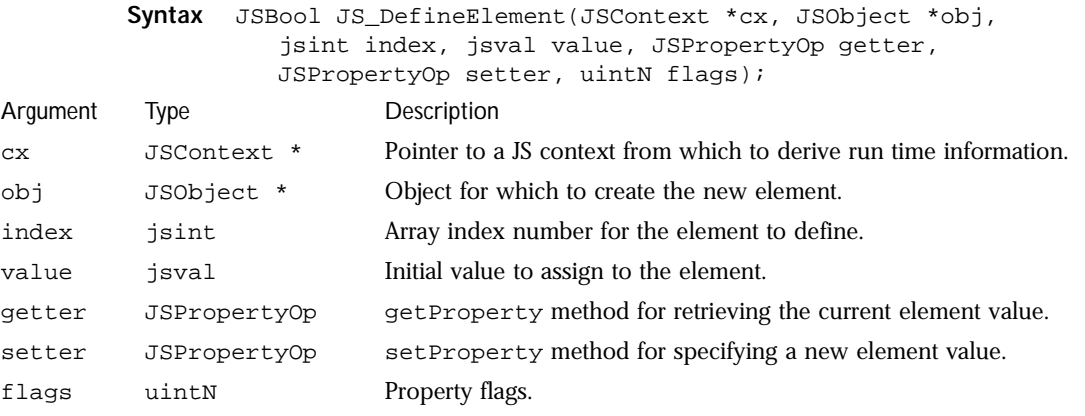

**Description** JS\_DefineElement defines a single element or numeric property for a specified object, obj.

> index is the slot number in the array for which to define an element. It may be an valid jsval integer. value is a jsval that defines the element's data type and initial value. getter and setter identify the getProperty and setProperty methods for the element, respectively. If you pass null values for these entries, JS\_DefineElement assigns the default getProperty and setProperty

methods to this element. flags contains the property flags to set for the newly created element. The following table lists possible values you can pass in flags, either singly, or OR'd together: Flag Purpose JSPROP\_ENUMERATE Element is visible in **for** and **in** loops. JSPROP\_READONLY Element is read only. JSPROP\_PERMANENT Element cannot be deleted. JSPROP\_EXPORTED Element can be imported by other objects. JSPROP\_INDEX Property is actually an index into an array of properties, and is cast to a const char \*.

**Note** While you can assign a setProperty method to a property and set flags to JSPROP\_READONLY, the setter method will not be called on this property.

If it successfully creates the element, JS\_DefineElement returns JS\_TRUE. Otherwise it returns JS\_FALSE.

**See also** JS\_DefineObject, JS\_DefineConstDoubles, JS\_DefineProperties, JS\_DefineProperty, JS\_DefinePropertyWithTinyId, JS\_DefineFunctions, JS\_DefineFunction, JS\_NewArrayObject, JS\_IsArrayObject, JS\_GetArrayLength, JS\_AliasElement, JS\_LookupElement, JS\_GetElement, JS\_SetElement, JS\_DeleteElement

## **JS\_AliasElement**

Function. Deprecated. Create an aliased index entry for an existing element or numeric property of a native object.

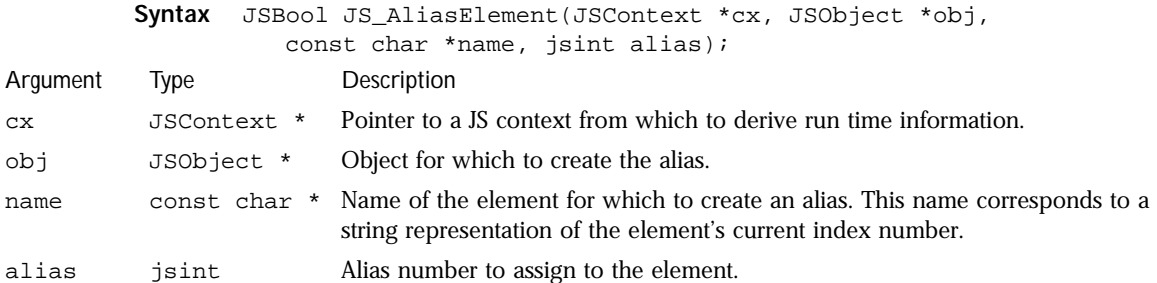

- **Description** JS\_AliasElement assigns an alternate index number for an element or numeric property associated with a native object. obj is the object to which the element belongs. name is the element's current index in the object, and alias is the alternate index to assign to the element.
	- **Note** This feature is deprecated, meaning that it is currently supported only for backward compatibility with existing applications. Future versions of the engine may no longer support this function.

An alias does not replace an element's current index number; it supplements it, providing a second way to reference the element. If the alias is successfully created and associated with the property, JS\_AliasElement returns JS\_TRUE. Adding an alias element does not change the element array length.

If the property name you specify does not exist, JS\_AliasElement reports an error, and returns JS\_FALSE. If the element is currently out of scope, already exists, or the alias itself cannot be assigned to the element, JS\_AliasElement does not report an error, but returns JS\_FALSE.

Once you create an alias, you can reassign it to other elements as needed. Aliases can also be deleted. Deleting an alias does not delete the element to which it refers.

**See also** JS\_NewArrayObject, JS\_IsArrayObject, JS\_GetArrayLength, JS\_SetArrayLength, JS\_DefineElement, JS\_LookupElement, JS\_GetElement, JS\_SetElement, JS\_DeleteElement

## **JS\_LookupElement**

Function. Determines if a specified element or numeric property exists.

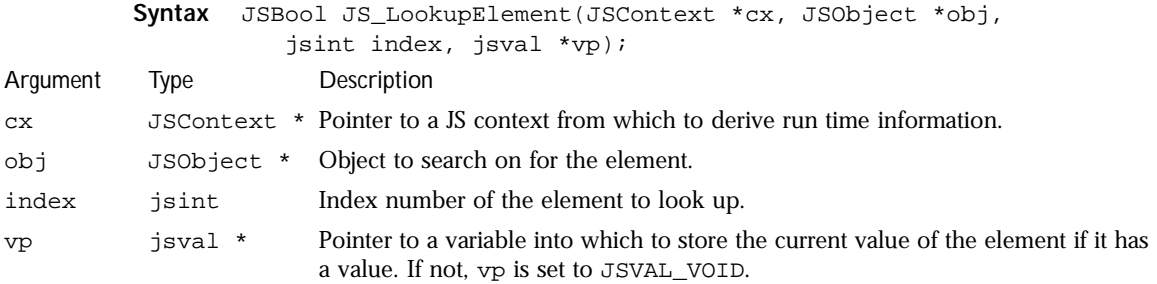

- **Description** JS\_LookupElement examines a specified JS object, obj, for an element or numeric property numbered index. If the element exists, vp is set either to the current value of the property if it has a value, or to JSVAL\_VOID if it does not, and JS\_LookupElement returns JS\_TRUE. On error, such as running out of memory during the search, JS\_LookupElement returns JS\_FALSE, and vp is undefined.
	- **See also** JS\_NewArrayObject, JS\_IsArrayObject, JS\_GetArrayLength, JS\_SetArrayLength, JS\_DefineElement, JS\_AliasElement, JS\_GetElement, JS\_SetElement, JS\_DeleteElement

## **JS\_GetElement**

Function. Finds specified element or numeric property associated with an object or the object's class and retrieves its current value.

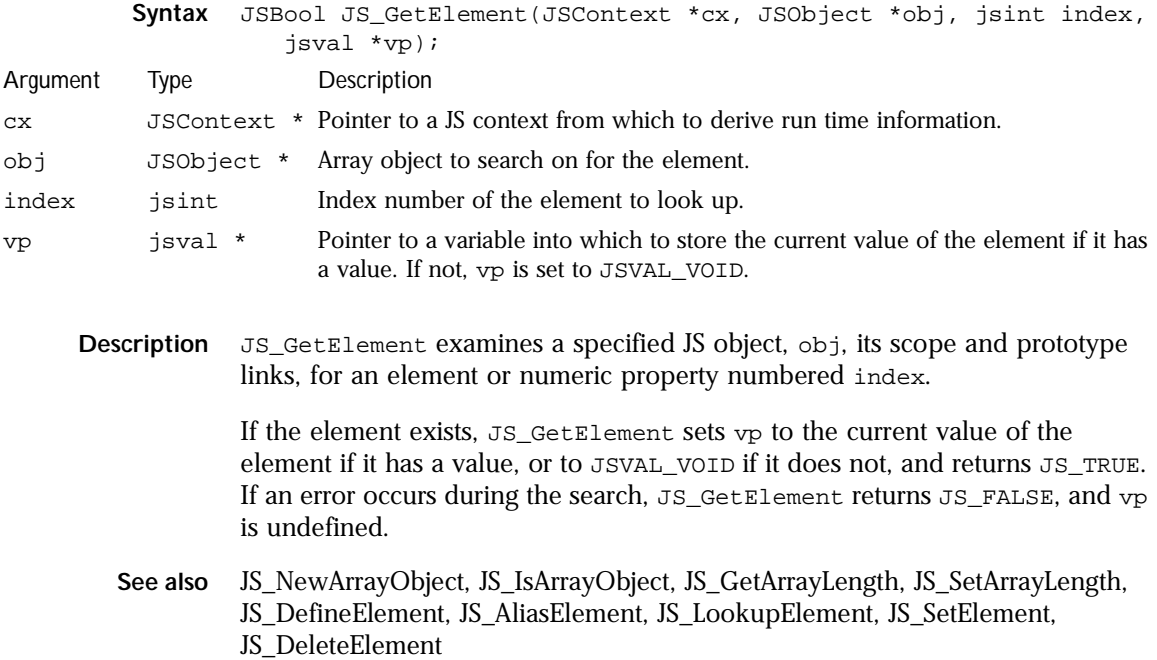

# **JS\_SetElement**

Function. Sets the current value of an element or numeric property belonging to a specified object.

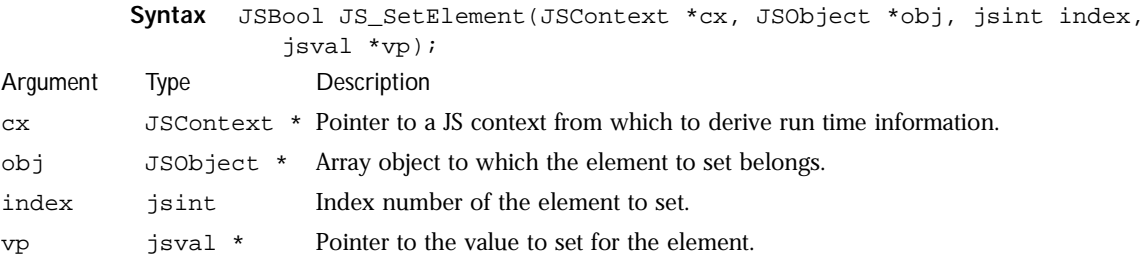

**Description** JS\_SetElement sets the current value of an element or numeric property for a specified object. If the element does not exist, this function creates it, and inherits its attributes from a like-named element in the object's prototype chain. For elements it creates, JS\_SetElement sets the JSPROP\_ENUMERATE attribute in the element's flags field; all other values for the property are undefined.

> index is element number to set, and vp is a pointer to the new value to set for the element. On successfully setting an element to a new value, JS\_SetElement returns JS\_TRUE. Otherwise it returns JS\_FALSE.

> If you attempt to set the value for a read-only element using JavaScript 1.2 or earlier, JS\_SetElement reports an error and returns JS\_FALSE. For JavaScript 1.3 and greater, such an attempt is silently ignored.

If you attempt to set the value for an element that does not exist, and there is a like-named read-only element in the object's prototype chain, JS\_SetElement creates a new read-only element on the object, sets its value to JSVAL\_VOID, and reports a read-only violation error.

**See also** JS\_NewArrayObject, JS\_IsArrayObject, JS\_GetArrayLength, JS\_SetArrayLength, JS\_DefineElement, JS\_AliasElement, JS\_LookupElement, JS\_GetElement, JS\_DeleteElement

#### **JS\_DeleteElement**

Function. Public. Removes a specified element or numeric property from an object.

**Syntax** JSBool JS\_DeleteElement(JSContext \*cx, JSObject \*obj,

**130** JavaScript C Engine API Reference

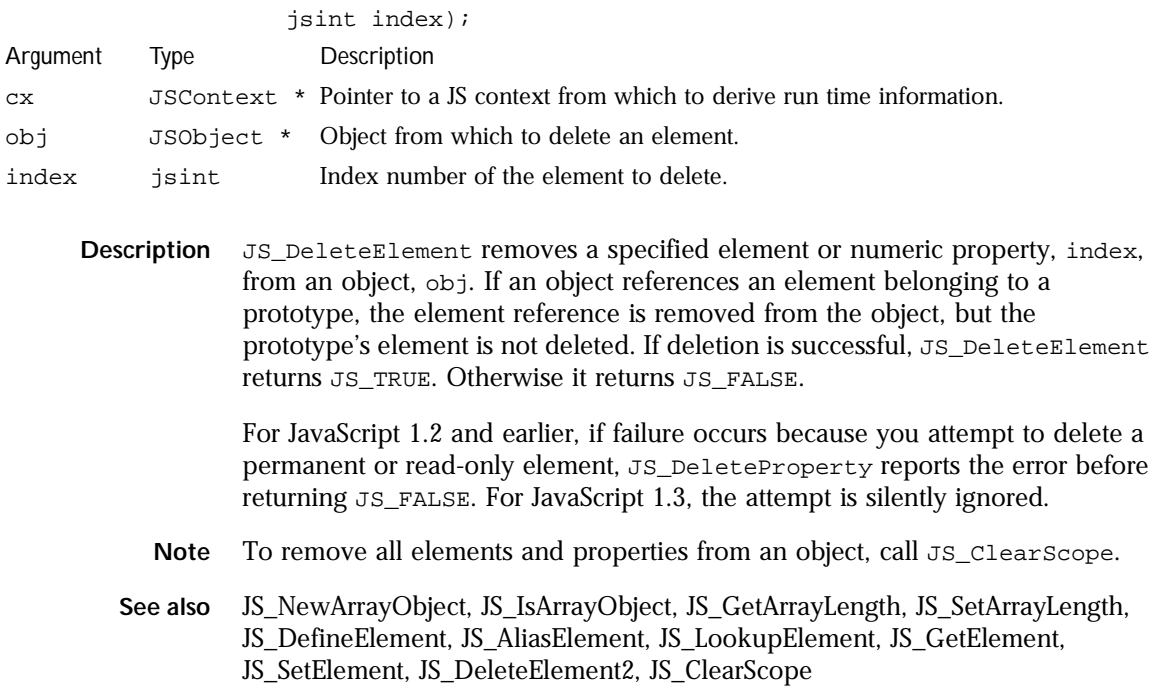

# **JS\_DeleteElement2**

Function. Removes a specified element or numeric property from an object.

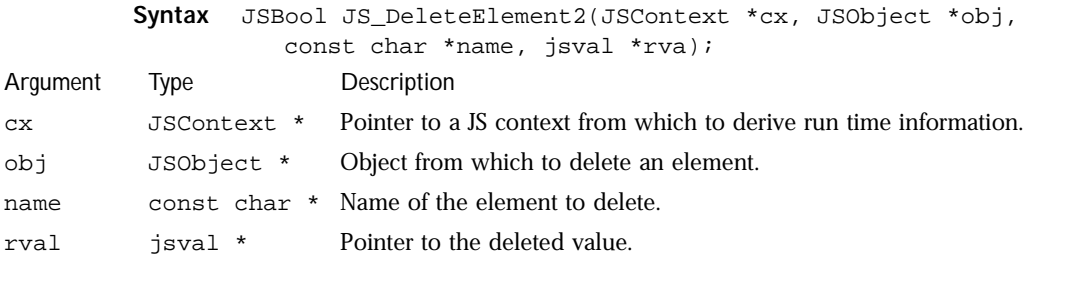

**Description** JS\_DeleteElement2 removes a specified element, name, from an object, obj, and stores a pointer to the deleted element in rval. If rval is NULL, the element is deleted. If an object references an element belonging to a prototype,

the element reference is removed from the object, but the prototype's element is not deleted. If deletion is successful, JS\_DeleteElement2 returns JS\_TRUE. Otherwise it returns JS\_FALSE.

**Note** Per the ECMA standard, JS\_DeleteElement2 removes read-only elements from objects as long as those elements are not also permanent.

For JavaScript 1.2 and earlier, if failure occurs because you attempt to delete a permanent element, JS\_DeleteElement2 reports the error before returning JS\_FALSE. For JavaScript 1.3, the attempt is silently ignored. In both these cases, rval will contain a non-NULL pointer to the undeleted element.

- Note To remove all elements and properties from an object, call JS\_ClearScope.
- **See also** JS\_NewArrayObject, JS\_IsArrayObject, JS\_GetArrayLength, JS\_SetArrayLength, JS\_DefineElement, JS\_AliasElement, JS\_LookupElement, JS\_GetElement, JS\_SetElement, JS\_DeleteElement, JS\_ClearScope

## **JS\_ClearScope**

Function. Removes all properties associated with an object.

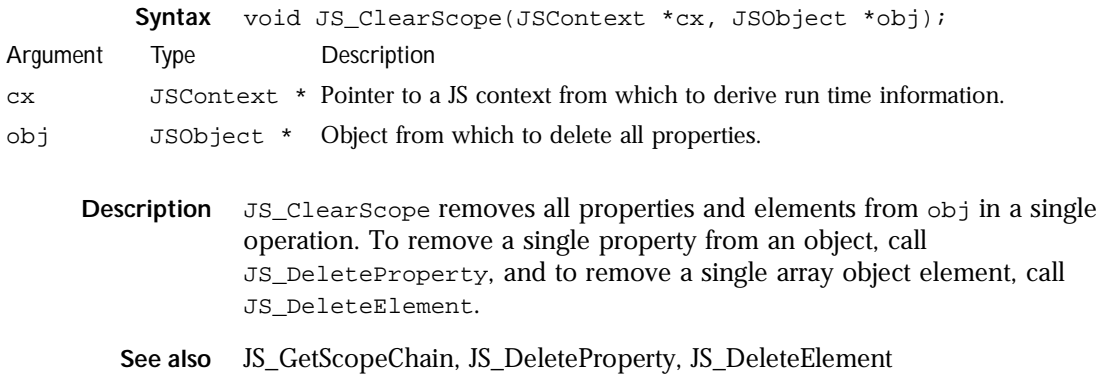

#### **JS\_Enumerate**

Function. Enumerates the properties of a specified object.

**Syntax** JSIdArray \* JS\_Enumerate(JSContext \*cx, JSObject \*obj);

**132** JavaScript C Engine API Reference

**Description** JS\_Enumerate enumerates all properties of a specified object, obj, and returns an array of property IDs for them. Enumeration occurs in a specified context, cx.

> On success, JS\_Enumerate returns a pointer to an array of property IDs. On failure, it returns NULL.

## **JS\_CheckAccess**

Function. Determines the scope of access to an object.

- **Syntax** JSBool JS\_CheckAccess(JSContext \*cx, JSObject \*obj, jsid id, JSAccessMode mode, jsval \*vp, uintN \*attrsp);
- **Description** JS\_CheckAccess determines the scope of access to an object, obj, and its scope chain. Checking occurs in a specified context, cx.

id is the JS ID of a property belonging to the object. mode determines the scope of the access check, and can be one or more of the following enumerated values OR'd:

- JSACC\_PROTO: Permission is granted to check both the object itself and its underlying propotype object.
- JSACC\_PARENT: Permission is granted to check both the object itself and its underlying parent object.
- JSACC\_IMPORT: Permission is granted to check an imported object.
- JSACC\_WATCH: Permission is granted to check a debugger watch object.

On success, JS\_CheckAccess returns JS\_TRUE, vp points to the current value of the specified property, identified by id, and attrsp points to the value of the attribute flag for that property. On failure, JS\_CheckAccess returns JS\_FALSE, and both vp and attrsp are undefined.

#### **JS\_NewFunction**

Function. Creates a new JS function that wraps a native C function.

**Syntax** JSFunction \* JS\_NewFunction(JSContext \*cx, JSNative call,

#### Function Definitions

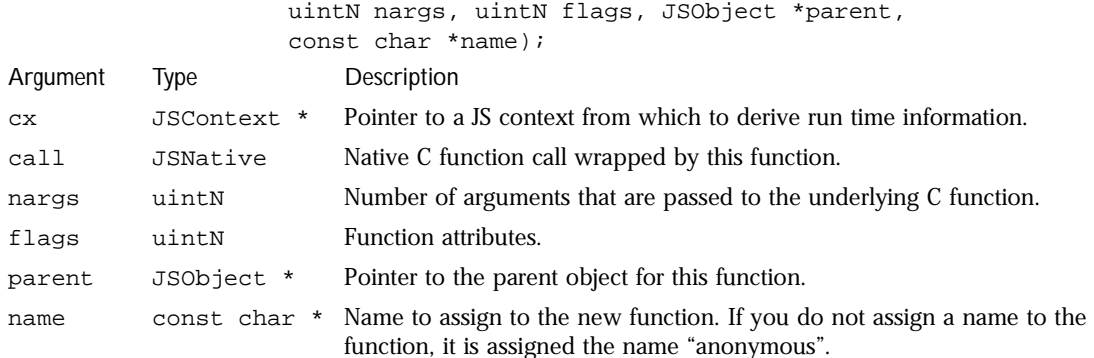

**Description** JS NewFunction creates a new JS function based on the parameters you pass. call is a native C function call that this function wraps. If you are not wrapping a native function, use JS\_DefineFunction, instead. nargs is the number of arguments passed to the underlying C function. JS uses this information to allocate space for each argument.

> flags lists the attributes to apply to the function. Currently documented attributes, JSFUN\_BOUND\_METHOD and JSFUN\_GLOBAL\_PARENT, are deprecated and should no longer be used. They continue to be supported only for existing applications that already depend on them.

> parent is the parent object for this function. If a function has no parent, you can set parent to NULL. name is the name to assign to the function. If you pass an empty value, JS sets the function's name to anonymous.

If JS\_NewFunction is successful, it returns a pointer to the newly created function. Otherwise it returns NULL.

**See also** JSFUN\_BOUND\_METHOD, JSFUN\_GLOBAL\_PARENT, JS\_ValueToFunction, JS\_GetFunctionObject, JS\_GetFunctionName, JS\_DefineFunctions, JS\_DefineFunction, JS\_CompileFunction, JS\_CompileUCFunction, JS\_DecompileFunction, JS\_DecompileFunctionBody, JS\_CallFunction, JS\_CallFunctionName, JS\_CallFunctionValue, JS\_SetBranchCallback

## **JS\_GetFunctionObject**

Function. Retrieves the object for a specified function.

**Syntax** JSObject \* JS\_GetFunctionObject(JSFunction \*fun);

**134** JavaScript C Engine API Reference

**Description** JS\_GetFunctionObject retrieves the object for a specified function pointer, fun. All functions are associated with an underlying object. For functions you create with JS\_NewFunction, the object is automatically created for you. For functions you define with JS\_DefineFunction and JS\_DefineFunctions, you specify the object(s) as a parameter.

JS\_GetFunctionObject always returns a pointer to an object.

**See also** JSFUN\_BOUND\_METHOD, JSFUN\_GLOBAL\_PARENT, JS\_ValueToFunction, JS\_NewFunction, JS\_GetFunctionName, JS\_DefineFunctions, JS\_DefineFunction, JS\_CompileFunction, JS\_CompileUCFunction, JS\_DecompileFunction, JS\_DecompileFunctionBody, JS\_CallFunction, JS\_CallFunctionName, JS\_CallFunctionValue, JS\_SetBranchCallback

#### **JS\_GetFunctionName**

Function. Retrieves the given name for a specified function.

- **Syntax** const char \* JS\_GetFunctionName(JSFunction \*fun);
- **Description** JS\_GetFunctionName retrieves the function name associated with a function pointer, fun. The return value is either the name of a function, or the string "anonymous", which indicates that the function was not assigned a name when created.
	- **Note** The pointer returned by this function is valid only as long as the specified function, fun, is in existence.
	- **See also** JSFUN\_BOUND\_METHOD, JSFUN\_GLOBAL\_PARENT, JS\_ValueToFunction, JS\_NewFunction, JS\_GetFunctionObject, JS\_DefineFunctions, JS\_DefineFunction, JS\_CompileFunction, JS\_CompileUCFunction, JS\_DecompileFunction, JS\_DecompileFunctionBody, JS\_CallFunction, JS\_CallFunctionName, JS\_CallFunctionValue, JS\_SetBranchCallback

### **JS\_DefineFunctions**

Function. Creates one or more functions for a JS object.

**Syntax** JSBool JS\_DefineFunctions(JSContext \*cx, JSObject \*obj,

#### Function Definitions

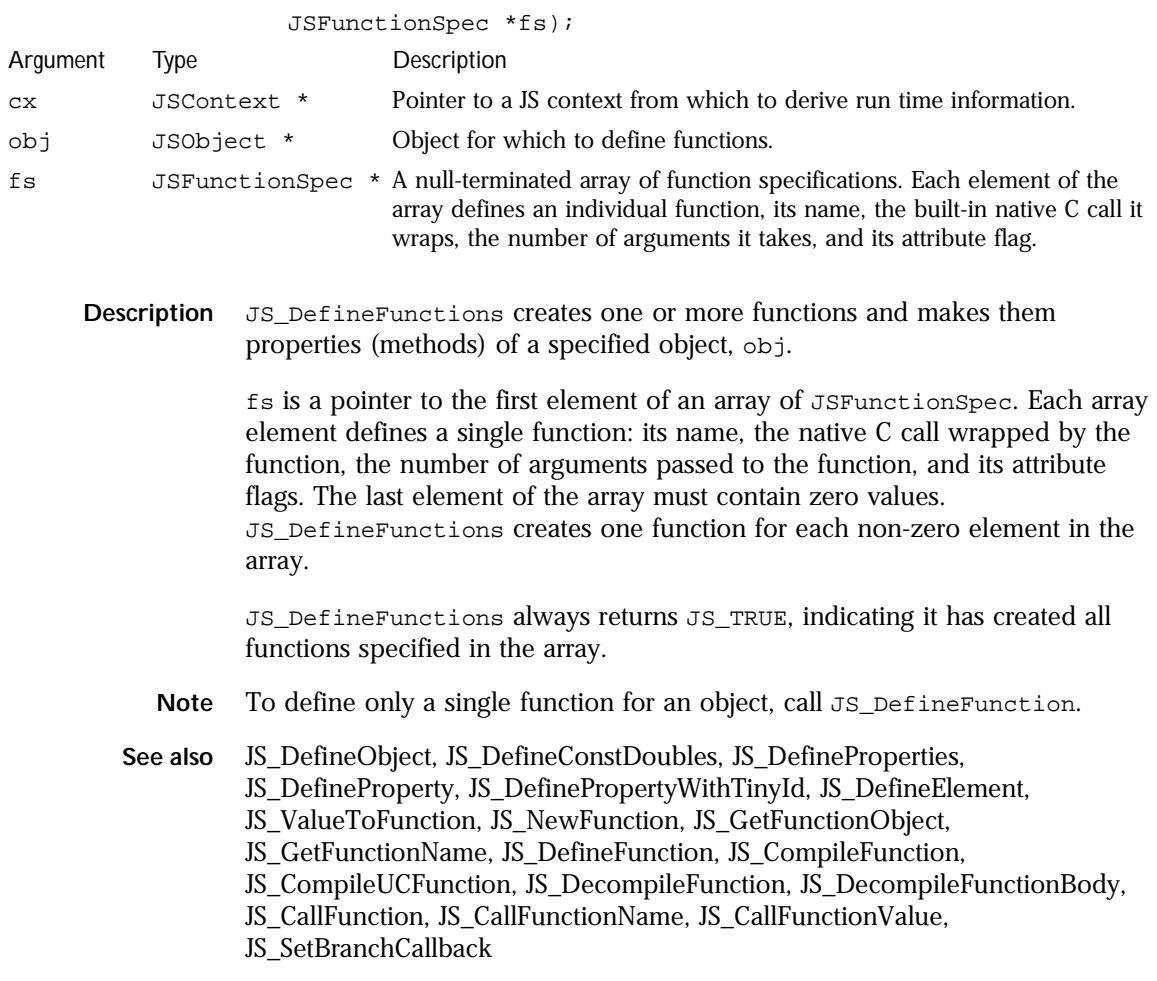

# **JS\_DefineFunction**

Function. Creates a function and assigns it as a property to a specified JS object.

**Syntax** JSFunction \* JS\_DefineFunction(JSContext \*cx, JSObject \*obj,
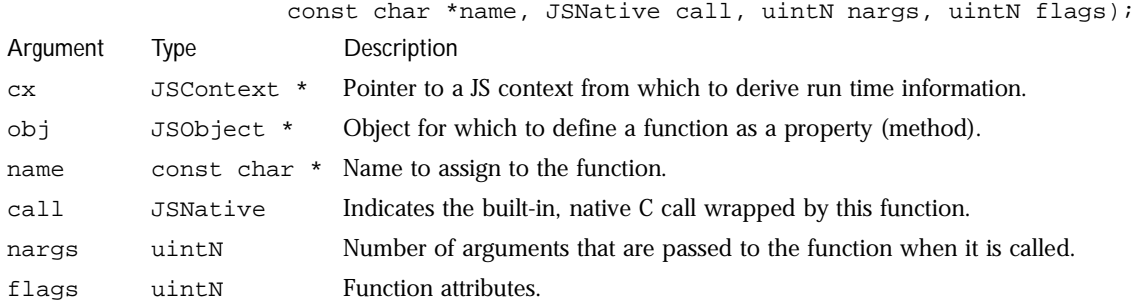

**Description** JS\_DefineFunction defines a single function and assigns it as a property (method) to a specified object, obj.

> name is the name to assign to the function in the object. call is a built-in, native C call that is wrapped by your function. nargs indicates the number of arguments the function expects to receive. JS uses this information to allocate storage space for each argument.

> flags lists the attributes to apply to the function. Currently documented attributes, JSFUN\_BOUND\_METHOD and JSFUN\_GLOBAL\_PARENT, are deprecated and should no longer be used. They continue to be supported only for existing applications that already depend on them.

> If it succesfully creates the property, JS\_DefineFunction returns a pointer to the function. Otherwise it returns NULL.

**See also** JS\_DefineObject, JS\_DefineConstDoubles, JS\_DefineProperties, JS\_DefineProperty, JS\_DefinePropertyWithTinyId, JS\_DefineElement, JSFUN\_BOUND\_METHOD, JSFUN\_GLOBAL\_PARENT, JS\_ValueToFunction, JS\_NewFunction, JS\_GetFunctionObject, JS\_DefineFunctions, JS\_CompileFunction, JS\_DecompileFunction, JS\_DecompileFunctionBody, JS\_CallFunction, JS\_CallFunctionName, JS\_CallFunctionValue, JS\_SetBranchCallback

## **JS\_CloneFunctionObject**

Function. Creates a new function object from an existing function structure.

**Syntax** JSObject \* JS\_CloneFunctionObject(JSContext \*cx, JSObject \*funobj, JSObject \*parent);

**Description** JS\_CloneFunctionObject creates a new function object. The new object shares an underlying function structure with funobj. funobj becomes the prototype for the newly cloned object, which means that its argument properties are not copied. The cloned object has parent as its parent object.

> On success, JS\_CloneFunctionObject returns a pointer to the newly created object. On failure, it returns NULL.

**See also** JS\_GetFunctionObject

#### **JS\_CompileScript**

Function. Compiles a script for execution.

```
Syntax JSScript * JS_CompileScript(JSContext *cx, JSObject *obj,
                       const char *bytes, size_t length, const char *filename,
                      uintN lineno);
      Description JS_CompileScript compiles a script, bytes, for execution. The script is 
                   associated with a JS object. bytes is the string containing the text of the script. 
                   length indicates the size of the text version of the script in bytes.
            Note To compile a script using a Unicode character set, call JS_CompileUCScript
                   instead of this function.
                   filename is the name of the file (or URL) containing the script. This 
                   information in included in error messages if an eror occurs during compilation. 
                   Similarly, lineno is used to report the line number of the script or file where an 
                   error occurred during compilation.
Argument Type Description
cx JSContext * Pointer to a JS context from which to derive run time information.
obj JSObject * Object with which the script is associated.
bytes const char * String containing the script to compile.
length size_t Size, in bytes, of the script to compile.
filename const char * Name of file or URL containing the script. Used to report filename or URL in 
                           error messages.
lineno uintN Line number. Used to report the offending line in the file or URL if an error 
                           occurs.
```
If a script compiles successfully, JS\_CompileScript returns a pointer to the compiled script. Otherwise JS\_CompileScript returns NULL, and reports an error.

- **Note** To compile a script from an external file source rather than passing the actual script as an argument, use JS\_CompileFile instead of JS\_CompileScript.
- **See also** JS\_CompileFile, JS\_CompileUCScript, JS\_DestroyScript, JS\_DecompileScript, JS\_ExecuteScript, JS\_EvaluateScript

# **JS\_CompileScriptForPrincipals**

Function. Compiles a security-enabled script for execution.

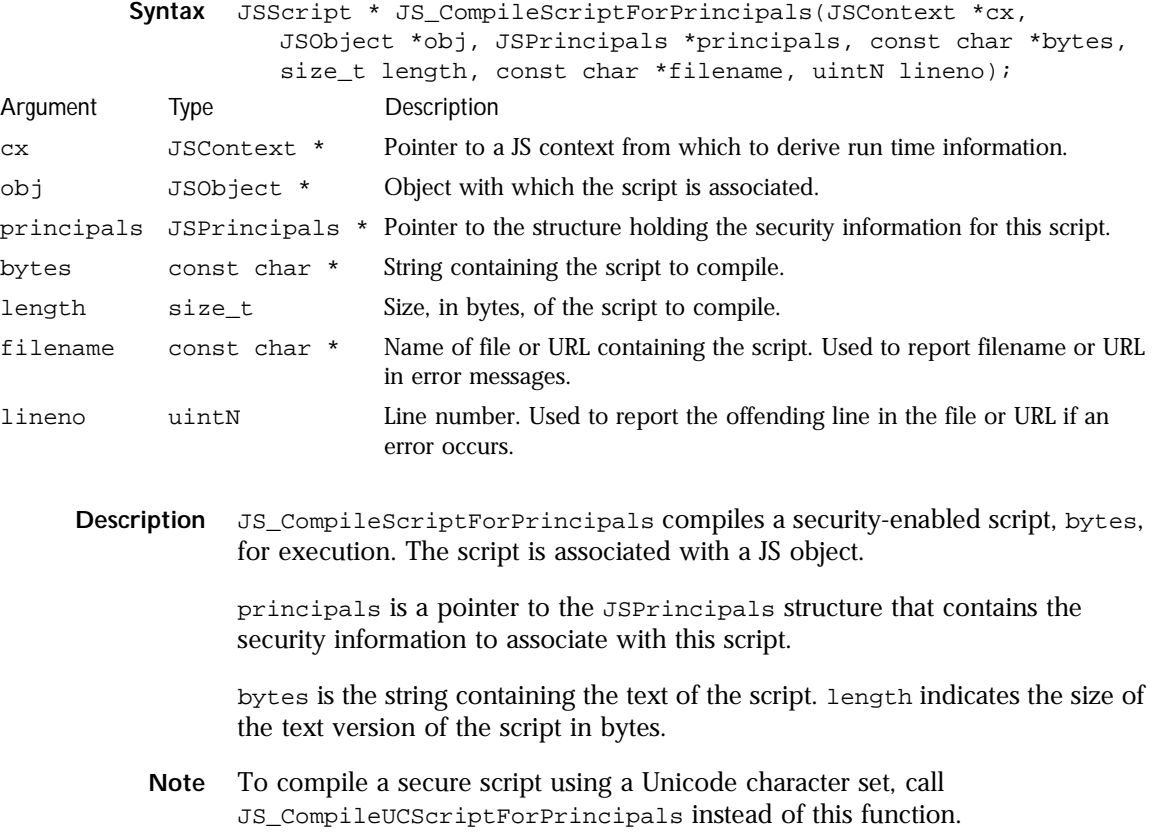

filename is the name of the file (or URL) containing the script. This information in included in error messages if an eror occurs during compilation. Similarly, lineno is used to report the line number of the script or file where an error occurred during compilation.

If a script compiles successfully, JS\_CompileScriptForPrincipals returns a pointer to the compiled script. Otherwise JS\_CompileScriptForPrincipals returns NULL, and reports an error.

**See also** JS\_CompileFile, JS\_CompileUCScript, JS\_CompileUCScriptForPrincipals, JS\_DestroyScript, JS\_DecompileScript, JS\_ExecuteScript, JS\_EvaluateScript, JS\_EvaluateScriptForPrincipals

# **JS\_CompileUCScript**

Function. Compiles a Unicode-encoded script for execution.

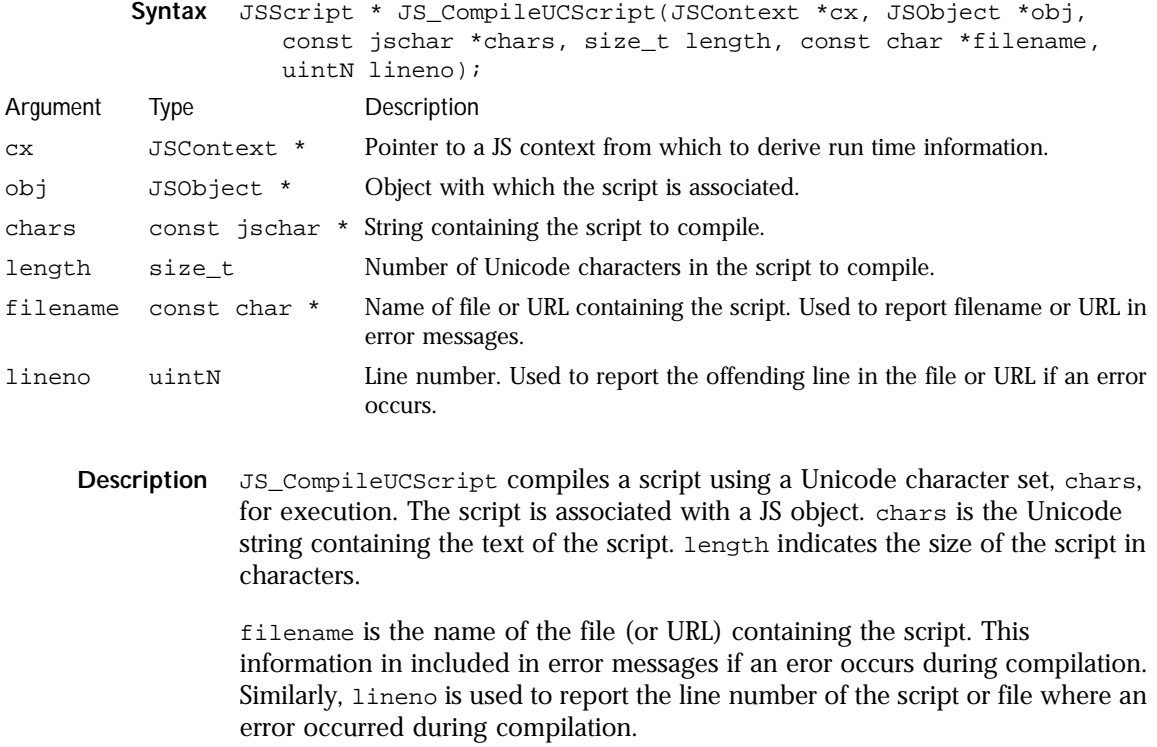

If a script compiles successfully, JS\_CompileUCScript returns a pointer to the compiled script. Otherwise JS\_UCCompileScript returns NULL, and reports an error.

- **Note** To compile a script from an external file source rather than passing the actual script as an argument, use JS\_CompileFile instead of JS\_CompileScript.
- **See also** JS\_CompileScript, JS\_CompileFile, JS\_DestroyScript, JS\_DecompileScript, JS\_ExecuteScript, JS\_EvaluateScript

# **JS\_CompileUCScriptForPrincipals**

Function. Compiles a security-enabled, Unicode-encoded script for execution.

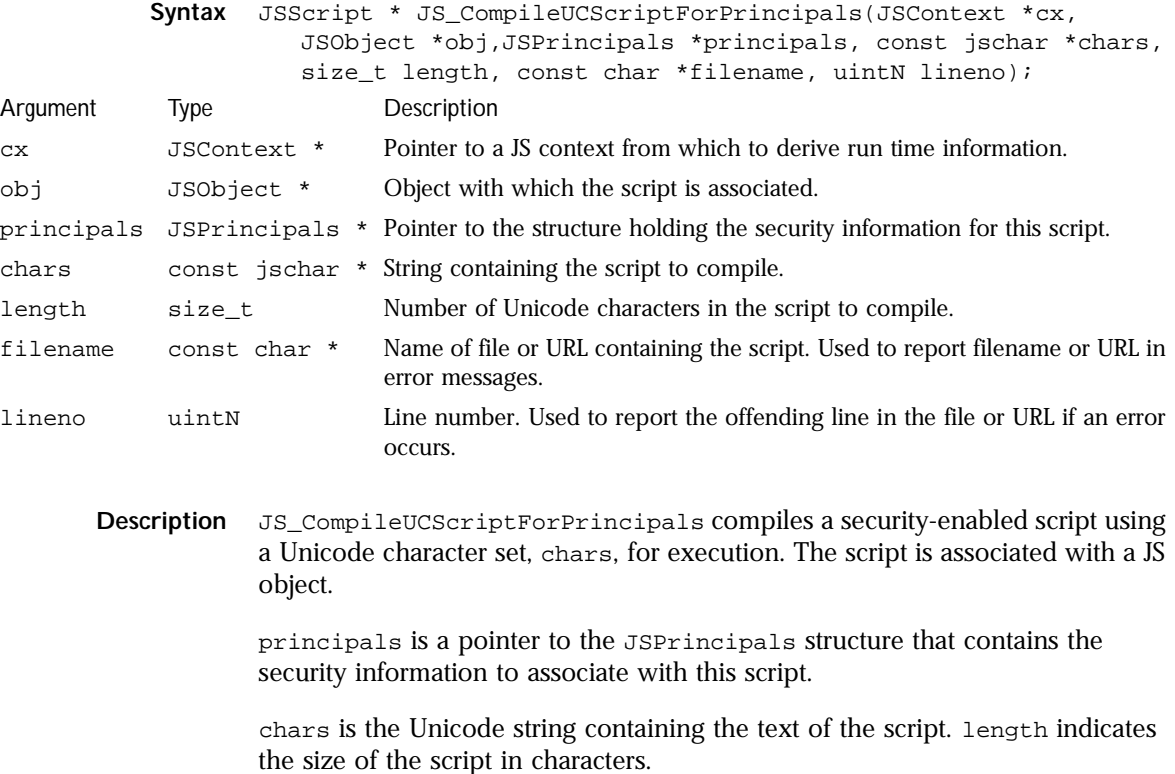

filename is the name of the file (or URL) containing the script. This information in messages if an eror occurs during compilation. Similarly, lineno is used to report the line number of the script or file where an error occurred during compilation.

If a script compiles successfully, JS\_CompileUCScriptForPrincipals returns a pointer to the compiled script. Otherwise JS\_CompileUCScriptForPrincipals returns NULL, and reports an error.

**See also** JS\_CompileScript, JS\_CompileScriptForPrincipals, JS\_CompileUCScript, JS\_CompileFile, JS\_DestroyScript, JS\_DecompileScript, JS\_ExecuteScript, JS\_EvaluateScript, JS\_EvaluateScriptForPrincipals

# **JS\_CompileFile**

Function. Compiles a script stored in an external file.

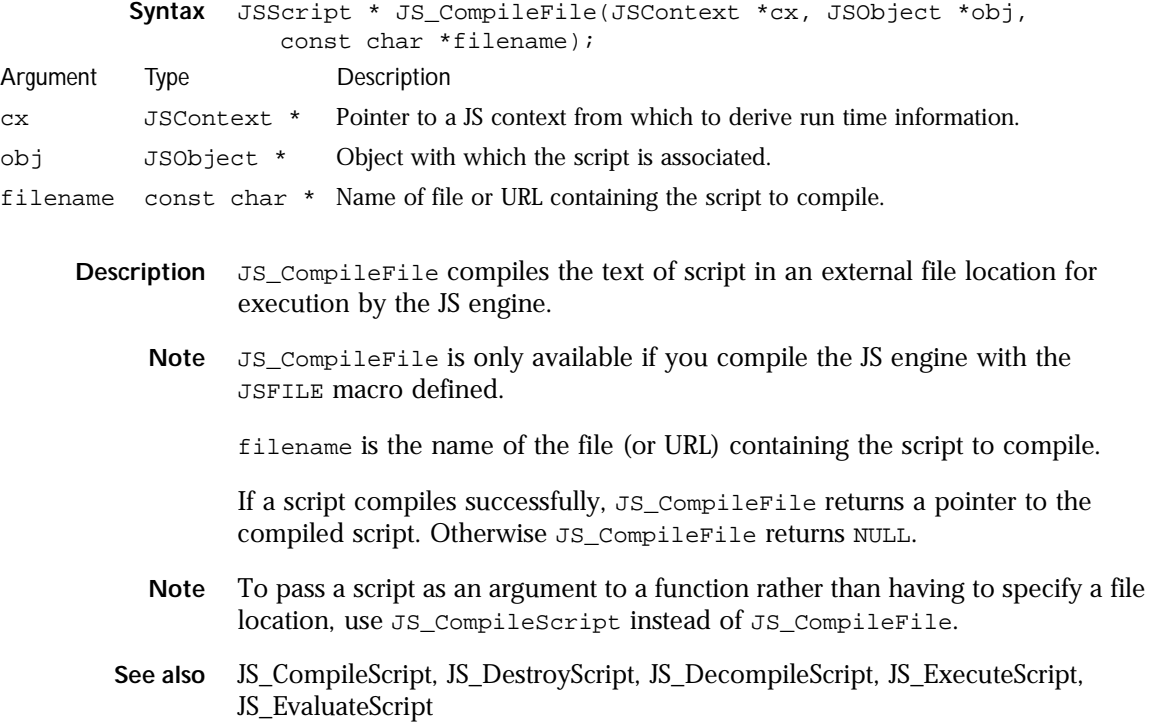

# **JS\_NewScriptObject**

Function. Creates a new object and associates a script with it.

- **Syntax** JSObject \* JS\_NewScriptObject(JSContext \*cx, JSScript \*script);
- **Description** JS\_NewScriptObject creates a new object, assigns script to the object, and sets the script's object to the newly created object. Object creation occurs in a specified context, cx.

On success, JS\_NewScriptObject returns a pointer to the newly created object. On failure, it returns NULL.

**See also** JS\_CompileScript, JS\_DestroyScript, JS\_DecompileScript, JS\_ExecuteScript, JS\_EvaluateScript

## **JS\_DestroyScript**

Function. Frees a compiled script when no longer needed.

![](_page_150_Picture_138.jpeg)

- **Description** JS\_DestroyScript destroys the compiled script object, script, thereby freeing the space allocated to it for other purposes. Generally, after you compile a script you do not want to call JS\_DestroyScript until you no longer need to use the script. Othewise you will have to recompile the script to use it again.
	- **See also** JS\_CompileScript, JS\_CompileFile, JS\_DecompileScript, JS\_ExecuteScript, JS\_EvaluateScript

## **JS\_CompileFunction**

Function. Creates a JS function from a text string.

**Syntax** JSFunction \* JS\_CompileFunction(JSContext \*cx, JSObject \*obj,

![](_page_151_Picture_157.jpeg)

# **JS\_CompileFunctionForPrincipals**

Function. Creates a security-enabled JS function from a text string.

![](_page_152_Picture_155.jpeg)

If a function compiles successfully, JS\_CompileFunctionForPrincipals returns a pointer to the function. Otherwise JS\_CompileFunctionForPrincipals returns NULL.

**See also** JSFUN\_BOUND\_METHOD, JSFUN\_GLOBAL\_PARENT, JS\_ValueToFunction, JS\_NewFunction, JS\_GetFunctionObject, JS\_DefineFunctions, JS\_DefineFunction, JS\_CompileFunction, JS\_CompileUCFunction, JS\_CompileUCFunctionForPrincipals, JS\_DecompileFunction, JS\_DecompileFunctionBody, JS\_CallFunction, JS\_CallFunctionName, JS\_CallFunctionValue

## **JS\_CompileUCFunction**

Function. Creates a JS function from a Unicode-encoded character string.

```
Syntax JSFunction * JS_CompileUCFunction(JSContext *cx, JSObject *obj,
                      const char *name, uintN nargs, const char **argnames,
                     const jschar *chars, size_t length, const char *filename,
                     uintN lineno);
     Description JS_CompileUCFunction compiles a function from a Unicode-encoded 
                  character string, chars, and associated it with a JS object, obj.
                  name is the name to assign to the newly created function. nargs is the number 
                  of arguments the function takes, and argnames is a pointer to an array of 
                  names to assign each argument. The number of argument names should match 
Argument Type Description
cx JSContext * Pointer to a JS context from which to derive run time information.
obj JSObject * Object with which the function is associated.
name const char * Name to assign the newly compiled function.
nargs uintN Number of arguments to pass to the function.
argnames const char ** Names to assign to the arguments passed to the function.
chars const jschar * Unicode string containing the function to compile.
length size_t Size, in Unicode characters, of the function to compile.
filename const char * Name of file or URL containing the function. Used to report filename or URL 
                            in error messages.
lineno uintN Line number. Used to report the offending line in the file or URL if an error 
                            occurs.
```
the number of arguments specified in nargs.

**146** JavaScript C Engine API Reference

chars is the Unicode-encoded string containing the function. length indicates the size of the function in Unicode characters.

filename is the name of the file (or URL) containing the function. This information in messages if an eror occurs during compilation. Similarly, lineno is used to report the line number of the function or file where an error occurred during compilation.

If a function compiles successfully, JS\_CompileUCFunction returns a pointer to the function. Otherwise JS\_CompileUCFunction returns NULL.

# **JS\_CompileUCFunctionForPrincipals**

Function. Creates a JS function with security informtion from a Unicodeencoded character string.

![](_page_154_Picture_147.jpeg)

**See also** JS\_ValueToFunction, JS\_NewFunction, JS\_GetFunctionObject, JS\_DefineFunctions, JS\_DefineFunction, JS\_CompileFunction, JS\_DecompileFunction, JS\_DecompileFunctionBody, JS\_CallFunction, JS\_CallFunctionName, JS\_CallFunctionValue, JS\_SetBranchCallback

**Description** JS\_CompileUCFunctionForPrincipals compiles a security-enabled function from a Unicode-encoded character string, chars, and associated it with a JS object, obj.

> principals is a pointer to the JSPrincipals structure that contains the security information to associate with this function.

name is the name to assign to the newly created function. nargs is the number of arguments the function takes, and argnames is a pointer to an array of names to assign each argument. The number of argument names should match the number of arguments specified in nargs.

chars is the Unicode-encoded string containing the function. length indicates the size of the function in Unicode characters.

filename is the name of the file (or URL) containing the function. This information is included in messages if an eror occurs during compilation. Similarly, lineno is used to report the line number of the function or file where an error occurred during compilation.

If a function compiles successfully, JS\_CompileUCFunctionForPrincipals returns a pointer to the function. Otherwise JS\_CompileUCFunctionForPrincipals returns NULL.

**See also** JS\_ValueToFunction, JS\_NewFunction, JS\_GetFunctionObject, JS\_DefineFunctions, JS\_DefineFunction, JS\_CompileUCFunction, JS\_DecompileFunction, JS\_DecompileFunctionBody, JS\_CallFunction, JS\_CallFunctionName, JS\_CallFunctionValue

## **JS\_DecompileScript**

Function. Creates the source code of a script from a script's compiled form.

![](_page_155_Picture_153.jpeg)

**148** JavaScript C Engine API Reference

**Description** JS\_DecompileScript creates the source code version of a script from a script's compiled form, script. name is the name you assign to the text version of the script; it is used only for debugging the source code version produced by this function.

> If successful, JS\_DecompileScript returns a string containing the source code of the script. Otherwise, it returns NULL. The source code generated by this function is accurate but lacks function declarations. In order to make it suitable for recompiling, you must edit the code to add the function declarations, or call JS\_DecompileFunction on a compiled version of each function to generate the function declarations.

## **JS\_DecompileFunction**

Function. Generates the complete source code of a function declaration from a compiled function.

![](_page_156_Picture_140.jpeg)

declaration from a function's compiled form, fun.

If successful, JS\_DecompileFunction returns a string containing the text of the function. Otherwise, it returns NULL.

If you decompile a function that does not make a native C call, then the text created by JS\_DecompileFunction is a complete function declaration suitable for re-parsing. If you decompile a function that makes a native C call, the body of the function contains the text "[native code]" and cannot be re-parsed.

**See also** JS\_CompileScript, JS\_CompileFile, JS\_DecompileFunction, JS\_DestroyScript, JS\_ExecuteScript, JS\_EvaluateScript

**See also** JS\_ValueToFunction, JS\_NewFunction, JS\_GetFunctionObject, JS\_DefineFunctions, JS\_DefineFunction, JS\_CompileFunction, JS\_DecompileFunctionBody, JS\_CallFunction, JS\_CallFunctionName, JS\_CallFunctionValue, JS\_SetBranchCallback

### **JS\_DecompileFunctionBody**

Function. Generates the source code representing the body of a function, minus the function keyword, name, parameters, and braces.

![](_page_157_Picture_136.jpeg)

**Description** JS\_DecompileFunctionBody generates the source code of a function's body, minus the function keyword, name, parameters, and braces, from a function's compiled form, fun.

> If successful, JS\_DecompileFunctionBody returns a string containing the source code of the function body. Otherwise, it returns NULL.

The source code generated by this function is accurate but unadorned and is not suitable for recompilation without providing the function's declaration. If you decompile a function that makes a native C call, the body of the function only contains the text "[native code]".

- **Note** To decompile a complete function, including its body and declaration, call JS\_DecompileFunction instead of JS\_DecompileFunctionBody.
- **See also** JS\_ValueToFunction, JS\_NewFunction, JS\_GetFunctionObject, JS\_DefineFunctions, JS\_DefineFunction, JS\_CompileFunction, JS\_DecompileFunction, JS\_CallFunction, JS\_CallFunctionName, JS\_CallFunctionValue, JS\_SetBranchCallback

# **JS\_ExecuteScript**

Function. Executes a compiled script.

![](_page_158_Picture_128.jpeg)

#### **JS\_EvaluateScript**

Function. Compiles and executes a script.

**Syntax** JSBool JS\_EvaluateScript(JSContext \*cx, JSObject \*obj, const char \*bytes, uintN length, const char \*filename,

#### Function Definitions

![](_page_159_Picture_150.jpeg)

**Description** JS\_EvaluateScript compiles and executes a script associated with a JS object, obj. On successful completion, rval is a pointer to a variable that holds the value from the last executed expression statement processed in the script.

> bytes is the string containing the text of the script. length indicates the size of the text version of the script in bytes.

> filename is the name of the file (or URL) containing the script. This information in messages if an eror occurs during compilation. Similarly, lineno is used to report the line number of the script or file where an error occurred during compilation.

If a script compiles and executes successfully, JS\_EvaluateScript returns JS\_TRUE. Otherwise it returns JS\_FALSE. On failure, your application should assume that rval is undefined.

**See also** JS\_CompileScript, JS\_CompileFile, JS\_DestroyScript, JS\_DecompileScript, JS\_ExecuteScript, JS\_EvaluateScriptForPrincipals

#### **JS\_EvaluateUCScript**

Function. Compiles and executes a Unicode-encoded script.

**Syntax** JSBool JS\_EvaluateUCScript(JSContext \*cx, JSObject \*obj, const jschar \*chars, uintN length, const char \*filename,

![](_page_160_Picture_147.jpeg)

# **JS\_EvaluateScriptForPrincipals**

Function. Compiles and executes a security-enabled script.

**Syntax** JSBool JS\_EvaluateScriptForPrincipals(JSContext \*cx, JSObject \*obj, JSPrincipals \*principals, const char \*bytes, uintN length, const char \*filename, uintN lineno,

#### Function Definitions

![](_page_161_Picture_142.jpeg)

# **JS\_EvaluateUCScriptForPrincipals**

Function. Compiles and executes a security-enabled,Unicode-encoded character script.

![](_page_162_Picture_139.jpeg)

If a secure script compiles and executes successfully, JS\_EvaluateUCScriptForPrincipals returns JS\_TRUE. Otherwise it returns JS\_FALSE. On failure, your application should assume that rval is undefined.

**See also** JS\_CompileScript, JS\_CompileFile, JS\_DestroyScript, JS\_DecompileScript, JS\_ExecuteScript, JS\_EvaluateScript, JS\_EvaluateUCScript, JS\_EvaluateScriptForPrincipals

#### **JS\_CallFunction**

Function. Deprecated. Calls a specified function.

![](_page_163_Picture_152.jpeg)

**Description** JS\_CallFunction calls a specified function, fun, on an object, obj. In terns of function execution, the object is treated as **this**. This call is deprecated. It continues to be supported for existing applications that currently use it, but future versions of the JS engine may no longer support it.

Note To call a method on an object, use JS\_CallFunctionName.

In argc, indicate the number of arguments passed to the function. In argv, pass a pointer to the actual argument values to use. There should be one value for each argument you pass to the function; the number of arguments you pass may be different from the number of arguments defined for the function.by the function.

rval is a pointer to a variable that will hold the function's return value, if any, on successful function execution.

If the called function executes successfully, JS\_CallFunction returns JS\_TRUE. Otherwise it returns JS\_FALSE, and rval is undefined.

**See also** JS\_ValueToFunction, JS\_NewFunction, JS\_GetFunctionObject, JS\_DefineFunctions, JS\_DefineFunction, JS\_CompileFunction, JS\_DecompileFunction, JS\_DecompileFunctionBody, JS\_CallFunctionName, JS\_CallFunctionValue, JS\_SetBranchCallback

#### **JS\_CallFunctionName**

Function. Deprecated. Calls a function-valued property belonging to an object.

![](_page_164_Picture_164.jpeg)

Note To call a function stored in a jsval, use JS\_CallFunctionValue.

In argc, indicate the number of arguments passed to the function. In argv, pass a pointer to the actual argument values to use. There should be one value for each argument you pass to the function; the number of arguments you pass may be different from the number of arguments defined for the function.by the function.

rval is a pointer to a variable that will hold the function's return value, if any, on successful function execution.

If the called function executes successfully, JS\_CallFunctionName returns JS\_TRUE. Otherwise it returns JS\_FALSE, and rval is undefined.

**See also** JS\_ValueToFunction, JS\_NewFunction, JS\_GetFunctionObject, JS\_DefineFunctions, JS\_DefineFunction, JS\_CompileFunction, JS\_DecompileFunction, JS\_DecompileFunctionBody, JS\_CallFunction, JS\_CallFunctionValue, JS\_SetBranchCallback

#### **JS\_CallFunctionValue**

Function. Deprecated. Calls a function referenced by a jsval.

![](_page_165_Picture_149.jpeg)

**Description** JS\_CallFunctionValue executes a function referenced by a jsval, fval, on an object, obj. In terns of function execution, the object is treated as **this**. This call is deprecated. It continues to be supported for existing applications that currently use it, but future versions of the JS engine may no longer support it.

> In argc, indicate the number of arguments passed to the function. In argv, pass a pointer to the actual argument values to use. There should be one value for each argument you pass to the function; the number of arguments you pass may be different from the number of arguments defined for the function.by the function.

> rval is a pointer to a variable that will hold the function's return value, if any, on successful function execution.

If the called function executes successfully, JS\_CallFunctionValue returns JS\_TRUE. Otherwise it returns JS\_FALSE, and rval is undefined.

**See also** JS\_ValueToFunction, JS\_NewFunction, JS\_GetFunctionObject, JS\_DefineFunctions, JS\_DefineFunction, JS\_CompileFunction, JS\_DecompileFunction, JS\_DecompileFunctionBody, JS\_CallFunction, JS\_CallFunctionName, JS\_SetBranchCallback

### **JS\_SetBranchCallback**

Function. Specifies a callback function that is automatically called when a script branches backward during execution, when a function returns, and at the end of the script.

![](_page_166_Picture_138.jpeg)

**Description** JS\_SetBranchCallback specifies a callback function that is automatically called when a script branches backward during execution, when a function returns, and at the end of the script. One typical use for a callback is in a client application to enable a user to abort an operation.

# **JS\_IsRunning**

Function. Indicates whether or not a script or function is currently executing in a given context.

- **Syntax** JSBool JS IsRunning(JSContext \*cx);
- **Description** JS\_IsRunning determines if a script or function is currently executing in a specified context,  $cx$ . If a script is executing,  $JS$  is  $Running$  returns  $JS$  rates. Otherwise it returns JS\_FALSE.
	- **See also** JS\_Init, JS\_Finish, JS\_NewContext, JS\_DestroyContext, JS\_GetRuntime, JS\_ContextIterator,

### **JS\_IsConstructing**

Function. Indicates the current constructor status of a given context.

**Syntax** JSBool JS\_IsConstructing(JSContext \*cx);

**Description** JS\_IsConstructing determines whether or not a function constructor is in action within a given context, cx. If it is, JS\_IsConstructing returns JS\_TRUE. Otherwise it returns JS\_FALSE.

## **JS\_NewString**

Function. Allocates a new JS string.

![](_page_167_Picture_157.jpeg)

**Description** JS\_NewString uses the memory starting at bytes and ending at bytes + length as storage for the JS string it returns. The char array, bytes, must be allocated on the heap using  $JS\_m$ alloc. This means that your application is permitting the JS engine to handle this memory region. Your application should not free or otherwise manipulate this region of memory.

> Using JS\_NewString is analogous to assigning char \* variables in C, and can save needless copying of data. If successful, JS\_NewString returns a pointer to the JS string. Otherwise it returns NULL.

**See also** JS\_GetEmptyStringValue, JS\_ValueToString, JS\_ConvertValue, JS\_NewDouble, JS\_NewObject, JS\_NewArrayObject, JS\_NewFunction, JS\_NewUCString, JS\_NewStringCopyN, JS\_NewUCStringCopyN, JS\_NewStringCopyZ, JS\_NewUCStringCopyZ, JS\_InternString, JS\_InternUCString, JS\_InternUCStringN, JS\_GetStringChars, JS\_GetStringBytes, JS\_GetStringLength, JS\_CompareStrings, JS malloc

# **JS\_NewUCString**

Function. Allocates a new JS Unicode-encoded string.

![](_page_168_Picture_140.jpeg)

# **JS\_NewStringCopyN**

Function. Creates a new JS string of a specified size.

![](_page_168_Picture_141.jpeg)

**Description** JS\_NewStringCopyN allocates space for a JS string and its underlying storage, and copies as many characters from a C character array, s, as possible, up to n bytes, into the new JS string. If the number of bytes in s is greater than the number of characters specified in n, the new JS string contains a truncated version of the original string. If the number of characters in s is less than the number of bytes specified in n, the new JS string is padded with nulls to the specified length.

> You can use JS\_NewStringCopyN to copy binary data, which may contain ASCII 0 characters. You can also use this function when you want to copy only a certain portion of a C string into a JS string.

If the allocation is successful, JS\_NewStringCopyN returns a pointer to the JS string. Otherwise it returns NULL.

**See also** JS\_GetEmptyStringValue, JS\_ValueToString, JS\_ConvertValue, JS\_NewDouble, JS\_NewObject, JS\_NewArrayObject, JS\_NewFunction, JS\_NewString, JS\_NewUCString, JS\_NewUCStringCopyN, JS\_NewStringCopyZ, JS\_NewUCStringCopyZ, JS\_InternString, JS\_InternUCString, JS\_InternUCStringN, JS\_GetStringChars, JS\_GetStringBytes, JS\_GetStringLength, JS\_CompareStrings, JS\_malloc

# **JS\_NewUCStringCopyN**

Function. Creates a new Unicode-encoded JS string of a specified size.

![](_page_169_Picture_157.jpeg)

JS string contains a truncated version of the original string. If the number of characters in s is less than the number of bytes specified in n, the new JS string is padded with nulls to the specified length.

You can use JS\_NewUCStringCopyN to copy binary data, which may contain ASCII 0 characters. You can also use this function when you want to copy only a certain portion of a Unicode-encoded string into a JS string.

If the allocation is successful, JS\_NewUCStringCopyN returns a pointer to the JS string. Otherwise it returns NULL.

**See also** JS\_GetEmptyStringValue, JS\_ValueToString, JS\_ConvertValue, JS\_NewDouble, JS\_NewObject, JS\_NewArrayObject, JS\_NewFunction, JS\_NewString, JS\_NewUCString, JS\_NewStringCopyN, JS\_NewStringCopyZ, JS\_NewUCStringCopyZ, JS\_InternString, JS\_InternUCString, JS\_InternUCStringN, JS\_GetStringChars, JS\_GetStringBytes, JS\_GetStringLength, JS\_CompareStrings, JS malloc

# **JS\_NewStringCopyZ**

Function. Creates a new JS string and ensures that the resulting string is nullterminated.

![](_page_170_Picture_143.jpeg)

# **JS\_NewUCStringCopyZ**

Function. Creates a new Unicode-encoded JS string and ensures that the resulting string is null-terminated.

![](_page_171_Picture_135.jpeg)

# **JS\_InternString**

Function. Creates a new, static JS string whose value is automatically shared by all string literals that are identical.

![](_page_171_Picture_136.jpeg)

**Description** JS\_InternString creates a new JS string with a specified value, s, if it does not already exist. The char array, s, must be allocated on the heap. The JS string is an interned, Unicode version of s, meaning that independent C variables that define a matching string will, when translated to a JS string value

using JS\_InternString, share the same internal copy of the JS string, rather than define their own, separate copies in memory. Use this function to save space allocation on the heap.

If it creates or reuses an interned string, JS\_InternString returns a pointer to the string. Otherwise, on error, it returns NULL.

**See also** JS\_GetEmptyStringValue, JS\_ValueToString, JS\_ConvertValue, JS\_NewDouble, JS\_NewObject, JS\_NewArrayObject, JS\_NewFunction, JS\_NewString, JS\_NewUCString, JS\_NewStringCopyN, JS\_NewUCStringCopyN, JS\_NewStringCopyZ, JS\_NewUCStringCopyZ, JS\_InternUCString, JS\_InternUCStringN, JS\_GetStringChars, JS\_GetStringBytes, JS\_GetStringLength, JS\_CompareStrings

# **JS\_InternUCString**

Function. Creates a new, static, Unicode-encoded JS string whose value is automatically shared by all string literals that are identical.

**Syntax** JSString \* JS\_InternUCString(JSContext \*cx, const jschar \*s);

**Description** JS\_InternUCString creates a new, Unicode-encoded JS string with a specified value, s, if it does not already exist. The char array, s, must be allocated on the heap. The JS string is an interned, Unicode version of s, meaning that independent C variables that define a matching string will, when translated to a JS string value using JS\_InternUCString, share the same internal copy of the JS string, rather than define their own, separate copies in memory. Use this function to save space allocation on the heap.

> If it creates or reuses an interned string, JS\_InternUCString returns a pointer to the string. Otherwise, on error, it returns NULL.

**See also** JS\_GetEmptyStringValue, JS\_ValueToString, JS\_ConvertValue, JS\_NewDouble, JS\_NewObject, JS\_NewArrayObject, JS\_NewFunction, JS\_NewString, JS\_NewUCString, JS\_NewStringCopyN, JS\_NewUCStringCopyN, JS\_NewStringCopyZ, JS\_NewUCStringCopyZ, JS\_InternString, JS\_InternUCStringN, JS\_GetStringChars, JS\_GetStringBytes, JS\_GetStringLength, JS\_CompareStrings

## **JS\_InternUCStringN**

Function. Creates a new, static, Unicode-encoded, JS string of a specified size whose value is automatically shared by all string literals that are identical.

- **Syntax** JSString \* JS\_InternUCStringN(JSContext \*cx, const jschar \*s, size\_t length);
- **Description** JS InternUCStringN creates a new, Unicode-encoded JS string with a specified value, s, up to length characters in size, if it does not already exist. If the number of characters in s is greater than the number of characters specified in length, the new JS string contains a truncated version of the original string. If the number of characters in s is less than the number of bytes specified in length, the new JS string is padded with nulls to the specified length.

The char array, s, must be allocated on the heap. The JS string is an interned, Unicode version of s, meaning that independent C variables that define a matching string will, when translated to a JS string value using JS\_InternUCStringN, share the same internal copy of the JS string, rather than define their own, separate copies in memory. Use this function to save space allocation on the heap.

If it creates or reuses an interned string, JS\_InternUCStringN returns a pointer to the string. Otherwise, on error, it returns NULL.

**See also** JS\_GetEmptyStringValue, JS\_ValueToString, JS\_ConvertValue, JS\_NewDouble, JS\_NewObject, JS\_NewArrayObject, JS\_NewFunction, JS\_NewString, JS\_NewUCString, JS\_NewStringCopyN, JS\_NewUCStringCopyN, JS\_NewStringCopyZ, JS\_NewUCStringCopyZ, JS\_InternString, JS\_InternUCString, JS\_GetStringChars, JS\_GetStringBytes, JS\_GetStringLength, JS\_CompareStrings

## **JS\_GetStringChars**

Function. Retrieves the pointer to a specified string.

```
Syntax jschar * JS_GetStringChars(JSString *str);
```
**Description** JS\_GetStringChars provides a Unicode-enabled pointer to a JS string, str.

**See also** JS\_GetEmptyStringValue, JS\_ValueToString, JS\_ConvertValue, JS\_NewDouble, JS\_NewObject, JS\_NewArrayObject, JS\_NewFunction, JS\_NewString, JS\_NewUCString, JS\_NewStringCopyN, JS\_NewUCStringCopyN, JS\_NewStringCopyZ, JS\_NewUCStringCopyZ, JS\_InternString, JS\_InternUCString, JS\_InternUCStringN, JS\_GetStringBytes, JS\_GetStringLength, JS\_CompareStrings

## **JS\_GetStringBytes**

Function. Translates a JS string into a C character array.

**Syntax** char \* JS\_GetStringBytes(JSString \*str);

- **Description** JS\_GetStringBytes translates a specified JS string, str, into a C character array. If successful, JS\_GetStringBytes returns a pointer to the array. The array is automatically freed when str is finalized by the JavaScript garbage collection mechanism.
	- **See also** JS\_GetEmptyStringValue, JS\_ValueToString, JS\_ConvertValue, JS\_NewDouble, JS\_NewObject, JS\_NewArrayObject, JS\_NewFunction, JS\_NewString, JS\_NewStringCopyN, JS\_NewStringCopyZ, JS\_InternString, JS\_GetStringLength, JS\_CompareStrings

## **JS\_GetStringLength**

Function. Determines the length, in characters, of a JS string.

**Syntax** size\_t JS\_GetStringLength(JSString \*str);

- **Description** JS\_GetStringLength reports the length, in characters, of a specified JS string, str. Note that JS strings are stored in Unicode format, so JS\_GetStringLength does not report the number of bytes allocated to a string, but the number of characters in the string.
	- **See also** JS\_GetEmptyStringValue, JS\_ValueToString, JS\_ConvertValue, JS\_NewDouble, JS\_NewObject, JS\_NewArrayObject, JS\_NewFunction, JS\_NewString, JS\_NewStringCopyN, JS\_NewStringCopyZ, JS\_InternString, JS\_GetStringBytes, JS\_CompareStrings

#### **JS\_CompareStrings**

Function. Compares two JS strings, and reports the results of the comparison.

![](_page_175_Picture_159.jpeg)

**Description** JS\_CompareStrings compares two JS strings, str1 and str2. If the strings are identical in content and size, JS\_CompareStrings returns 0.

> If  $str1$  is greater than  $str2$ , either in terms of its internal alphabetic sort order, or because it is longer in length, JS\_CompareStrings returns a positive value.

> If str1 is less than str2, either in terms of its internal alphabetic sort order, or because it is shorter in length, JS\_CompareStrings returns a negative value.

**See also** JS\_GetEmptyStringValue, JS\_ValueToString, JS\_ConvertValue, JS\_NewDouble, JS\_NewObject, JS\_NewArrayObject, JS\_NewFunction, JS\_NewString, JS\_NewStringCopyN, JS\_NewStringCopyZ, JS\_InternString, JS\_GetStringBytes, JS\_GetStringLength

# **JS\_ReportError**

Function. Creates a formatted error message to pass to a user-defined error reporting function.

![](_page_175_Picture_160.jpeg)

**Description** JS\_ReportError converts a format string and its arguments, format, into an error message using a sprintf-like conversion routine. The resulting string is automatically passed to the user-defined error reporting mechanism. That

mechanism might display the error message in a console or dialog box window (as in Navigator 2.0 and greater), or might write the error message to an error log file maintained by the application.

Specify an error reporting mechanism for your application using JS\_SetErrorReporter.

**See also** JS\_ReportOutOfMemory, JS\_SetErrorReporter

# **JS\_ReportOutOfMemory**

Function. Reports a memory allocation error for a specified JS execution context.

Syntax void JS\_ReportOutOfMemory(JSContext \*cx);

**Description** JS\_ReportOutOfMemory calls JS\_ReportError with a format string set to "out of memory". This function is called by the JS engine when a memory allocation in the JS memory pool fails.

**See also** JS\_ReportError, JS\_SetErrorReporter

## **JS\_SetErrorReporter**

Function. Specifies the error reporting mechanism for an application.

![](_page_176_Picture_123.jpeg)

**Description** JS\_SetErrorReporter enables you to define and use your own error reporting mechanism in your applications. The reporter you define is automatically passed a JSErrorReport structure when an error occurs and has been parsed by JS\_ReportError.

#### Function Definitions

Typically, the error reporting mechanism you define should log the error where appropriate (such as to a log file), and display an error to the user of your application. The error you log and display can make use of the information passed about the error condition in the JSErrorReport structure.

**See also** JS\_ReportError, JS\_ReportOutOfMemory, JSErrorReport